Treball final de màster

# Creació d'un portal web per un hotel rural usant el CMS Drupal

PAC1: Presentació Formal del Projecte

Tutor: Sergio Schvarstein Liuboschetz Autor: Aleix Civit Baltà

# Índex

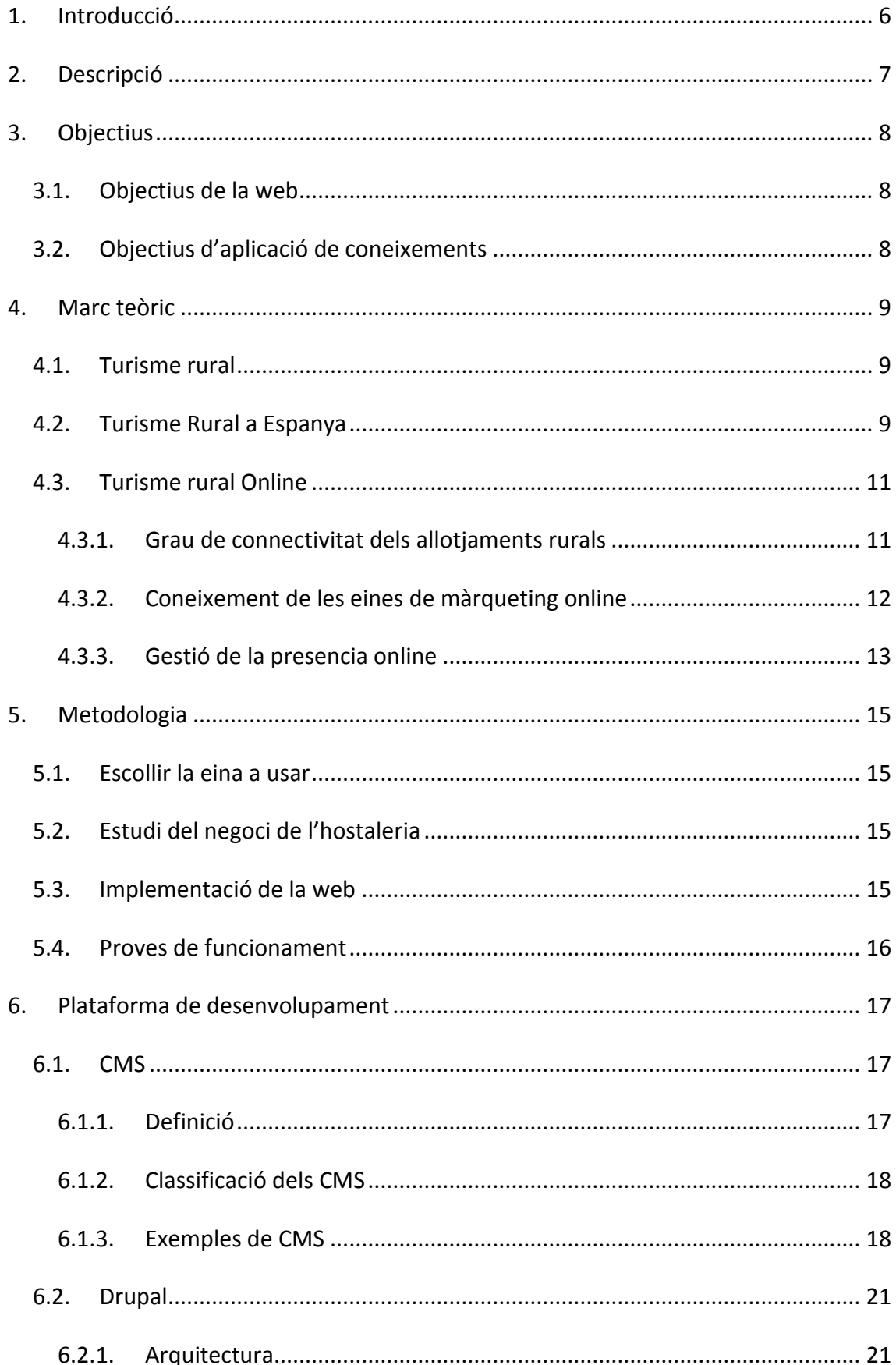

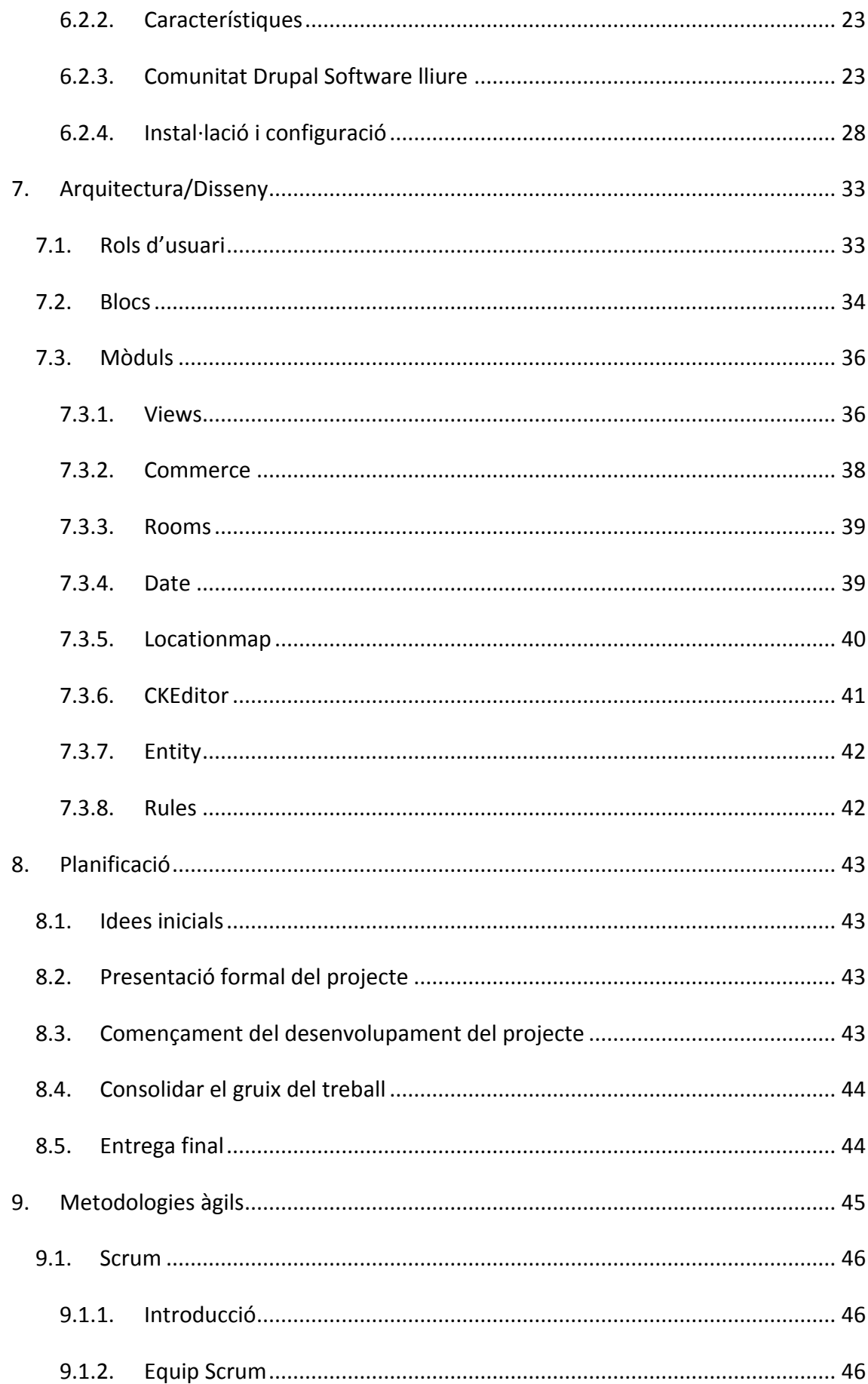

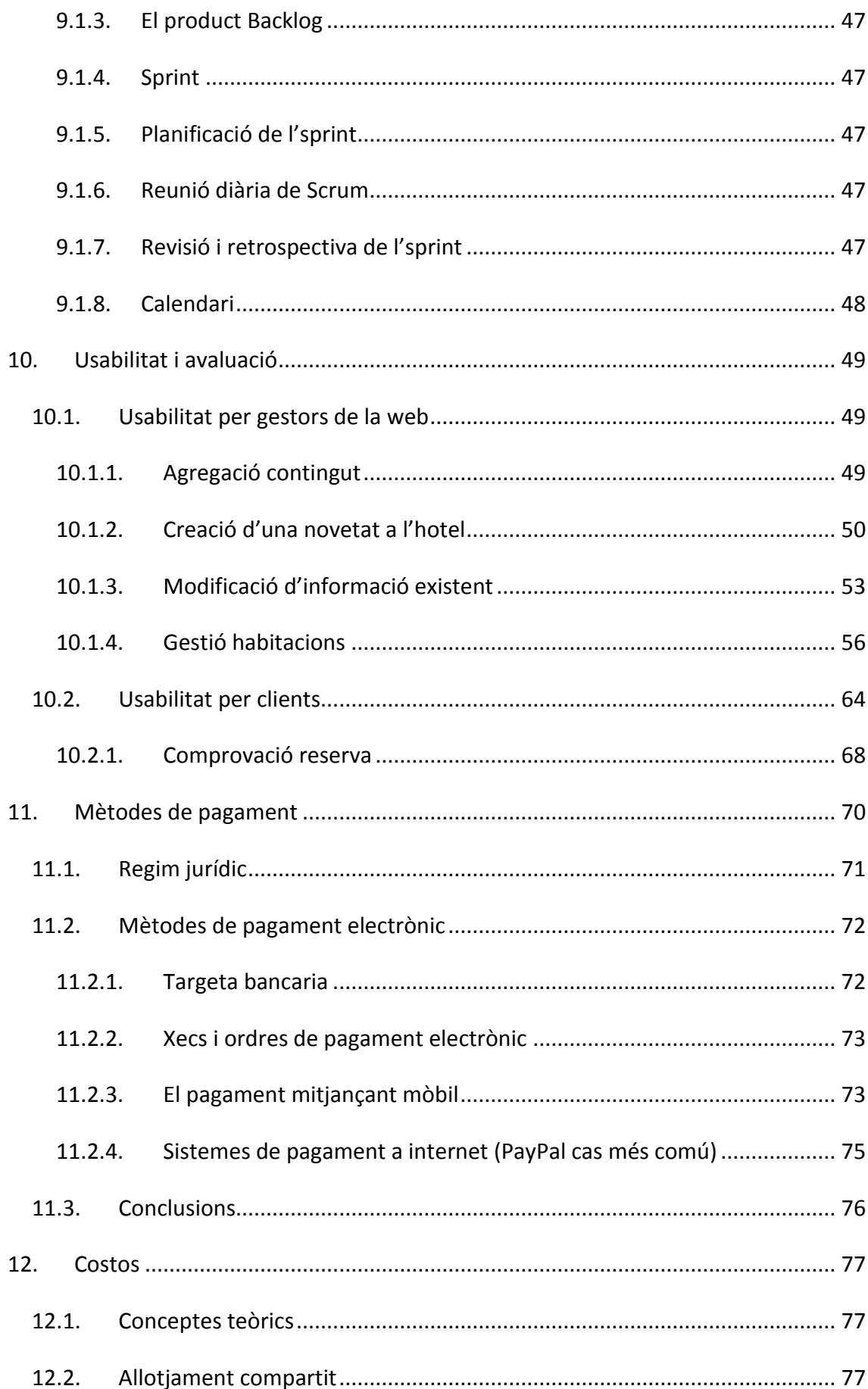

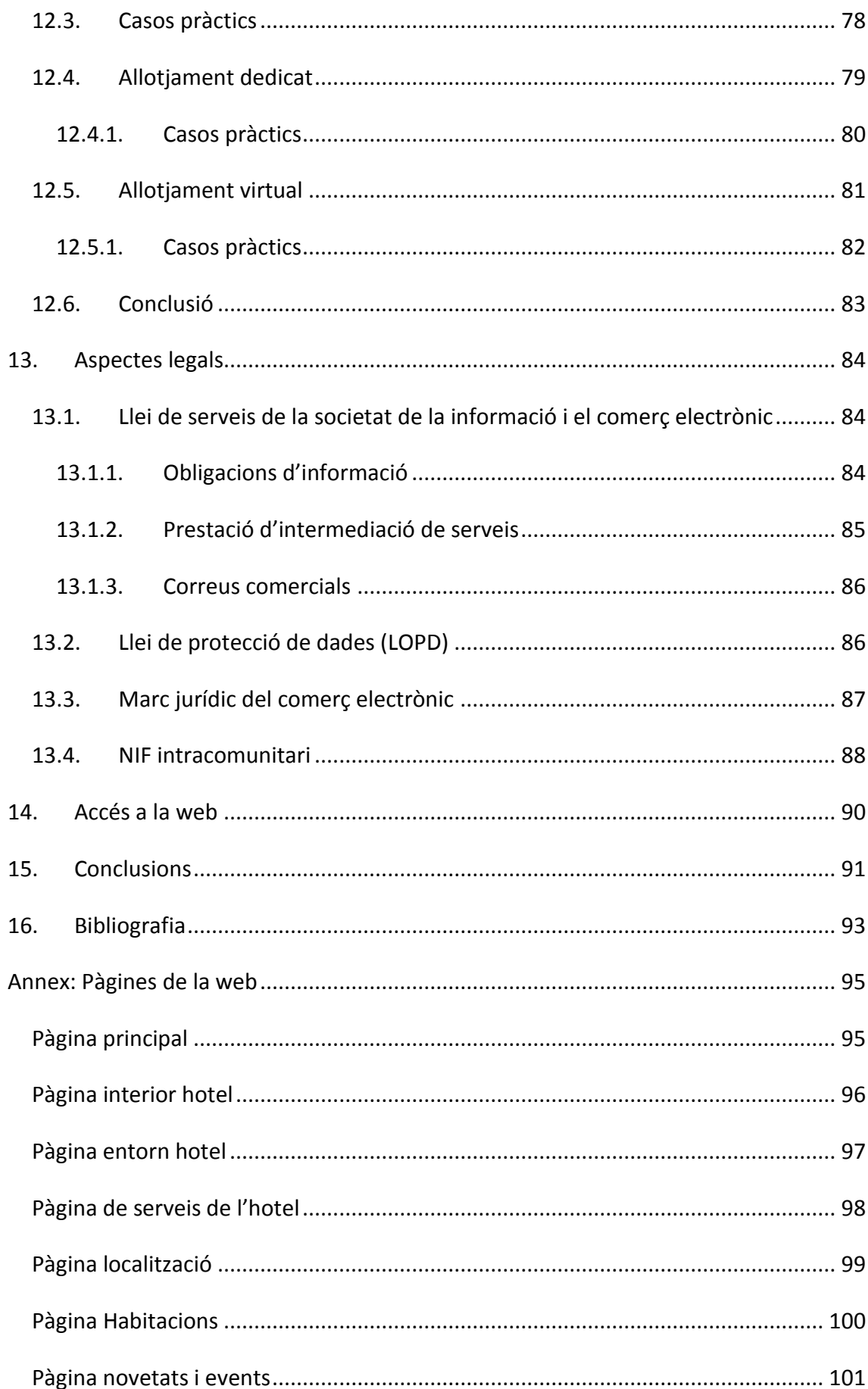

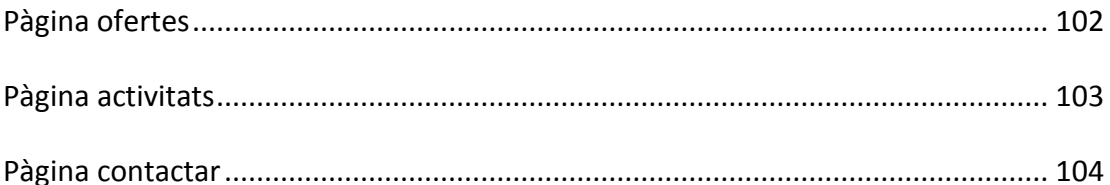

# <span id="page-6-0"></span>**1. Introducció**

En els últims temps a crescut significativament un nou tipus de turisme, el turisme rural. Moltes antigues masies, cases de pagès o edificis rurals han estat rehabilitats i modernitzades per oferir una opció d'allotjament. Existeixen tant cases que s'ofereixen com a lloguer íntegre com opcions per habitacions. A més s'acostuma a oferir activitats relacionades amb la natura o de temàtica pròpia de pobles o entorns rurals.

Aquest turisme és una bona opció per famílies o gent que busca tranquil·litat en un entorn natural i en els últims anys aquesta opció ha crescut i n'ha augmentat el seu èxit entre la població.

El següent pas en aquesta idea de negoci seria obrir-se a les noves opcions que ofereix la tecnologia. En moltes web ja s'informa sobre aquesta oferta d'oci però en molts casos potser caldria donar un pas. Igual que a la gran majoria d'hotels comuns pots saber la disponibilitat d'una habitació, el preu i si es desitja consolidar una reserva a traves de la seva web oficial en aquest tipus d'allotjaments no és massa comú aquests serveis.

La idea d'aquest treball final de màster és crear una solució web per un hotel rural. Es tracta d'un gran edifici amb varies habitacions, on fins ara les reserves es feien per el mètode tradicional, telèfon. A la web no només s'informarà, sinó que els clients podran saber la disponibilitat, preu, fer reserves... i els propietaris gestionar els diferents continguts, reserves i serveis que s'oferiran al portal web, sense necessitat de tenir coneixements tècnics de l'elaboració de planes web.

# <span id="page-7-0"></span>**2. Descripció**

La gran majoria de webs 2.0 d'avui en dia estan creades a partir d'un sistema gestor de continguts (CMS, Content Management System). Mitjançant aquests sistemes es poden crear planes web sobre múltiples continguts, que podran ser actualitzades fàcilment i per persones sense coneixements específics de com funcionen els CMS.

La meva elecció és usar el CMS Drupal, un sistema modular, capaç de ser útil per múltiples propòsits degut a la seva alta configurabilitat i sota llicencia lliure.

A traves d'aquesta eina, pretenc crear un portal web per un hotel rural, on a més de la clàssica informació sobre el lloc s'oferiran habitacions que els clients podran reservar per a la seva futura visita. Serà necessari definir diferents rols d'usuari, com poden ser els editors de la web i els clients. En una web 2.0 els usuaris podran introduir les seves dades personals, ja sigui per contractar els serveis que ofereix l'hotel o fins i tot per posar-se en contacte i rebre més informació. Els usuaris editors seran els propis treballadors de l'hotel, encarregats de crear el contingut de la web, que podrà variar en el temps i gestionar les futures reserves.

A partir de l'eina Drupal pretenc crear una solució web amb les funcionalitats per dur a terme les necessitats de l'hotel, en el procés s'aplicaran coneixements obtinguts al màster com poden ser metodologies àgils de producció, analítica web, aspectes legals o bases de disseny.

La historia d'aquest TFM és imaginaria, no tinc relació amb cap hotel rural que vulgui digitalitzar el seu negoci però la finalitat es obtenir un resultat que fos viable en un cas real. Desenvoluparé aquesta web en un entorn local, ja que al no tenir una relació professional no disposo d'un domini ni d'un servidor on allotjar la web.

# <span id="page-8-1"></span><span id="page-8-0"></span>**3. Objectius**

# 3.1.Objectius de la web

El principal objectiu d'aquest TFM és crear una web funcional per un hotel rural, aquesta tindrà les diferents funcionalitats:

- Informar sobre l'hotel (historia, entorn, serveis, fotografies)
- Localització de l'hotel (mapa)
- Informació sobre les habitacions (característiques, fotografies)
- Oferir Habitacions (Disponibilitat per dia, preu i opció de reserva online)
- Oferir activitats addicionals
- Opcions de contacte (telèfon, correu electrònic)
- Gestió de diferents rols d'usuari (editors de la web i clients)

# <span id="page-8-2"></span>3.2.Objectius d'aplicació de coneixements

En el procés de la creació d'aquesta solució web s'aplicaran una sèrie de principis i coneixements propis del màster cursat:

- Aplicació de metodologies àgils de producció
- Ús de software lliure (Drupal)
- Complir amb aspectes legals (LOPD)
- Principis funcionals de disseny web

# <span id="page-9-1"></span><span id="page-9-0"></span>**4. Marc teòric**

# 4.1.Turisme rural

Degut a la diversitat de termes i imprecisions cal definir el terme turisme rural a partir d'un enfocament territorial que per les seves característiques poc limitar-se d'acord a certes dimensions i als atractius naturals i/o culturals, presents en un espai determinat. Així és com s'arriba a la següent definició:

"Turisme rural és aquell que es realitza per els recursos naturals i/o culturals d'una regió, que poden oferir una o varies possibilitats d'oci, amb baix impacte ambiental en espais no degradats; lluny de les multituds; terra endins o en litorals no urbanitzats; amb freqüència propers o en petits poblats; en edificacions a petita escala; en harmonia amb el medi ambient; respectuós del seu entorn i en contacte directa amb la població local" (cita de : Martínez, Tarragó, 2002).

Després de citar aquesta definició es pot observar que el turisme rural és l'oposat al urbà i com a tal, avarca totes les manifestacions que ofereix la naturalesa, riquesa històrica i cultural que en ella si troba, tals com:

Muntanyes, llacs, rius, selves, litorals, valls, volcans, coves, cultura, poblats rurals...

Per altra banda cal aclarir que s'entén com empresa de turisme rural, són aquelles que proveeixen d'allotjament al turista amb o sense aliments. O també aquelles que sorgeixen per abastir de serveis als turistes, depenent de la regió i els seus atractius.

# <span id="page-9-2"></span>4.2.Turisme Rural a Espanya

- El sector del turisme representa un 10% del PIB nacional
- Amplia oferta turística d'Espanya
- Augment de l'oferta turística rural des de l'any 2000
- Relació entre el medi natural i el turisme rural
- 1984: Turamundi, primer projecte de turisme rural a Espanya
- Programes europeus destinats a zones rurals faciliten el desenvolupament d'aquest subsector turístic
- El boom del turisme rural arriba l'any 200

Canvi de model de turisme a espanya:

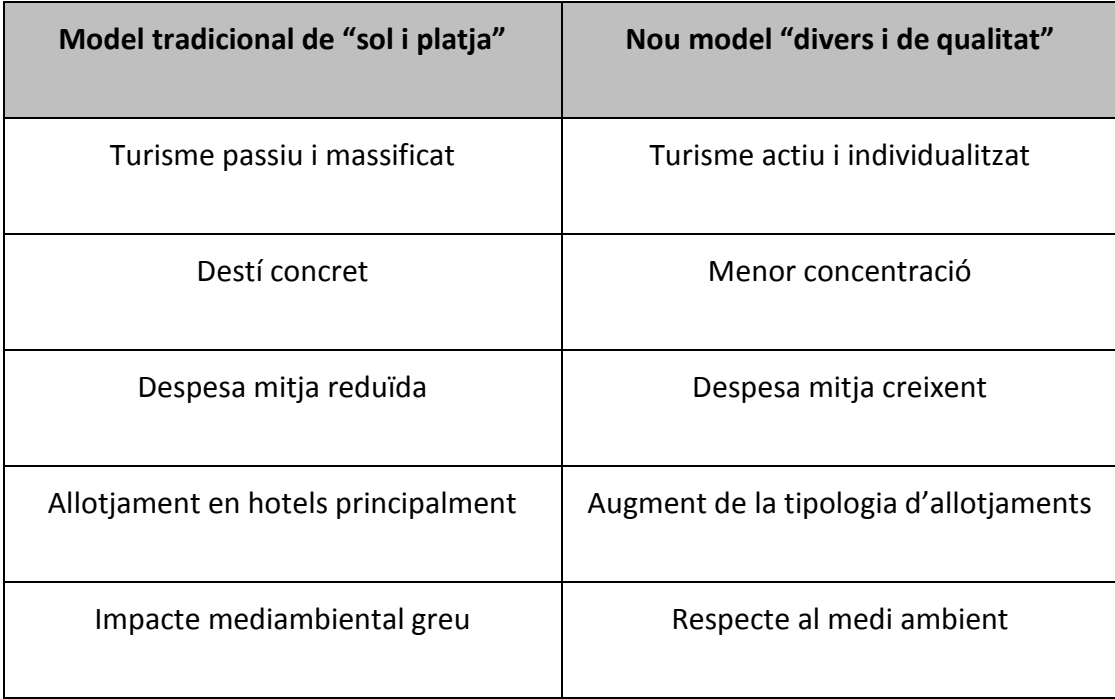

Infografia explicativa sobre el marc teòric, extreta d'un portal de referencia [www.toprural.com:](http://www.toprural.com/)

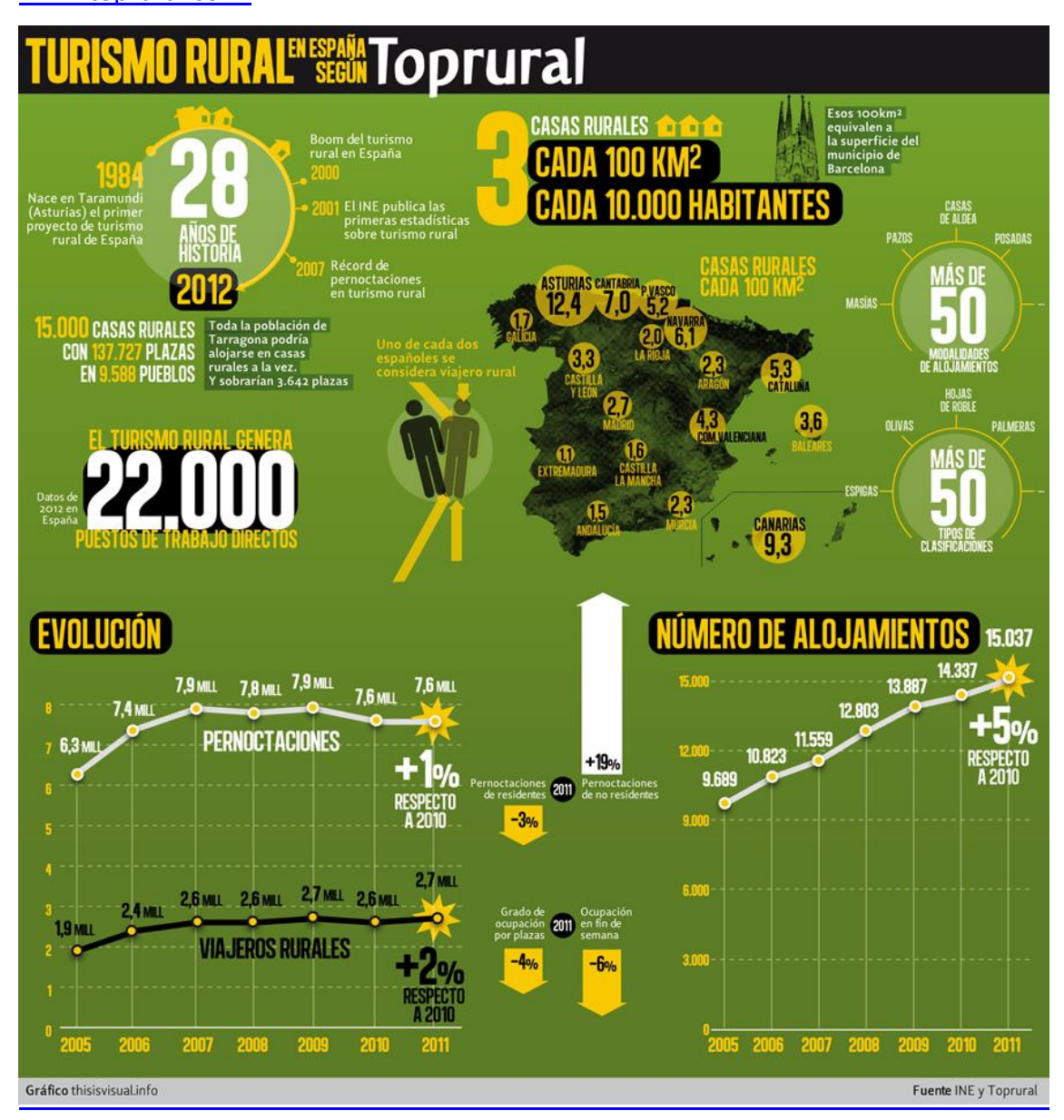

# <span id="page-11-0"></span>4.3.Turisme rural Online

En aquest apartat s'estudia a partir de les dades d'un grup d'estudi d'aquest sector [\(www.escapadarural.com](http://www.escapadarural.com/)) la introducció d'aquest sector a les noves possibilitats que ofereix la xarxa:

# 4.3.1. Grau de connectivitat dels allotjaments rurals

<span id="page-11-1"></span>Font: Observatori de Turisme Rural 2012

Dades relatives a l'enquesta propietaris a la pregunta: "tens connexió a internet al teu allotjament rural?"

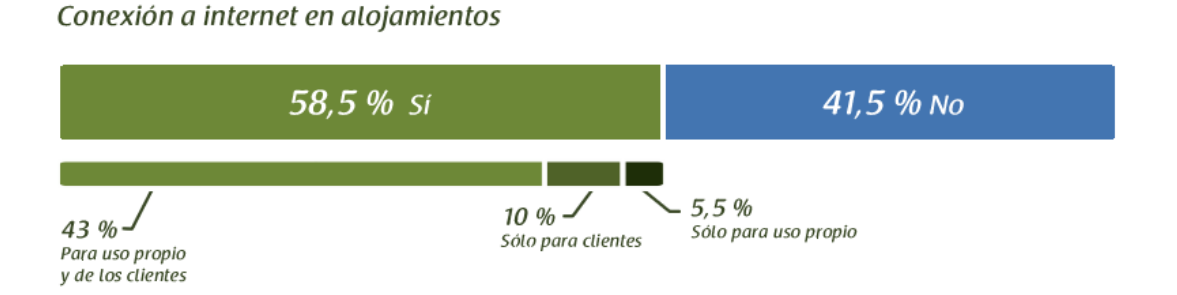

# Podem observar:

- Es demostra que els allotjaments connectats predominen, tot i que la xifra d'establiments sense connectar és molt elevada
- Tot i mostrar una activitat favorable, alguns propietaris troben dificultat per connectar els seus allotjaments rurals a la xarxa. En no poques ocasions la tecnologia requerida no arriba als entorns en els que es troben les cases rurals. La solució en aquests casos escapa de la voluntat dels propietaris.

# 4.3.2. Coneixement de les eines de màrqueting online

<span id="page-12-0"></span>Font: Observatori de Turisme Rural 2012

Dades relatives a l'enquesta propietaris a la pregunta: "Estàs familiaritzat amb...?

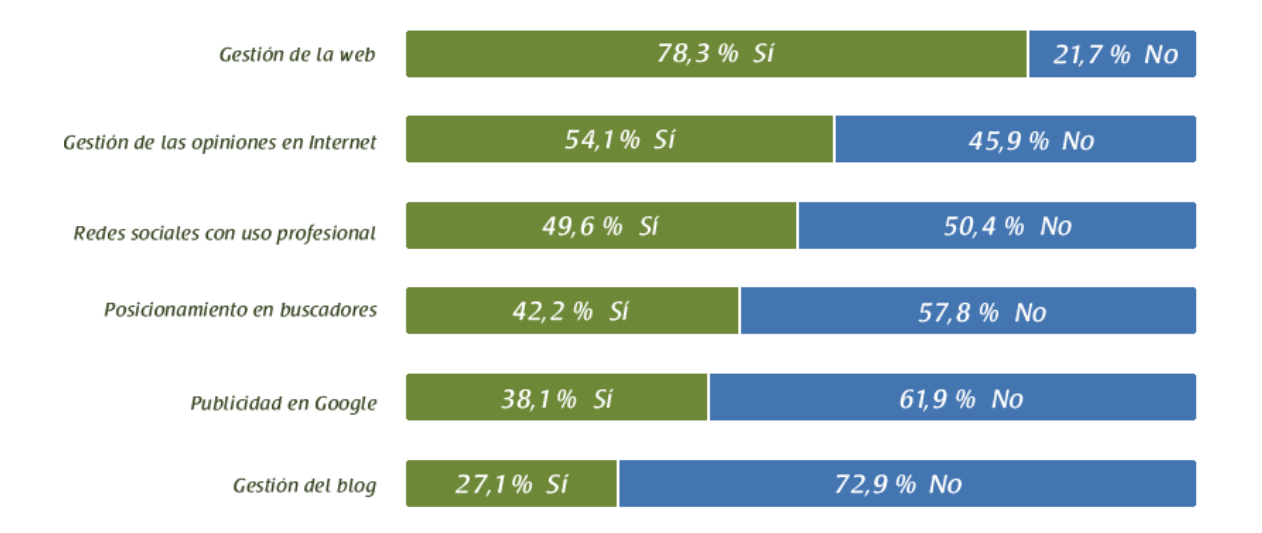

Podem observar:

- La gestió de la pròpia web i de les critiques són per als propietaris aspectes fonamentals per al seu negoci.
- El posicionament en buscadors i la publicitat a Google són tasques generalment derivades als portals especialitzats. El temps que exigeix als propietaris del propi negoci deix poc marge per l'autoaprenentatge, el que explica el baix percentatge.
- Destaca que la gestió del bloc apareix com l'opció menys coneguda per els propietaris i es degut a que no el consideren prioritari. La alimentació constant de continguts suposa una de les majors dificultats, de nou per falta de temps.
- La gestió del bloc i l'ús de xarxes socials podria millorar, amb formació oportuna i estalviant temps als propietaris, perquè són eines úniques per donar a conèixer l'univers local de cada casa rural.

# 4.3.3. Gestió de la presencia online

<span id="page-13-0"></span>Font: Observatori de Turisme Rural 2012

Dades relatives a l'enquesta propietaris a la pregunta: "T'ajuda o a ajudat algú a gestionar la presencia a internet del teu allotjament?

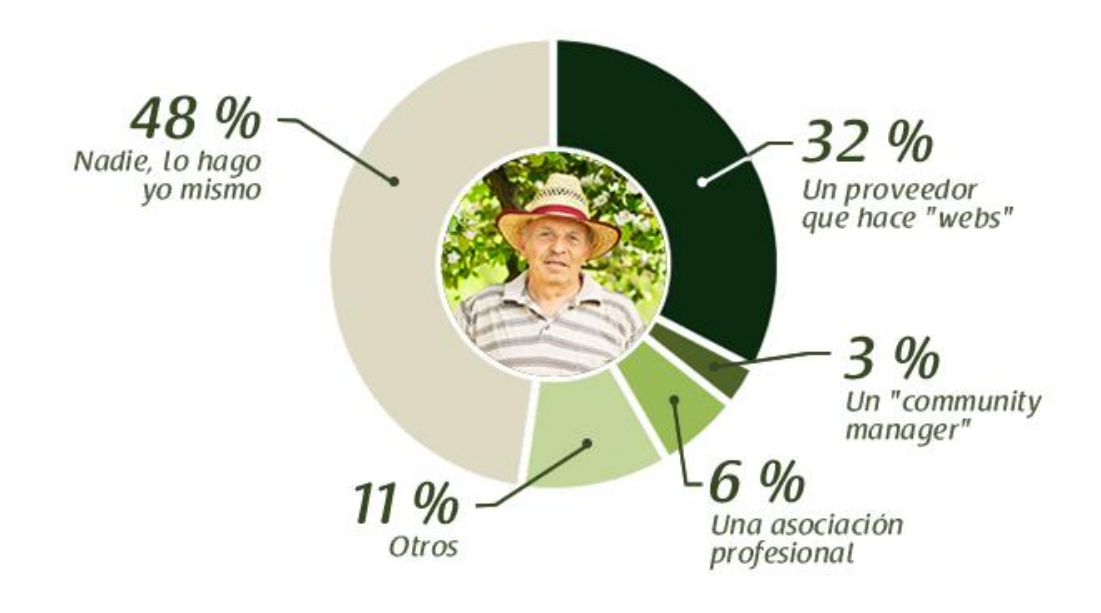

# Podem observar:

 Al observar que eines del màrqueting online resulten més familiars per als propietaris dels allotjaments, hem comprovat que en molts casos coneixen només les imprescindibles per que l'allotjament tingui una mínima presencia a la xarxa (web i reputació online). Això concorda amb el fet de que la majoria dels propietaris assumeixen en primera persona aquesta tasca, però estan

preparats per fer-ho? La necessitat de formació i professionalització del sector queda una vegada més patent en aquests resultats.

- Per altra banda, les persones al capdavant d'aquests allotjaments tenen escassos recursos humans i econòmics per delegar a tercers la promoció online del mateix. Per tant, és lògic que la majoria recorri casi sempre a una dels escassos proveïdors que resulta imprescindible per al seu negoci: el creador web.
- També és lògic que la figura del community manager amb prou feines sigui utilitzada en aquest sector, on potser desconeixen el molt que podria ajudar aquesta figura a optimitzar els continguts del seu bloc i les seves comptes de xarxes socials.
- En resum, la rendibilitat d'un negoci de turisme rural es complicada i la contractació de proveïdors, en conseqüència, és puntual i limitada. Per això el propietari no pot permetre's estar al marge de l'evolució de les noves tecnologies. Els que millor coneixen el seu propi establiment i els arguments de venda són ells mateixos. Tot i això, per comunicar-se amb els seus clients han de tenir coneixements bàsics sobre com funcionen les eines online o bé deixar que sigui un professional qui es faci càrrec, amb un servei a la mesura de les necessitats i possibilitats.

# <span id="page-15-0"></span>**5. Metodologia**

Per l'elaboració d'aquest TFM s'han de tenir en compte una seria de factors a l'hora d'elaborar-lo. A part de les eines a utilitzar serà necessari informar-me en el sector de l'hostaleria i com es treballa en aquest sector a traves de la web.

# <span id="page-15-1"></span>5.1.Escollir la eina a usar

Tenint clar que es gairebé bàsic partir d'un CMS per elaborar una web 2.0 avui en dia quedava escollit quin fer ser. Existeixen múltiples opcions, algunes molt enfocades a una finalitat concreta i d'altres altament configurables per obtenir qualsevol resultat desitjat. Es farà un petit estudi de diferents CMS i les seves característiques.

En aquest cas concret escolliré, Drupal, que és un CMS de codi lliure, altament configurable i amb el quals ja he tingut alguna experiències. Crec que es pot adaptar per aconseguir el resultat esperat.

# <span id="page-15-2"></span>5.2.Estudi del negoci de l'hostaleria

Serà necessari agafar algunes referencies de diferents hotel per partir d'una base de com funcionen. Especialment els serveis que ofereixen a la web i com ho fan. Aquest és un negoci que fa temps que va expandir el seu negoci a la web i caldrà prendre referencies per tenir una idea de com conformar la web que he de realitzar.

En aquest apart també entren les referencies que cal prendre del turisme rural, per tal de poder adaptar la web a les especificats d'un hotel rural. Els continguts que aquesta haurà de tenir i com es presentaran.

# <span id="page-15-3"></span>5.3.Implementació de la web

Un cop tenint la idea de quina eina es farà servir i quines seccions i continguts tindrà la web caldrà implementar-la.

Amb els coneixements de com funciona el CMS i sabent les necessitats d'una web per un hotel rural caldrà crear un web funcional.

# <span id="page-16-0"></span>5.4.Proves de funcionament

Un cop conformada la web, caldrà fer una sèrie de tests de proves. Tant en el sentit de client que vol informar-se o reservar una habitació, com el de treballador de l'hotel. Aquests seran els editors, que tindran alguns permisos per actualitzar els continguts de la web. Al tractar-se d'una web 2.0. no només ha de ser funcional a la vista dels visitants i possibles clients, sinó que també s'ha de crear un entorn útil per ser canviada i actualitzada. Un treballador del hotel sense coneixements tècnics ha de ser capaç, per exemple, de penjar una nova oferta a la web. S'ha de tenir en compte en aquest punt de limitar els privilegis d'aquests editor, per a que no puguin extralimitarse en les modificacions de les funcionalitats de la web.

# <span id="page-17-1"></span><span id="page-17-0"></span>**6. Plataforma de desenvolupament**

# <span id="page-17-2"></span>6.1.CMS

# 6.1.1. Definició

CMS són les sigles en angles de Content Management System, que es tradueix en català com Sistema Gestor de Continguts. En línies generals, un CMS permetrà administrar continguts en un mitjà digital y per al cas particular del projecte a realitzar, un CMS ens permetrà gestionar els continguts d'una plana web.

Un CMS es una eina que permet a un editor crear, classificar y publicar qualsevol tipus d'informació en una plana web. Generalment els CMS treballen contra una base de dades, de manera que l'editor simplement actualitza una base de dades, incloent nova informació o editant l'existent.

Són especialment útils en aquelles webs que han de ser actualitzades constantment, on a més, les persones que editen la informació no tenen coneixements d'informàtica. A aquestes persones se'ls hi ha de facilitat la feina mitjançant una eina que els permeti pujar informacions a la web i classificar-les per a que apareixen al lloc correcte. Per suposat aquestes persones no han de preocupar-se amb el codi de la plana ni de les particularitats de programació de la plataforma on està allotjada la web. Ells nomes han de connectar-se, introduir el contingut adient i després pujar-lo a la web per un sistema intuïtiu i ràpid. Un cop publicada la informació i classificada, ha d'aparèixer a la plana web automàticament, al lloc on hagi decidit l'editor.

Una eina CMS generalment contindrà una interfície basada en formularis, als que habitualment s'accedeix amb un navegador, on es poden donar d'alta els continguts fàcilment. Aquets continguts després apareixeran a la pàgina als llocs on s'ha indicat al donar-los d'alta. Per tant, un CMS estarà compost de dos parts, un back i un front, sent el back la part on els administradors publiquen les informacions i el front la part on els visitants visualitzen les mateixes.

#### 6.1.2. Classificació dels CMS

<span id="page-18-0"></span>En el mon dels CMS hi ha centenar de possibilitats i variants, ja sigui per les seves funcionalitats, casos d'ús o per les tecnologies que s'utilitzaran per crear les infraestructures per a la publicació i visualització de continguts.

Una primera classificació de CMS es podria donar entre sistemes propietaris i no propietaris. Diguem que un sistema propietari és el primer exemple que podem trobar de CMS, ja que són eines creades a mida per actualitzar una pàgina web. Qualsevol pàgina que s'hagi creat i inclogui un sistema per actualitzar-la a traves de formularis, o qualsevol interfície que faciliti la publicació, és un sistema CMS. En els inicis de la web no existien sistemes CMS, comercials o gratuïts, per gestionar els continguts dels llocs, per tant era necessari programar un sistema per poder actualitzar-lo ràpidament, propi per aquella web.

Unes altres classificacions assenyales que els sistemes propietaris són aquells que són comercials, creats per una empresa i que s'ofereixen per al seu ús en webs, subjectes a la compra de llicencia. En aquesta manera d'entendre la classificació de CMS, els gestors de contingut de pagament serien sistemes propietaris, tot i que no s'hagin fet a mida per una web especifica, sinó que per desenvolupar qualsevol classe de projecte web. Els sistemes propietaris, en aquest cas, estarien en contraposició amb el sistemes CMS gratuïts.

Encara existiria una altra manera de classificar els CMS, seria en funció de la utilització dels mateixos, ja sigui per crear una web empresarial, una publicació com una revista o diari, un blog, un sistema e-learning, un wiki, una botiga, fòrum...

# 6.1.3. Exemples de CMS

<span id="page-18-1"></span>**Blogger**: [http://www.blogger.com](http://www.blogger.com/)

Blogger és el CMS online de creació de blogs online de Google. Va ser creat per Pyra Labs, i adquirit per Google l'any 2003, permet crear i publicar una bitàcola en línia. Per publicar continguts, l'usuari no ha

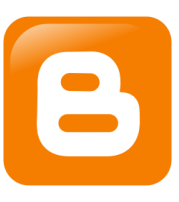

d'escriure cap codi o instal·lar programes de servidor o scripting. Els blogs allotjats a Blogger generalment estan allotjats als servidors de Google dins del domini blogspot.com.

# **LiveJournal**:<http://www.livejournal.com/>

És un CMS online que funciona com a xarxa social, amb una gran interacció entre els usuaris; de fet, conte components de una de les xarxes virtuals mes antigues i actualment bastant popular en llocs com Rússia www.well.com . Aquest CMS, a

més d'un blog normal, permet crear un diari personal (y per tant, privat invisible als buscadors).

# **Freewebs**:<http://www.webs.com/>

És un CMS online i bàsicament una companyia de hosting gratuït. Aquest CMS es base en llenguatge JAVA, inclou

un sistema de fòrums i widgets. Antigament s'anomenava freebews però ara com es pot apreciar a la URL es coneix com webs.com.

# **Movable Type**:<http://www.movabletype.org/>

És una eina web web desenvolupada com a software

lliure destinada a la creació i publicació de weblogs. A l'hora de fer servir aquest software, s'ha de disposar d'un servei d'hospedatge i un servidor web que soporti bases de dades. Aquest CMS esta orientat a usuaris entesos en la materia, ja que s'ha de tenir coneixement avançat per a la seva instal·lació, com llenguatge servidor. Permet a més configurar-ne el comportament mitjan´çant llenguatje Perl.

**Drupal**[: http://drupal.org/](http://drupal.org/)

Un dels CMS més popular, gratuït i de codi obert. Creat en PHP i amb possibilitat d'utilitzar varies bases de dades diferents. Més

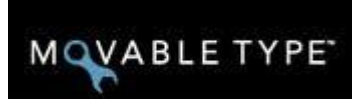

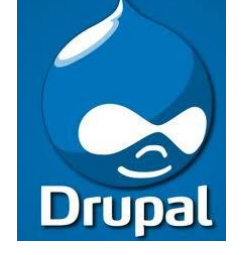

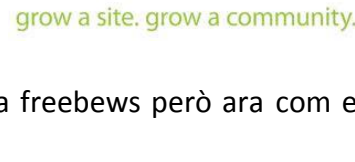

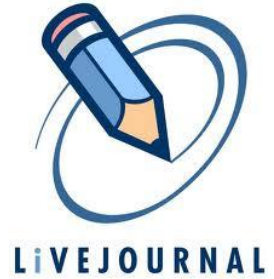

endavant s'explicarà ja que és el CMS utilitzat en el projecte.

# **Mambo:** <http://www.mamboserver.com/>

És un sistema de portals CMS basat en llenguatge de programació PHP i base de dades SQL de codi obert.

Basa tot el seu aspecte en plantilles o temes. Proporciona un mòdul de seguretat multinivells per diferents rols d'usuaris/administradors.

**Joomla!:** <http://www.joomla.org/>

CMS que pot ser utilitzat independentment. Entre les seves principals virtuts estan les de permetre integrar, afegir o

editar el contingut d'un lloc web de manera senzill. És de codi obert programat majoritàriament en PHP sota llicencia GPL. Aquest administrador de continguts pot treballar en xarxes locals (intranet) o per internet i requereix de una base de dades creada amb un gestar MySQL, així com d'un sercido HTTP.

**WordPress:** <http://wordpress.org/>

Sistema gestor de continguts enfocat a la creació de blogs. Desenvolupat en PHP i MySQL, sota llicencia GPL i codi modificable. S'ha convertit en un dels CMS més populars gracies a

la seva llicencia lliure, la seva facilitat d'ús i el seu ventall de característiques com a CMS. Això també a fet que s'hagi creat una gran comunitat de desenvolupadors i dissenyadors que s'encarreguen de del desenvolupament general o a crear plugins i temes per a la comunitat.

# **OsCommerce:** <http://www.oscommerce.com/>

És un CMS enfocat al comerç electronic i administració online. Desenvolupat en PHP i requereix d'una base de dades MySQL i un

servidor Apache. Permet muntar molt fàcilment una botiga online. És configurable

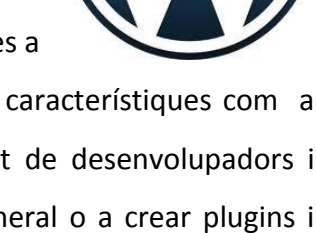

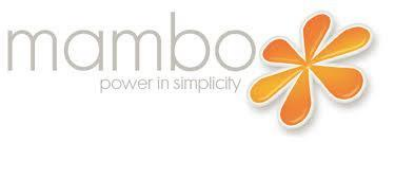

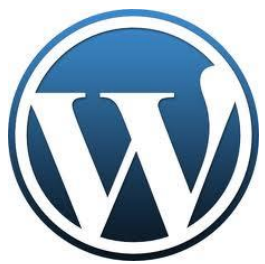

amb molts idiomes, pot fer servir diversitat de sistemes de pagament electronic**,**  possibilitat de realitzar copies de seguretat i recuperació, sistema de transaccions segures SSL i sistemes de gestió d'enviaments i devolucions segons empreses i regions.

#### <span id="page-21-0"></span>6.2.Drupal

Drupal és un programa lliure, amb llicencia GNU/GPL, escrit en PHP, desenvolupat i mantingut per una activa comunitat d'usuaris. Destaca per la qualitat del seu codi i dels pàgines generades, el respecta dels estàndards web, un efesis especial en la usabilitat i una consistència de tot el sistema.

Drupal és un sistema de gestió de contingut modulat i multi propòsit i molt configurable que permet publicar articles, imatges o altres arxius i serveis, como fòrums, enquestes, votacions, blogs, administració d'usuaris i permisos. Drupal és un sistema dinàmic: en lloc de emmagatzemar els seus continguts en arxius estàtic en el sistema de fitxers del servidor de manera fixa, el contingut textual de les pagines i altres configuracions són emmagatzemades en una base de dades i s'editen utilitzant un entorn web.

El disseny de Drupal és especialment idoni per construït i gestionar comunitats a internet amb diferents nivells d'usuaris. No obstant, la seva flexibilitat i adaptabilitat, així com la gran quantitat de mòduls addicionals disponibles, fa que sigui adequat per realitzar moltes classes diferents de llocs web.

#### 6.2.1. Arquitectura

<span id="page-21-1"></span>El secret de Drupal per aconseguir la seva reconeguda flexibilitat i facilitat en la creació de llocs web és la abstracció i organització en capes que aplica en el tractament de continguts. En lloc de considerar el lloc web com un conjunt de pàgines interrelacionades, Drupal estructura els continguts en una sèrie d'elements bàsics. Aquests són els nodes (nodes), mòduls (modules), bloques i menús (blocks & menus), permisos d'usuari i plantilles (templates).

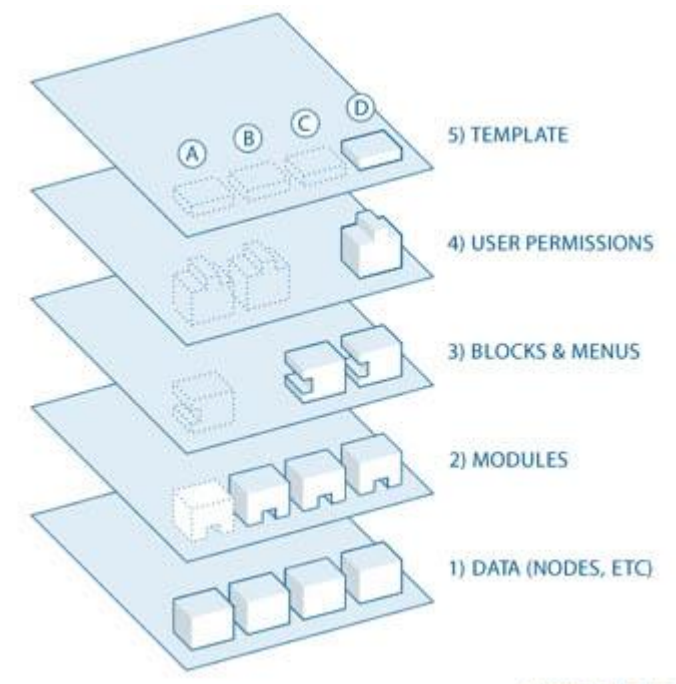

#### www.drupal.org

Els **nodes** són els elements bàsics en que Drupal emmagatzema la informació, els continguts. Així a mida que el lloc web creix, ho va fent el numero de nodes els quals van formant un "un depòsit de nodes" cada vegada més gran. Es pot dir que la primera capa de la estructura de Drupal la forma aquet "depòsit" de nodes.

Els **mòduls** són els elements que operen sobre els nodes i atorguen funcionalitat a Drupal permetent incrementar les seves capacitats o adaptar-les a les necessitats de cada lloc web. Són com Plug-ins que s'instal·len al lloc web per proporcionar-li noves funcionalitats.

La següent capa de Drupal la constitueixen els "**Blocks & menús**". Aquets permeten estructurar i organitzar els continguts de la plana web. Es a dir que són els elements que alberguen i permeten accedir als usuaris a la sortida generada i processada per els mòduls a partir de la informació emmagatzemada als nodes.

La següent capa important de Drupal és la de **control d'usuaris i permisos**. Actualment, la major part de llocs web són multiusuaris, per el que la seguretat i control dels usuaris és un punt clau per garantir la integritat de la informació emmagatzemada. Amb aquesta finalitat Drupal disposa d'un registre d'usuaris i de rols que permeten especificar quines tasques poden realitzar i a quins continguts poden accedir cada tipus d'usuari. És a dir, que les operacions que es poden realitzar sobre elements provinents de les capes inferiors (lectura, modificació, creació...) es trobin limitades per la capa de control d'usuaris i permisos de Drupal.

La última capa, és la capa de "**themes**" i és la que estableix l'aparença gràfica o estil de la informació que se li mostra al usuari. Aquesta separació entre informació i aspecte gràfic permet canviar el disseny i aspecte del lloc web sense necessitat de modificar els continguts, resulta molt pràctic si l'únic que volem és renovar l'aparença del lloc web.

# 6.2.2. Característiques

- <span id="page-23-0"></span>• Control sobre el flux de creació, edició, esborrat i publicació de continguts.
- Categorització i organització de continguts.
- Gestió d'usuaris i rols. Privacitat i control d'accés.
- Presentació de continguts en diversos formats.

• Sistema ampliable i flexible, gran quantitat de mòduls i una bona API per desenvolupadors públics i disponible: http://api.drupal.org

- Capa d'abstracció sobre la base de dades
- Sistema de plantilles (themes) separat de la lògica
- Llibreries ajax. Per defecte jQuery
- Seguretat, identificació de usuaris i configuració de permisos
- <span id="page-23-1"></span>• Eines de caché a diferents nivells

# 6.2.3. Comunitat Drupal Software lliure

6.2.3.1. Estructura dels desenvolupadors del nucli, presa de decisions i distribució de tasques

**Fundador i desenvolupador principal (Dries Buytaert):** El creador del projecte Drupal encara manté en control principal sobre el nucli del programari Drupal i acaba decidint en molts dels canvis proposats. En aquesta presa de decisions a l'hora d'acceptar o rebutjar canvis que afectin al nucli te en compte l'opinió gent de de la seva confiança de la comunitat Drupal.

**Comitè del nucli:** Existeix un petit equip que revisa els canvis proposats i s'encarrega de dur el manteniment del codi del nucli. Són els únics que tenen accés d'escriptura al repositori central de Drupal. Existeix un membre permanent del comitè que es Dries Buytaert (fundador i desenvolupador líder) i un membre per cada versió del nucli (4.x, 5.x, 6.x, 7.x, 8.x), si la versió a quedat abandonada pot esser que el membre ja no formi part del comitè.

**Mantenidors:** Aquets tenen la responsabilitat de una porció assignada del nucli (per exemple, un mòdul del nucli en particular). No prenen decisions directament i són nomenats per Dries entre els contribuïdors del nucli segons les seves aportacions.

**Contribuïdor del nucli:** Són els col•laboradors principals que contribueixen en la documentació i creació de patch per al nucli de Drupal. Aquestes contribucions seran revisades per Dries o altres membres del comitè que pondran la decisió de si serà acceptat o rebutjat. Qualsevol persona pot presentar patch per al nucli de Drupal.

#### 6.2.3.2. Mitjans de la comunitat

**Online i grups locals**

**<http://groups.drupal.org/>**

Des de grups.drupal.org es proporciona un lloc web per organitzar grups, reunir-se i treballar en projectes segons interessos o ubicació geogràfica. És una manera efectiva d'aprendre sobre Drupal, participar i obtenir suport

**Xat (IRC)**

# **<http://drupal.org/irc>**

Existeixen canals per IRC que composen un mitjà per comunicar-se relacionar-se amb els altres respecte a temàtiques Drupal. És una manera rapida i efectiva de

realitzar preguntes o rebre respostes, rebent suport i involucrant-se amb la comunitat.

### **Planet Drupal**

# **<http://drupal.org/planet>**

Existeix una web Drupal.org/planet on es mostren entrades de blogs escrits per la comunitat de Drupal, es pot trobar informació respecte a codi, promoció, comercialització infraestructura... qualsevol temàtica que involucri l'ús de Drupal i la seva comunitat.

# **Community Spotlight**

# **<http://drupal.org/community-spotlight>**

És una comunitat on es valoren els membres o grups que més han contribuït al desenvolupament de Drupal. És possible fer nominacions a entrar en aquesta comunitat si es creu que la aportació ha sigut valuosa.

# **•** Suport comercial

# **<http://drupal.org/drupal-services>**

En cas de necessitar suport professional sobre Drupal existeix un llistat d'empreses que poden ajudar en aquest aspecte ja sigui donant suport d'allotjament web, formació o altres serveis de Drupal com el desenvolupament, la moderació de continguts o el bloqueig d'spam.

# **Esdeveniments i convencions**

# **<http://groups.drupal.org/events>**

Els membres de la comunitat també es poden trobar i comunicar en els diferents esdeveniments de Drupal que s'organitzen on sorgeix la possibilitat de conèixer cara a cara, intercanviar idees i obtenir inspiració per a pròxim projectes Drupal dels mateixos membres de la comunitat.

# **Fòrums**

# **<http://drupal.org/forum>**

Existeix un sistema de fòrums propis de Drupal que ofereixen un enorme banc de coneixements per donar suport, també és un bon lloc per contribuir amb la comunitat i ajudar als altres.

#### **Llistes de correus**

# **<http://drupal.org/mailing-lists>**

Existeixen múltiples llistes de correu als que subscriure's, on es pot rebre anuncis de seguretat, actualitzacions de projecte o estar en contacte amb les novetats i informacions que es donen en un grup concret de la comunitat Drupal.

**Drupal association**

# **<https://association.drupal.org/>**

Drupal té una organització anomenada "Drupal association", aquesta es dedica a ajudar que el projecte de codi obert tiri endavant. Ajudant a la comunitat de Drupal amb el finançament, la distribució i la col·laboració en línia a Drupal.org. Els fons per donar suport al software Drupal i l'associació provenen de membres, espònsors, patrocinis, donacions i voluntaris.

# 6.2.3.3. Equip de seguretat

Drupal te un equip encarregat a resoldre els problemes de seguretat que els diferents usuaris poden reportar, també s'encarrega de proporcionar assistència de seguretat als mantenidors d'un mòdul contribuït. És funció seva també crear la documentació necessària que serveixi de guia de com escriure codi segur per a Drupal o per a que el teu lloc creat amb aquest CMS sigui segur.

Els membres d'aquest equip de seguretat en ocasions analitzen el nucli de Drupal o el codi de projectes contribuïts si presenten alguna debilitat de seguretat molt significativa per en general no és la seva tasca.

Qualsevol usuari pot informar d'un incident de seguretat seguint els passos adequats.

L'equip de seguretat resol els problemes de la següent manera:

• Revisen el problema y avaluen l'impacte potencial en les diferents versions de Drupal a la que afecti

• Si es tracta a un problema que afecti a les seves responsabilitats, l'equip mobilitza als encarregats de solucionar-lo (ja sigui problema de nucli o contribució).

Les noves versions creades es revisaran i provaran.

Les noves versions es publicaran a Drupal.org.

• Quan solucionin un problema de seguretat utilitzaran tots els canals de comunicació disponibles per informar als usuaris dels passos a seguir per protegir-se del problema.

• Si el responsable de solucionar el problema no ho fa dins la data límit, s'emet un avis recomanat desactivar el mòdul i el projecte a Drupal.org es marca com no suportat.

#### 6.2.3.4. Llicencies

Drupal i tots els arxius aportats i allotjats a Drupal.org estan sota la GPLv2 o posterior. Els usuaris són lliures de descarregar, reutilitzar, modificar i distribuir els arxius allotjats als repositoris Git a Drupal.org sota GPLv2 o GPLv3. Es possible executar Drupal amb qualsevol llicencia compatible amb GPLv2 o GPLv3.

Tots els arxius (PHP, Javascript, imatges, flash...) allotjats a Drupal.org han d'estar sota GPL (2 o 3). Drupal, els mòduls de tercers i temes inclouen codi escrit per milers de persones diferents. Tots els col•laboradors de Drupal poden retenir el copyright del

27

seu codi, però per publicar-ho i contribuir a Drupal.org cal fer-ho amb les mateixes llicencies que Drupal, o compatibles.

#### 6.2.3.5. Repositori de versions

Els desenvolupadors de Drupal fan servir el sistema Git (desenvolupat per Linus Torvalds) per compartir codi entre si i així realitzar el control de versions.

# http://git-scm.com/

Git fa de control de versions distribuït i gestor del codi font que els desenvolupadors de la comunitat utilitzen per realitzar totes les revisions dels arxius que componen el sistema Drupal.

En Git, un repositori és una estructura de dades que conté instantànies d'arxius i arbres de directoris, preses en diferents punts en el temps. En el seu conjunt, el repositori ofereix una historia completa dels canvis realitzats en un projecte. En ocasions en el desenvolupament de Drupal es creen branques dels repositoris principal, que conformen una línia alternativa de desenvolupament en la vida d'un projecte. En les branques de repositori del nucli de Drupal existeixen branques de línies actives com la branca principal i branques de versions anteriors del nucli que encara es mantenen. Poden existir branques marcades, per part dels desenvolupadors, com experimentals per un projecte o per fer-hi proves.

# 6.2.4. Instal·lació i configuració

<span id="page-28-0"></span>Per utilitzar Drupal prèviament cal instal·lar una sèrie de eines necessàries. Cal tenir instal·lat un servidor web que acostuma a utilitzar-se Apache tot i que també existeix IIS. També cal un servidor de base de dades, el més comú acostuma a se MySql i finalment el servidor de PHP.

Drupal es pot instal·lar tant en local com en un servidor remot. En el meu cas ho realitzaré en local. Existeixen aplicacions que instal·len tots els servidors necessaris per

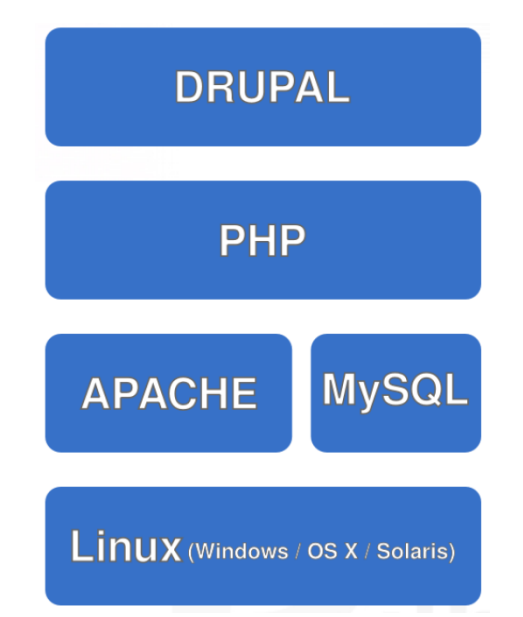

poder fer servir Drupal, en el meu cas, com per exemple easyphp, xampp...

Per el posterior us de Drupal també necessitarem un navegador web amb suport CSS i JavaScript. Avui en dia qualsevol dels existents actualitzat ens hauria de funcionar perfectament.

Un cop fet això podem procedir a baixar la versió de Drupal que desitgem, en el meu cas faré servir la 6.x tot i existir la 7.x. Ja que en alguns aspectes encara esta en proves. I descomprimir la carpeta al nostre servidor. Crearem una base de dades amb phpmyadmin amb el nom de la web que vulguem crear i procedirem a la instal·lació de Drupal, accedint des de [http://localhost.](http://localhost/)

Posteriorment també podem realitzar la traducció de Drupal descarregant-nos el fitxer d'idioma que desitgem des de la web oficial drupal.org i aplicant-lo.

# 6.2.5. Exemples Portals Drupal

A continuació exposaré algunes webs dedicades a diferents sectors, llocs del món i diferent reconeixement que han estat realitzades amb el CMS Drupal. Existeixen molts exemples de webs a internet creades amb Drupal però aquets exemples serviran de referencia del que es pot fer amb Drupal.

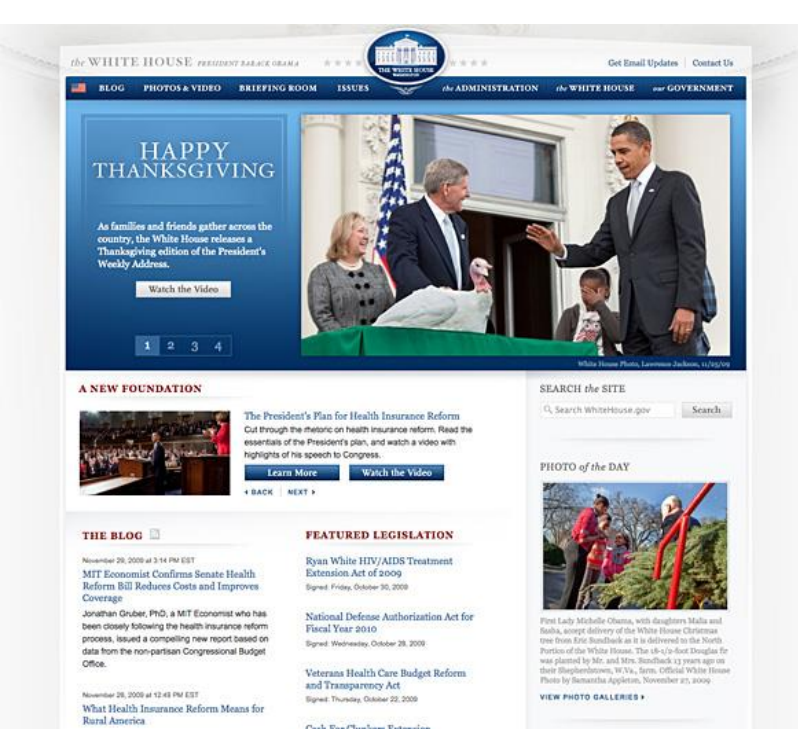

<http://www.whitehouse.gov/>

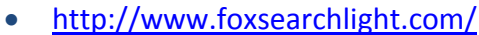

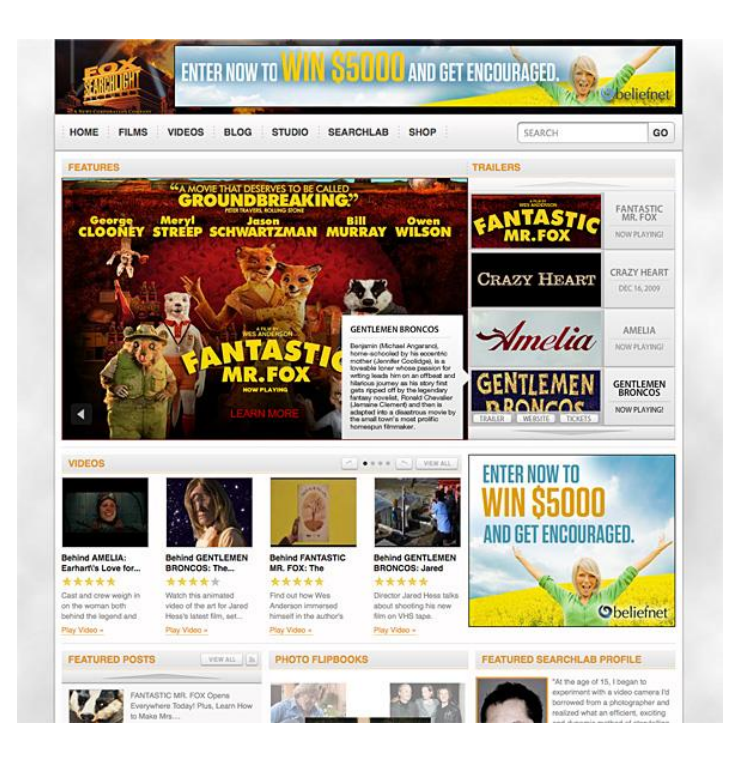

#### http://www.universalmusic.com/  $\bullet$

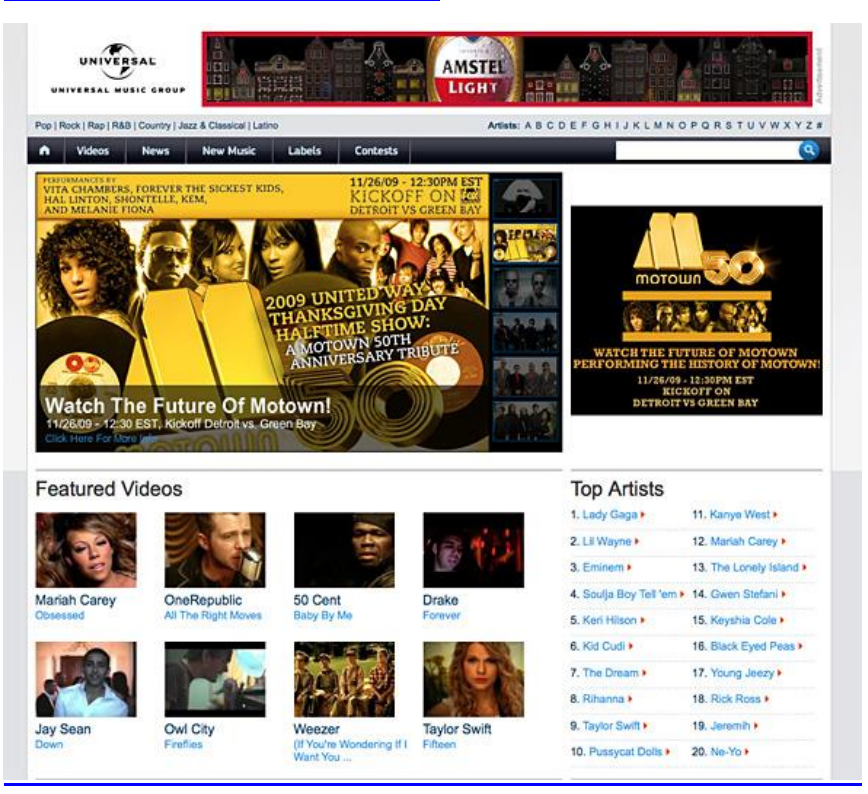

www.roca.com  $\bullet$ 

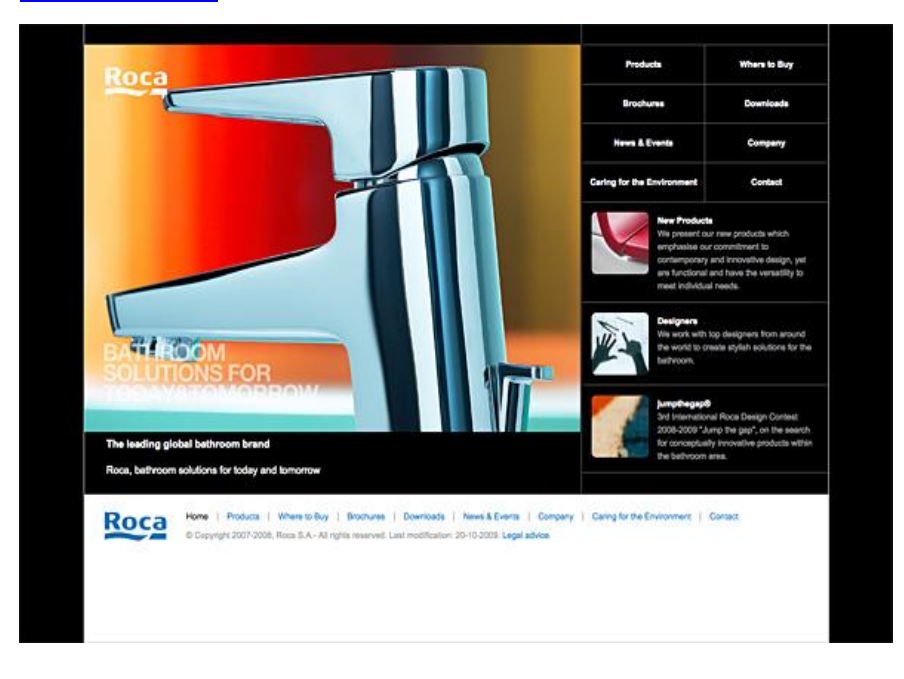

# <http://www.escoltesiguies.cat/>

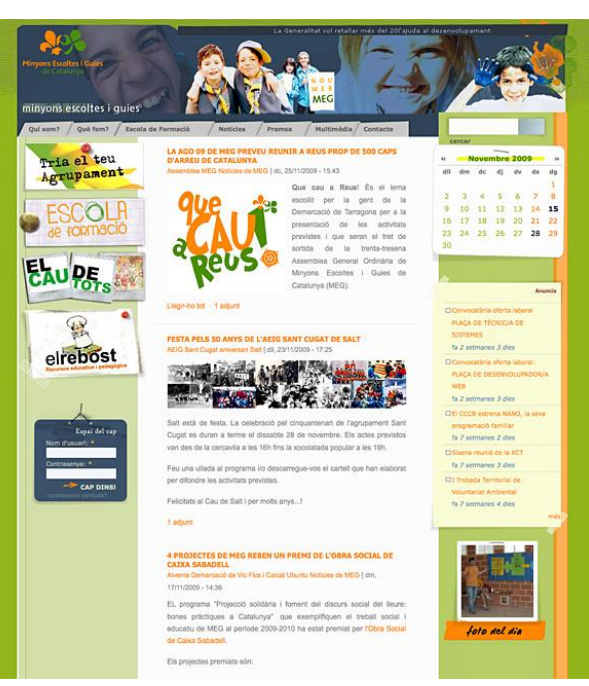

[http://www.amatusalud.](http://www.amatusalud.es/) es/

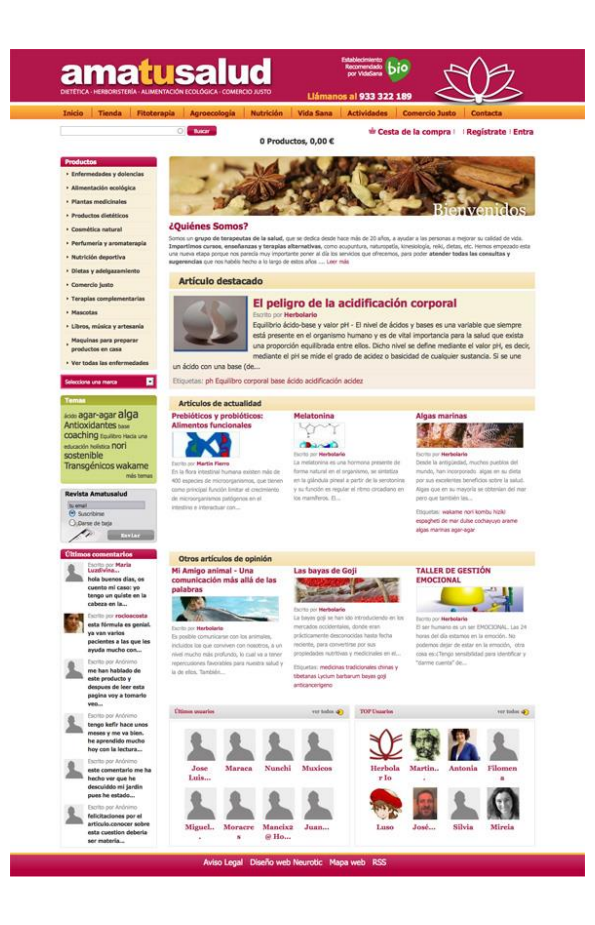

# <span id="page-33-1"></span><span id="page-33-0"></span>**7. Arquitectura/Disseny**

# 7.1.Rols d'usuari

Al crear una instal·lació Drupal des de zero, es creen una sèrie de rols predefinits i obligatoris. En primer lloc tenim el perfil **root o superusuari,** aquest rol te la totalitat de permisos, pot realitzar qualsevol modificació a la pàgina web. És el rol que s'utilitza per crear, instal·lar i configurar les diferents seccions del portal, així com crear i configurar els rols que es creïn a posteriori.

A part del rol d'administrador abans esmentat al inici també es creen automàticament dos rols, el d'usuari sense autentificar i el d'usuari autentificat. **L'usuari sense autentificar** és el que accedeix a al portal sense tenir nom d'usuari ni contrasenya, a aquest usuari se li permetrà accedir i navegar per la informació bàsica del portal. Però no podrà fer comentaris a les seccions que ho permetin, fer servir el formulari de contacte o realitzar reserves.

Si l'usuari es registra i posteriorment s'autentifica amb nom i contrasenya correcte passa a ser un **usuari autentificat.** Aquest perfil d'usuari tindrà els permisos d'un usuari sense autentificar més les possibilitats de posar-se en contacte amb els responsables del hotel rural, fer comentaris en algunes seccions de la web i realitzar reserves. Un cop autentificats els usuaris tenen una secció personal on poden gestionar la seva informació.

L'últim rol creat s'anomenarà **editor.** Seran un perfil d'usuaris encarregats d'actualitzar i gestionar el contingut del portal rural. Podran crear nous nodes de noticies, ofertes i habitacions. Així també actualitzar o augmentar la informació que te la web en cada moment. Aquest usuaris nomes poden afegir o modificar informació, no l'estructura d'aquesta ni de la web en general. Es pretén crear un rol que pugui fer el manteniment de la web sense coneixements tècnics, que només tingui les opcions per modificar al dia la informació de la web i que el portal sigui dinàmic.

# <span id="page-34-0"></span>7.2.Blocs

La web conté una sèrie de bloc en diferents seccions i que es poden o no mostrar segons per on navegui l'usuari.

- **Bloc Top menú**: menú amb 3 enllaços per accedir
	- o Login/logout : per introduir usuer i password o desautentificar-se
	- o Sitemap: llistat de les diferents seccions de la web
	- o Soporte: Informació bàsica sobre l'hotel i la web, preguntes freqüents, FAQ...

Aquest bloc és mostra sempre a la part superior (capçalera) de la plana web

# Logout | Sitemap | Soporte

- **Bloc xarxes socials**: Bloc amb links per seguir la casa rural a les diferents xarxes socials (facebook, twitter,  $g$ +) si el negoci ho volgués i necessites. El bloc està a la part superior just al costat que el bloc anterior i es mostra sempre.
- **Bloc de cerca**: serveix per buscar per paraules a tot el portal web. És una caixa per introduir text situat també a la capçalera de la web i es mostra sempre.
	-
- **Bloc menú principal:** Aquest bloc conté el menú principal de navegació de la web, links a les diferents seccions. Algunes seccions tenen subseccions i es mostren mitjançant un desplegable al situar a sobre el cursor. Es mostra sota la capçalera i sempre es visible

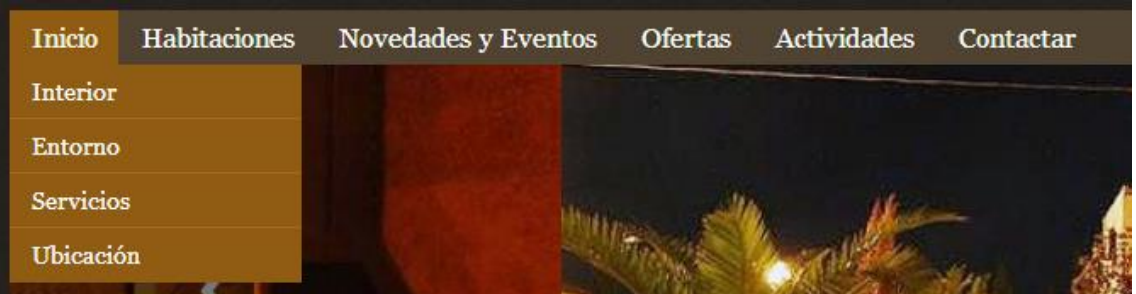

 **Bloc diapositives:** Just a sota del menú principal es mostra un gran bloc amb fotos que van passant automàticament o es pot fer el control manual si es desitja. Són fotografies de l'hotel rural per tal de dotar d'una visió més atractiva i dinàmica la pàgina, a la vegada que es mostra la casa.

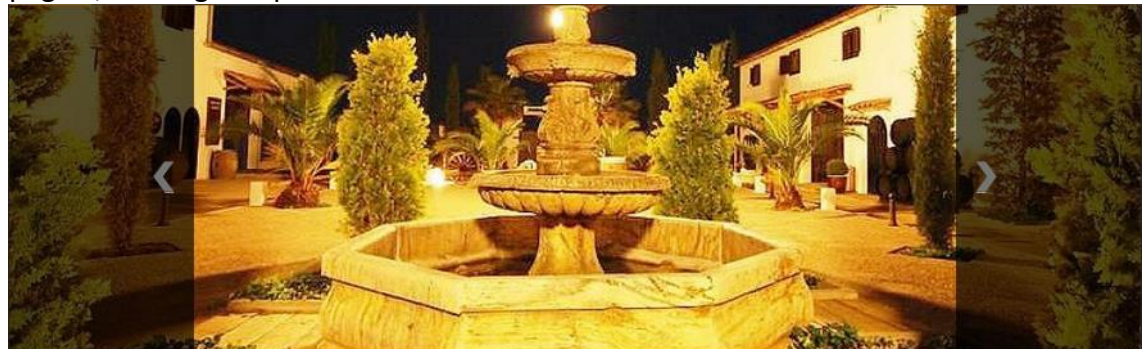

 **Bloc Buscar disponibilitat:** Situat sempre a la columna esquerra de la web, aquest bloc permet a l'usuari introduint unes dades ( data arribada/sortida, ocupants i habitacions) buscar la disponibilitat que te l'hotel rural.

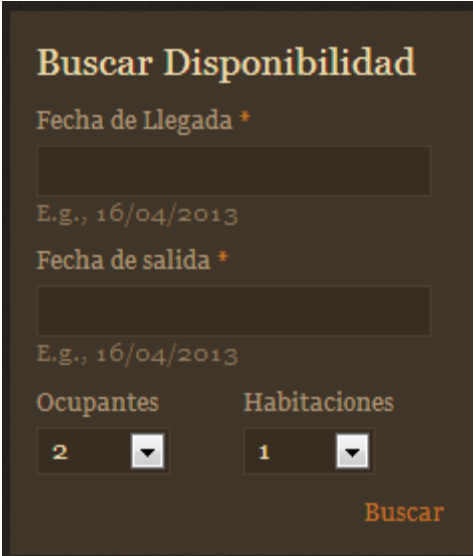

 **Bloc Localització:** Aquest es mostra només a la pagina principal a la columna esquerra, sota la cerca de disponibilitat. Consisteix en el detall d'un mapa on esta situat l'hotel rural, clicant a sobre s'accedirà a la informació complerta de localització.

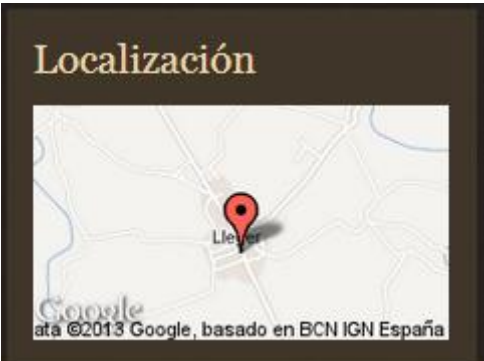

 **Bloc Habitacions:** Es mostra nomes a la plana principal a la part inferior. Consisteix en una mostra de diapositives (slideshow) de les diferents fotos de les habitacions. Aquestes van passant automàticament o es poden controlar amb el cursor si es desitja. Aquest bloc serveix per incentivar d'una manera gràfica al visitant a conèixer on es pot allotjar.

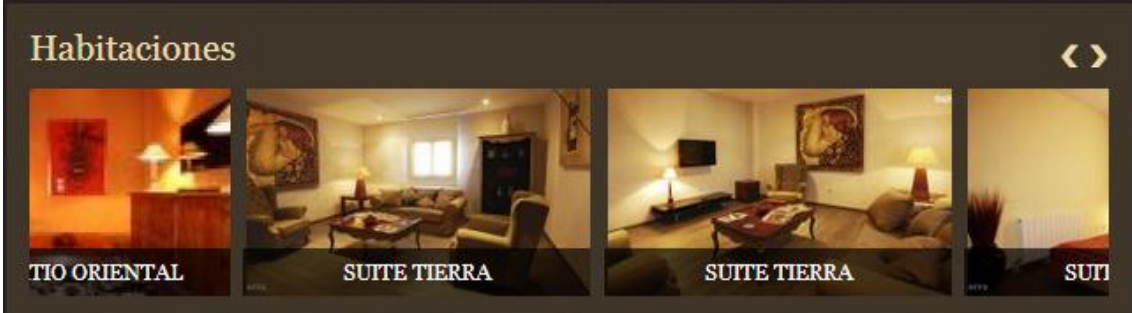

 **Bloc Informació General**: es mostra a la barra esquerra només si no estas a la plana principal. Conte la informació bàsica i general de l'hotel rural (tel., fas, direcció...)
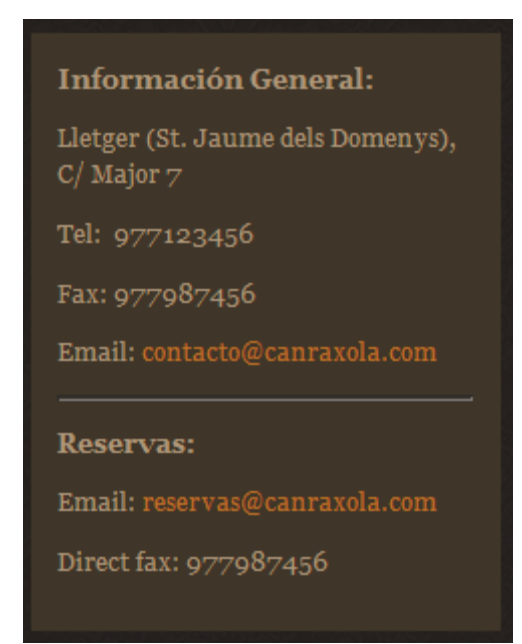

 **Bloc ofertes:** Es mostra a la barra esquerra en diferents seccions i serveix per incentivar al usuari a conèixer les diferents ofertes a partir d'un sèrie de fotografies identificatives

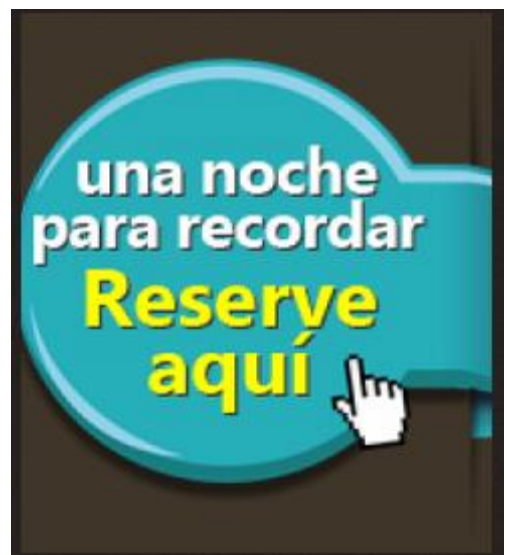

# 7.3.Mòduls

En aquest punt s'identificaran els principals mòduls que he utilitzat per augmentar les funcionalitats de Drupal per arribar als resultats web desitjats.

# 7.3.1. Views

El mòdul views ofereix al constructor del portal, d'una forma flexible, mètodes per mostrar llistats i taules de continguts. Permet escollir quins continguts volem mostrar, com es visualitzaran, filtrar per valors dels camps, escollir quins camps mostrar, l'ordre en que es mostraran... entre altres opcions que ens permeten crear vistes casi totalment personalitzades del contingut del nostre portal.

# 7.3.1.1. Ús del mòdul

S'han creat diverses vistes, ja sigui per als diferents SideShows d'imatges:

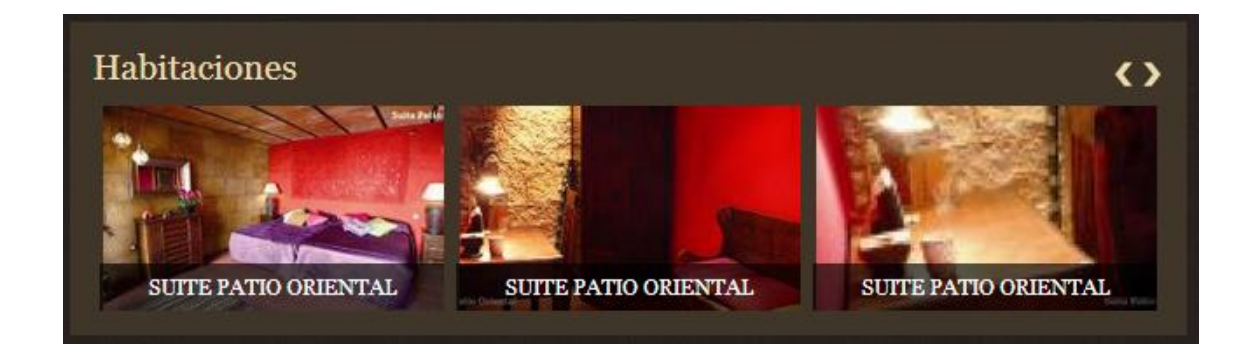

Per llistar unitats d'informació, com a les diferents activitats en forma de desplegables:

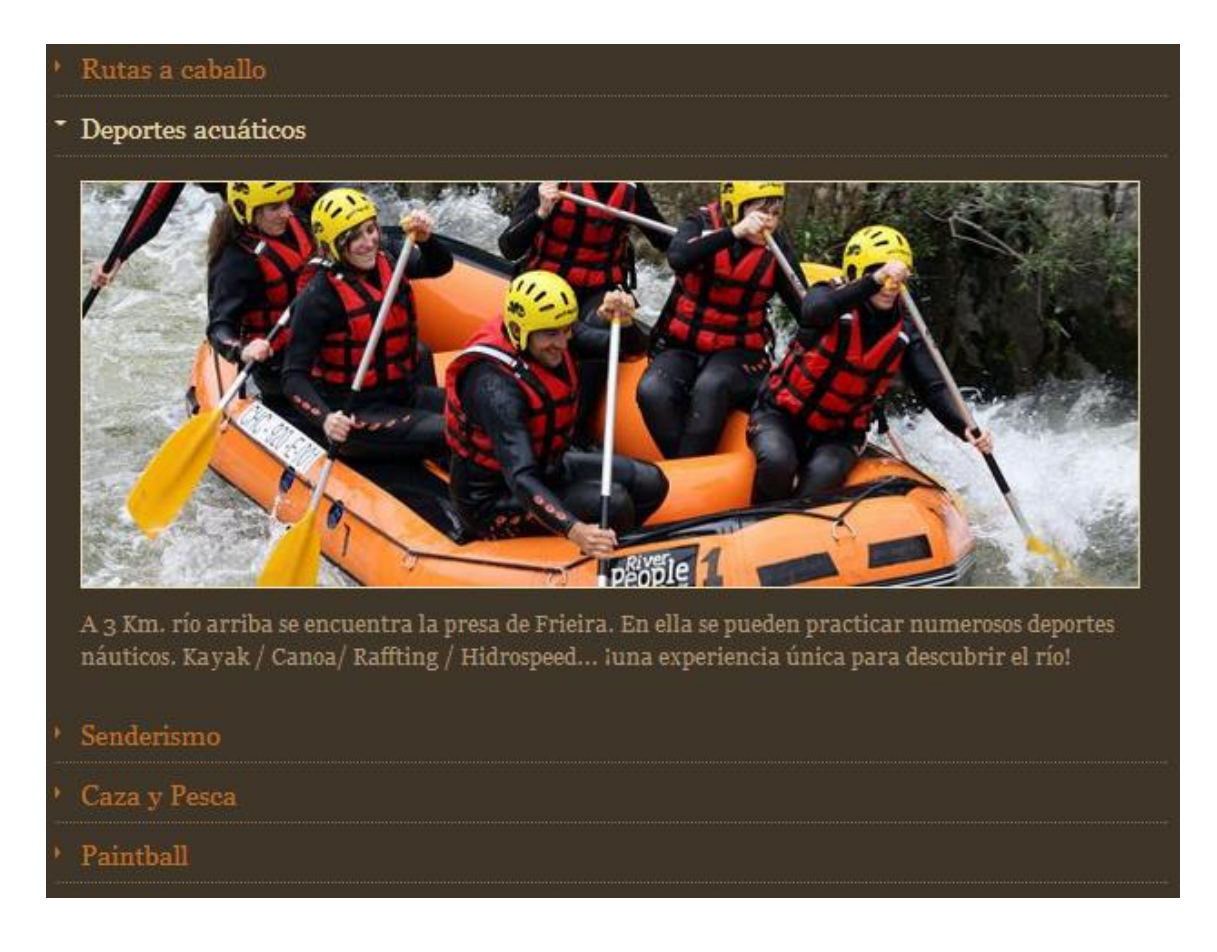

O les diferents noticies que es vagin publicant:

#### Novedades y Eventos

# Casas Rurales en contra del Hombre del Tiempo

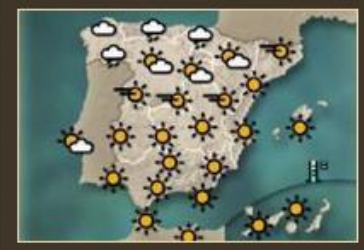

Cuantas veces son que nos dice el hombre del tiempo como le conocemos las mayoría, aunque luego sea una simpática y guapa señorita, "este fin de semana lloverá en toda España o la parte norte de España" y luego resulta que no es así te llueve el sábado por la mañana y no vuelve a llover en todo el fin de semana en esa zona, habría que ser más especifico y decir "este fin de semana cruzará toda la parte norte un frente que dejará lluvias a su paso presumiblemente el sábado por la mañana, dejándonos después

grandes claros y unas temperaturas suaves" o cuando dice "la temperatura más baja se h

Leer mas

۵.

Turismo interncional ö., Los turistas internacionales gastaron 52.800 millones de euros entre enero y noviembre, un 6% más Leer más

#### 7.3.2. Commerce

Aquest mòdul és un dels que serveix de base per crear un lloc web de comerç electrònic basat en Drupal. Enllaçant amb altres mòduls i submòduls permet la creació d'un negoci de manera flexible. Permet aquestes funcions bàsiques:

- o Creació de tipus de productes amb atributs personalitzats
- o Formes de mostrar els productes de manera dinàmica
- o Gestionar comandes i línies d'articles
- o API de mètodes de pagament, permetent diferents vies (VISA, paypal, ingrés...
- o Aplicació i càlcul de taxes/impostos
- o Aplicar descomptes i normes sobre aquests
- o Una profunda integració amb Drupal 7, mòduls de vistes, entitats i regles

#### 7.3.2.1. Ús del mòdul

Com que a l'hotel rural es podran fer reserves online cal tenir una base de negoci. Tot i que no es venguin productes físics cal un sistema per oferir i gestionar productes a un cert preu, en aquest cas habitacions. Aquesta funció la realitzarà aquest mòdul, on es podrà gestionar les comandes d'allotjament.

# 7.3.3. Rooms

És una extinció del mòdul Commerce, oferint una solució per gestionar i reservar habitacions, especialment útil per hotels, lloguers de vacances...

## Permet al usuari:

- $\circ$  Crear habitacions i assignar la disponibilitat a traves d'un calendari
- o Gestionar preus per les habitacions, fixant preus per temporades o dates concretes segons es vulgui
- o Definir complements opcionals per les habitacions
- o Realitzar càrrecs per persona o habitació
- o Gestionar descomptes
- o Realitzar cerques per data, tipus d'habitació, ocupants...
- o Integració completa amb el mòdul de comerç per gestionar els pagaments, les passarel·les de pagament i les funcions de comerç necessàries.

## 7.3.3.1. Ús del mòdul

Utilitzat per augmentar i adaptar les funcions de comerç a les d'un hotel rural. El mòdul serveix per crear les unitats d'informació que són les habitacions, gestionar-ne el preu i la disponibilitat. L'enllaç amb el mòdul comerç també permetrà realitzar tot el sistema de pagament.

# 7.3.4. Date

Aquest mòdul permet incorporar i utilitzar dates en les nostres unitats de contingut. Podem escollir el format de data que preferim i mitjançant llibreries jquery mostrar o seleccionar les dates a partir de calendaris.

# 7.3.4.1. Ús del mòdul

Al oferir el lloguer d'una habitació es essencial controlar unes dates, ja sigui pel preu, disponibilitat o per que el client pugui triar. Així les unitats d'informació habitació tenen uns camps de disponibilitat i preu que van relacionats amb una data, per tant aquest mòdul es fa imprescindible. Com a exemple gràfic podem veure el moment de buscar disponibilitat per part d'un usuari:

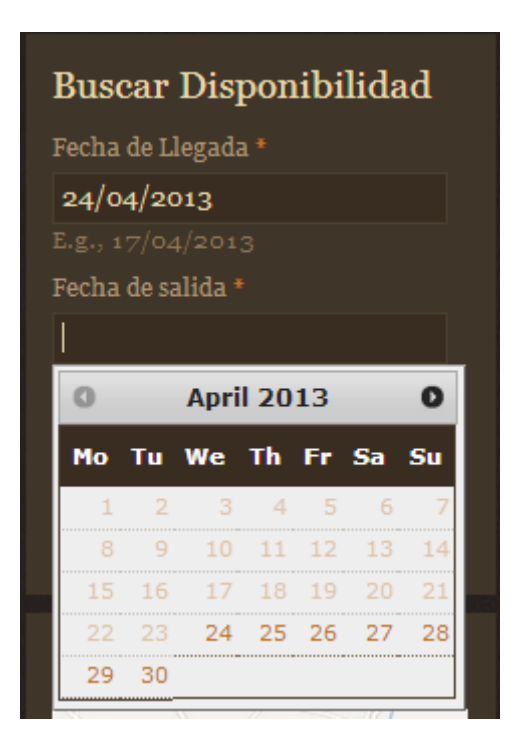

#### 7.3.5. Locationmap

És un mòdul simple que permet mostrar una única localització en un mapa via Google Maps. Ens permet marcar una ubicació a partir d'una adreça o mitjançant el sistema d'arrossegar i deixar el marcador al punt del mapa que desitgem. Es pot modificar la manera en la que es mostrarà el mapa, amb les diferents capes que te disponible Google, nivell de zoom, mida del mapa...

Podrem mostrar el mapa a una plana amb diferents camps o en miniatura en forma de bloc.

# 7.3.5.1. Ús del modul

Al tractar-se d'un hotel on els futurs clients s'hi hauran de desplaçar es necessari informar d'on esta situat. No només ho farem amb una adreça física, sinó que també mostrarem la localització al mapa per a que els usuaris en puguin tenir una idea mes clara

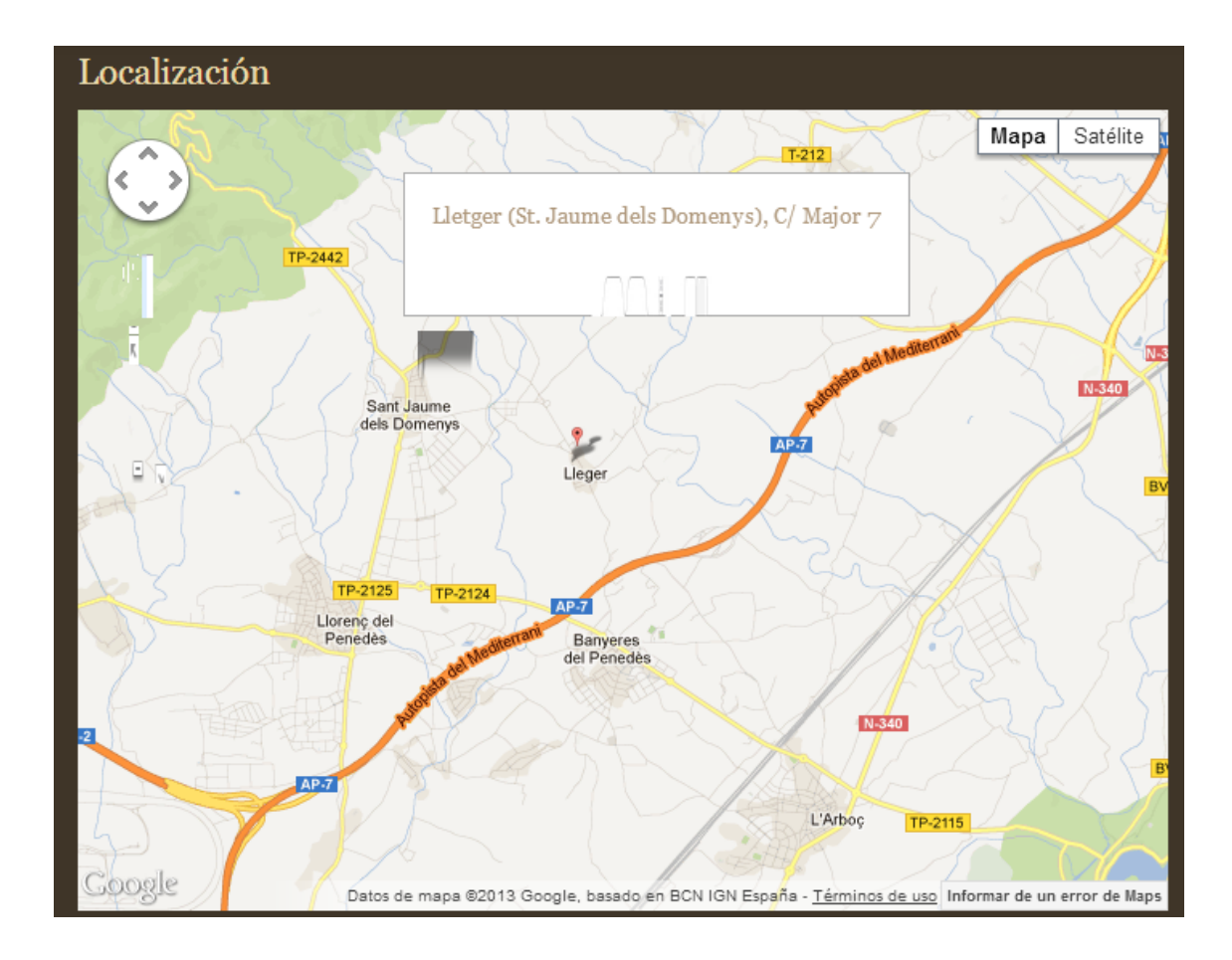

# 7.3.6. CKEditor

Aquest mòdul proporciona un editor de text HTML visual, a vegades anomenat WYSIWYG, oferint algunes de les potents funcions d'edició dels editors d'escriptori com Word. Per tal d'editar millors els camps de text.

## 7.3.6.1. Ús del mòdul

Mitjançant aquest mòdul es pretén que els editors tinguin més capacitat d'edició en qualsevol camp de text. Amb les opcions que ofereix l'editor, seran capaços d'editar el text d'una manera semblant a com ho fan amb els editors convencionals.

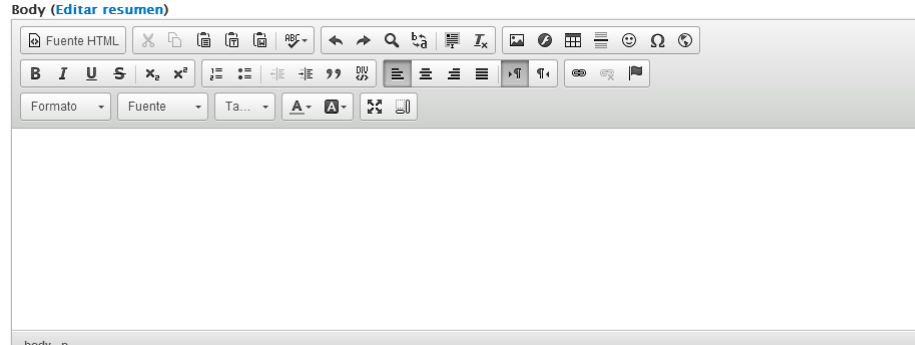

# 7.3.7. Entity

A partir de la versió 7 de Drupal neix el concepte d'entitat. Una entitat és un tipus d'objecte/dada que treball en Drupal, que te la seva pròpia base de dades, fluxos, etc. A una entitat se li poden afegir camps, gestionar les seves traduccions, els seus fluxos ii interaccions, entre altres. Qualsevol node, comentari, termes de taxonomia, usuaris.. són entitats. Aquest mòdul permet l'extensió del concepte, permetent la creació de noves entitats i les propietats d'aquestes.

# 7.3.7.1. Ús del mòdul

En aquest cas necessitem el mòdul per crear la entitat de les habitacions. El mòdul Commerce per defecte necessita d'aquest mòdul "Entity" per la creació de qualsevol unitat d'informació amb la que treballar al comerç electrònic

# 7.3.8. Rules

El mòdul Rules permet als administradors programar accions per a que es disparin després d'un determinat event. És un mòdul potent i flexible que es converteix en casi imprescindible per a llocs web de gran mida.

# 7.3.8.1. Ús del mòdul

El mòdul de comerç també depèn d'aquest mòdul, ja que crear events automàticament que es dispararan en moments de realitzar una reserva, fer un pagament...

# **8. Planificació**

L'elaboració d'aquest TFM queda separat per diferents entregues al llarg del semestre, aquestes conformaran la planificació inicial obligatòria per crear el projecte. Dins de les diferents etapes es conformaran diferents tasques per arribar al resultat final demanat.

# 8.1.Idees inicials

1 al 8 de març de 2013

Aquesta fase comença al començar el semestre. Consta en mantenir un debat d'idees amb el tutor del TFM per acabar consolidant una idea viable per començar elaborar el treball. En aquest interval principalment es contrasta informació. Es llegeixen les pautes que es proporcionen per elaborar el treball, s'investiguen treballs de referencia i altres temes útils que ajuden a la idea inicial de projecte

Finalment s'arriba a un acord amb el tutor a traves d'un fòrum de la web de l'assignatura i es comença a conformar el projecte.

# 8.2.Presentació formal del projecte

9 de març al 1 d'abril del 2013

Aquesta fase coincideix amb la PAC 1 proposada per l'assignatura. La finalitat d'aquest interval es l'elaboració i presentació de la definició formal del projecte. Es definiran punts com la descripció del projecte, els objectius a assolir, les metodologies a usar i una planificació i índex a seguir.

En aquest apart també de es comença elaborar la web. Investigo les diferents eines i opcions que existeixen per elaborar-la. Finalment al decidir-me pel CMS Drupal començo a familiaritzar-me amb l'entorn i provant diferents alternatives de mòduls, blocs, temes, contacte amb la comunitat de desenvolupadors per començar a tenir una idea de com es consolidarà el projecte.

8.3.Començament del desenvolupament del projecte 2 d'abril al 29 d'abril de 2013 – PAC2

Seguint la planificació del primer punt caldrà començar a consolidar el projecte. Desenvolupa i investigar els aspectes necessaris per conformar la web. Quins mòduls caldrà per fer funcionar el portal, quins blocs i com s'organitzaran, sistemes de menús i aspecte. Documentar els punts relacionats amb aquests aspectes com són els de disseny i plataforma de desenvolupament.

Així també desenvolupar punts com els relacionats amb el marc teòric i continguts.

També es revisarà i adaptarà la planificació segons les necessitats que es vagin trobant

8.4.Consolidar el gruix del treball

Del 30 d'abril al 27 de maig de 2013 –PAC3

Aquesta fase en centrarà en continuar el desenvolupament del projecte deixat a la PAC2 assolint un estat avançat de cara a la consecució d'objectius. Al mateix ritme també es necessari avançar la documentació a lliurar, revisant i adaptant els punts que sigui necessari fer-ho.

Definició i documentació dels rols d'usuari, usabilitat, requisits d'instal·lació, costos, aspectes legals.

# 8.5.Entrega final

28 d'abril al 17 de juny de 2013 – PAC4

Finalitzar el TFM, tant la pagina web com la documentació complerta i entregar-la.

Realització dels tests finals i les conclusions.

# **9. Metodologies àgils**

En el cas concret d'aquest projecte, com en molts altres casos, els models de gestió tradicionals no són els més adequats per encarar el desenvolupament. L'hotel rural es vol obrir en un nou mercat tecnològic que fins ara segurament desconeix. Com a client es possible que no ens sàpiga concretar com vol el portal web exactament, que en algun moment canviï d'idea sobre el que vol, sol·liciti canvis d'abast o d'orientació. O que a vegades com a desenvolupadors no siguem capaços d'entendre que vol el client.

En aquestes circumstancies les metodologies predictives de gestió de projectes es centren en limitar el que vol el client, impedir canvis o reduir-los el màxim, o fer que aquests canvis resultin molt cars per al client.

Usant metodologies àgils obtindrem els següents beneficis, que en el cas que es planteja en aquest treball són importants:

- El canvi d'especificacions no només s'han de deixar evitar, sinó que es consideren bones i enriquidores per el projecte. A mesura que avança el desenvolupament el client sabrà més sobre ell i el que vol obtindré, i les seves peticions poden canviar.
- Les metodologies àgils defineixen un rol específic que representa el client, en el cas de Scrum és el Product Owner. En eles metodologies predictives el client nomes es representa mitjançant el catàleg de requisits, però no hi ha una persona amb un rol específic que porti la veu del client.
- De totes les funcionalitat que es desenvolupen en un projecte, el 64% no es fan servi mai, el 16% es fan servir poques vegades i el 20% restant són realment útils. Donant prioritat a les tasques que aporten valor de negoci i la resta ja veurem si són realment necessàries implantar.
- En la majoria de projectes tenim com a condicionant el cost (preu tancat) i el termini d'entrega, i en molts també l'abast. Les metodologies àgils (ben implementades) gestionen aquest problemes bastant bé.
- Perquè és l'equip de desenvolupament el que decideix fins on pot fer en cada iteració, i es compromet a complir-lo, ja que són ells els que saben més del dia a dia del desenvolupament del projecte.
- Perquè permet controlar de forma eficient les possibles desviacions del projecte, fent que la vida del gestor de projectes sigui més fàcil
- I per últim, i segurament més important, perquè la satisfacció del client és major quan està involucrat i té poder de decidir sobre el projecte, i a més rep entregables incrementals i perfectament funcionals de forma periòdica.

## 9.1.Scrum

Com a metodologia per aquest projecte he escollit la tècnica anomenada SCRUM, en aquest cas concret tots els rols del projecte els realitzarà una persona. El treball està basat en un supòsit i portat a la practica si existirien diversos rols en un projecte com aquest o semblant.

#### 9.1.1. Introducció

Scrum és un marc de treball per a definir processos que es caracteritza perquè és lleuger i fàcil d'entendre.

Scrum no defineix un procés concret, sinó que proporciona les eines perquè cada equip personalitzi el marc de treball i trobi el procés més adequat a les seves circumstàncies.

Aquesta característica fa que Scrum sigui apropiat per a situacions complexes, en què és difícil predir el que passarà en el futur i en què, per tant, caldrà una gran capacitat d'adaptació com en el cas del desenvolupament de productes multimèdia.

#### 9.1.2. Equip Scrum

Diferents rols que compondrien el projecte (en aquest cas tots representats per mi):

**1) El propietari del producte**. Pren les entrades del que ha de ser el producte i ho tradueix en una visió de producte.

**2) L'equip**. Desenvolupa el producte previst pel propietari del producte.

**3) L'Scrum màster**. Té tot el que es necessita perquè l'equip Scrum assoleixi l'èxit. Això passa per eliminar els obstacles d'organització, facilitar les reunions i actuar com un guardià perquè ningú no obstaculitzi la feina de l'equip.

#### 9.1.3. El product Backlog

El Product Backlog és el repositori de tasques del projecte prioritzades per valor. Aquest backlog s'actualitza regularment al llarg del projecte amb les noves necessitats. És d'on escollirem les tasques per a cada Sprint.

#### 9.1.4. Sprint

Seran els diferents cicles de treball d'entre una i quatre setmanes de durada. Els sprints són de durada determinada, mai s'estendran més enllà de la data que es fixi al principi de l'sprint, independentment que s'hagi assolit la feina o no.

#### 9.1.5. Planificació de l'sprint

Abans de començar cada sprint es durà a terme la reunió, amb tots els membres de l'equip, per planificar l'sprint. Es revisa el Backlog i s'escullen les tasques que es realitzaran el present sprint. Les tasques s'escullen segons el valor. Així, les tasques amb més valor per al producte es realitzaran primer, sempre que no hi hagi una dependència que ho impedeixi.

#### 9.1.6. Reunió diària de Scrum

Un cop començat l'sprint, es realitzen dally stand-up. Són trobades breus (15 minuts màxim) diàries i en una hora determinada on hi assisteixen tots els membres de l'equip. A la reunió es presenta la informació necessària per inspeccionar l'avenç del dia anterior i que pot desembocar en replanificacions i debats sobre la funcionalitat.

#### 9.1.7. Revisió i retrospectiva de l'sprint

Es realitza un cop finalitzat l'sprint, es reuneix tot l'equip i les parts interessades

(client, experts, executius o qualsevol persona relacionada i interessada) per inspeccionar i discutir el que s'ha realitzat durant l'sprint. Un cop feta aquesta reunió serveix perquè es reuneixi l'equip Scrum i discuteixi les possibles millores per al pròxim

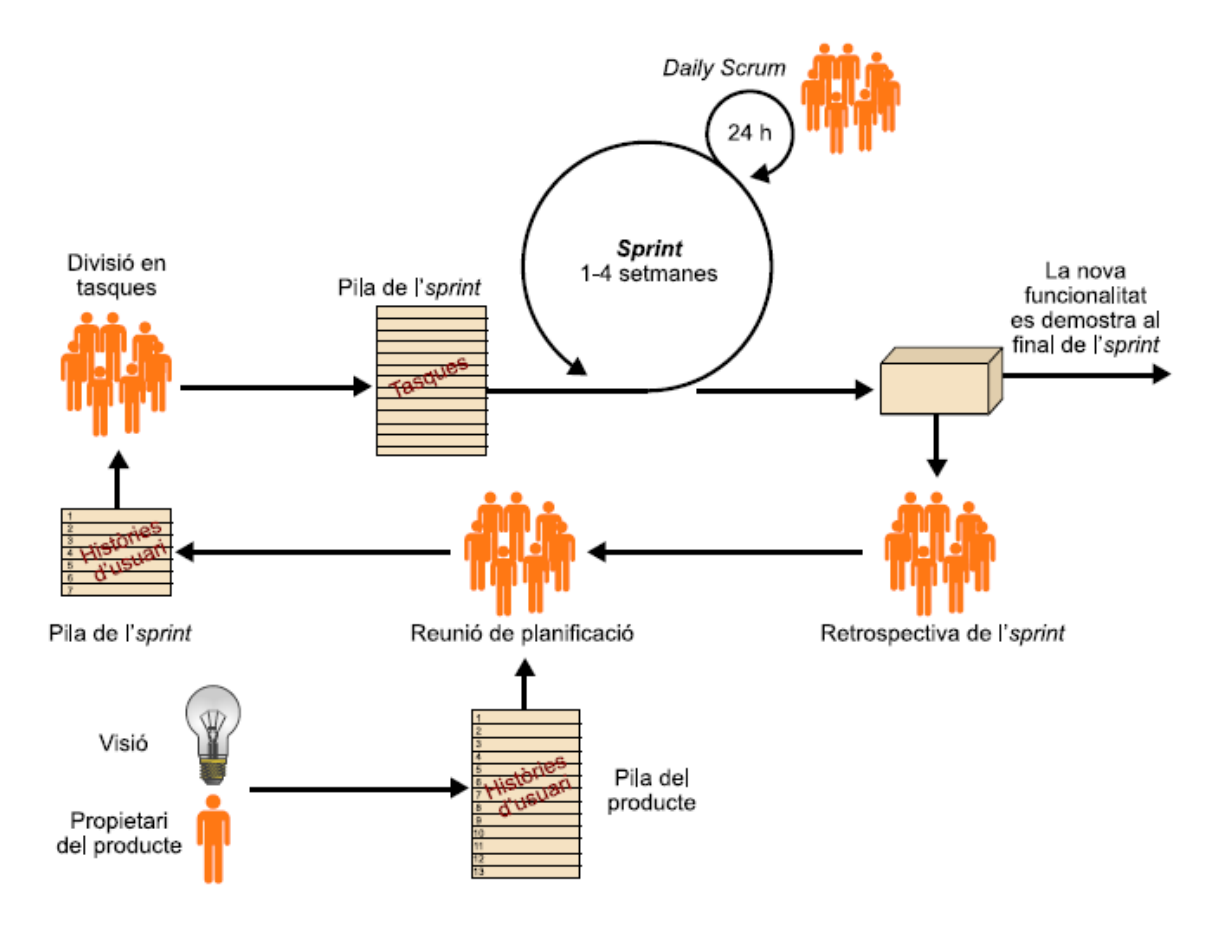

sprint, aplicant els canvis que es decideixin per ser més productius.

9.1.8. Calendari

Tenint en compte el ja comentat i les necessitats d'entregues d'aquest treball final de màster, els sprints es dividirien en les diferents PAC ja comentades en el punt anterior de planificació, on també es rep el feedback del tutor en cada una

- **Sprint 0:** 1 al 8 de març de 2013 Idees inicials, recollida de requeriments, la definició inicial necessària per al projecte.
- **Sprint 1**: 9 de març al 1 d'abril del 2013 PAC1: Presentació formal del projecte
- **Sprint 2**: 2 d'abril al 29 d'abril de 2013 PAC2: Començament del desenvolupament del projecte
- **Sprint 3**: Del 30 d'abril al 27 de maig de 2013 PAC3:Consolidar el gruix del treball
- **Sprint 4**: 28 d'abril al 17 de juny de 2013 PAC4: Entrega final

# **10. Usabilitat i avaluació**

En aquest apartat es mostrarà i provaran diferents accions que es poden dur a terme al portal ja siguin des d'un perfil d'editor o gestor de continguts de la web com per un client. (Explicats al punt 7.1)

# 10.1. Usabilitat per gestors de la web

Aquests rol d'usuari seran els treballadors de l'hotel encarregats de gestionar la informació de la web, a continuació veurem alguns exemples d'introducció de nova informació. No mostraré tots els processos ja que alguns són molts semblants i crec que bastant intuïtius a traves de formularis explicats correctament.

# 10.1.1.Agregació contingut

Sempre que es vulgui afegir algun tipus de contingut a la web, ja sigui una nova noticia, promoció, tipus d'habitació... Es farà seguint un procediment igual i senzill:

Si estem identificats correctament a la web amb alguns dels usuaris amb rol d'editor veurem l'opció "Agregar Contenido" en un menú superior

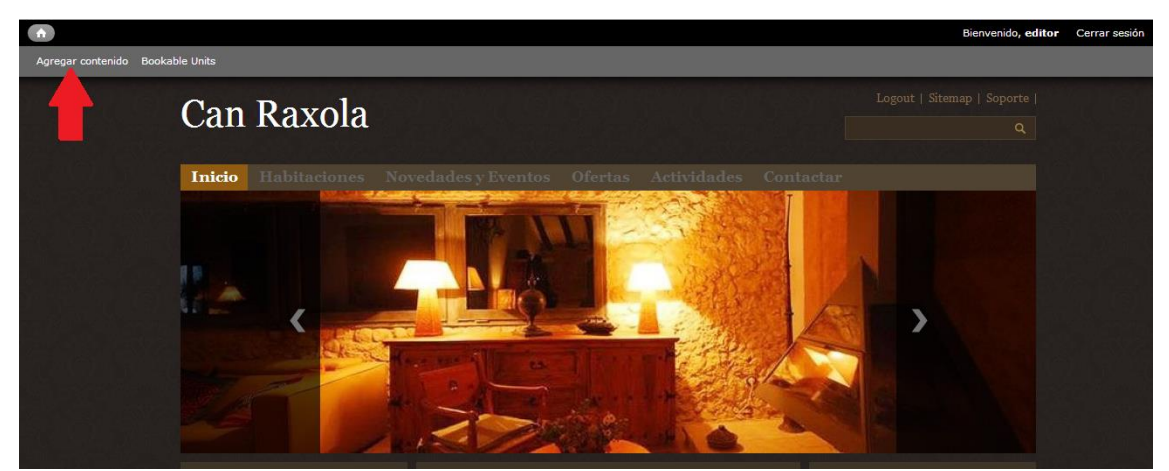

Un cop l'editor cliqui apareix un menú amb les diferents unitats de contingut que pot crear

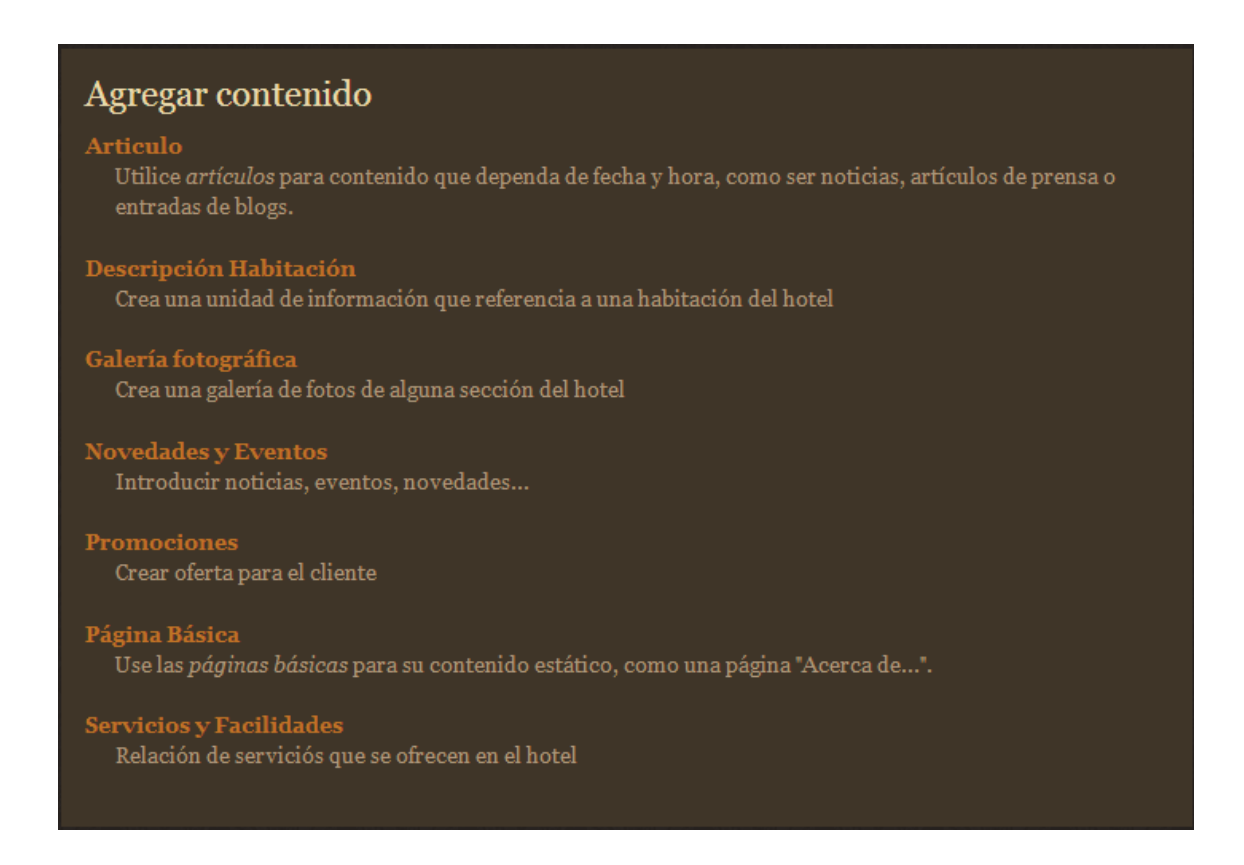

L'editor només a de fer clic en algun dels tipus de continguts i apareixerà el formulari pertinent per la creació del contingut. A continuació presentaré algun exemple.

# 10.1.2.Creació d'una novetat a l'hotel

Un cop fet clic a "Novedades y Eventos" apareix un formulari amb els següents camps que vaig omplint per fer l'avaluació:

Un títol que identifiqui la noticia

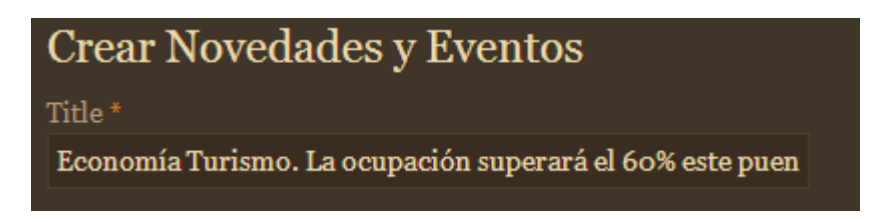

 Un camp de text, amb un editor que permet donar format al contingut informatiu de la noticia

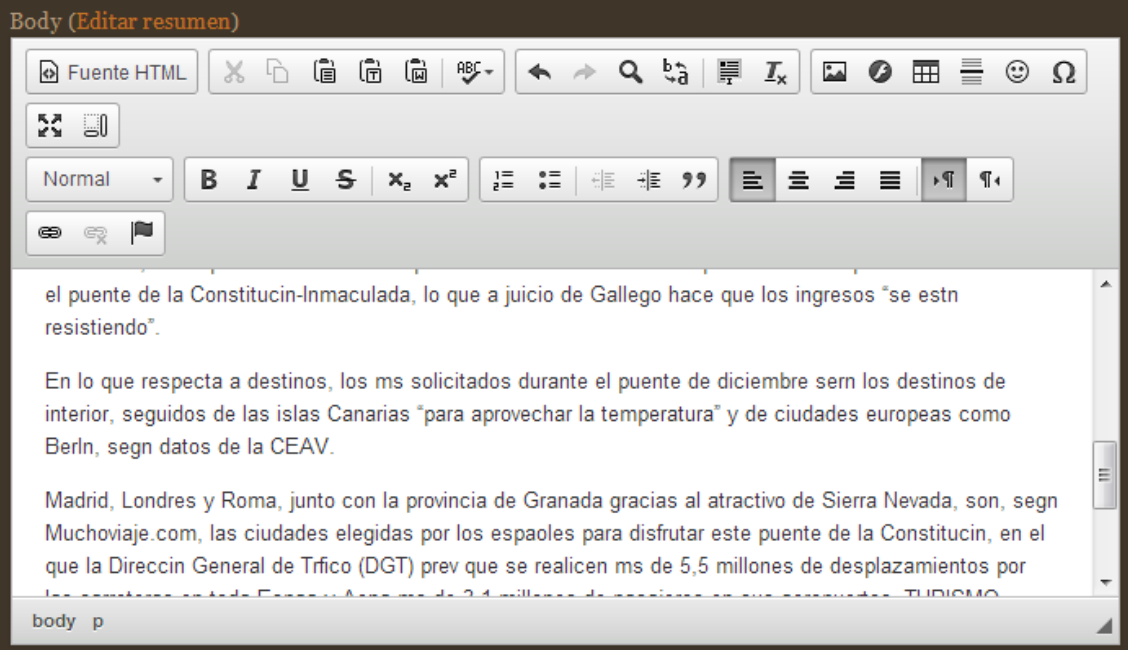

 I uns camps de fotografies (que es pujaran des de local) i si es vol una galeria fins i tot en format slideshow per fer la noticia el mes atractiva que es vulgui

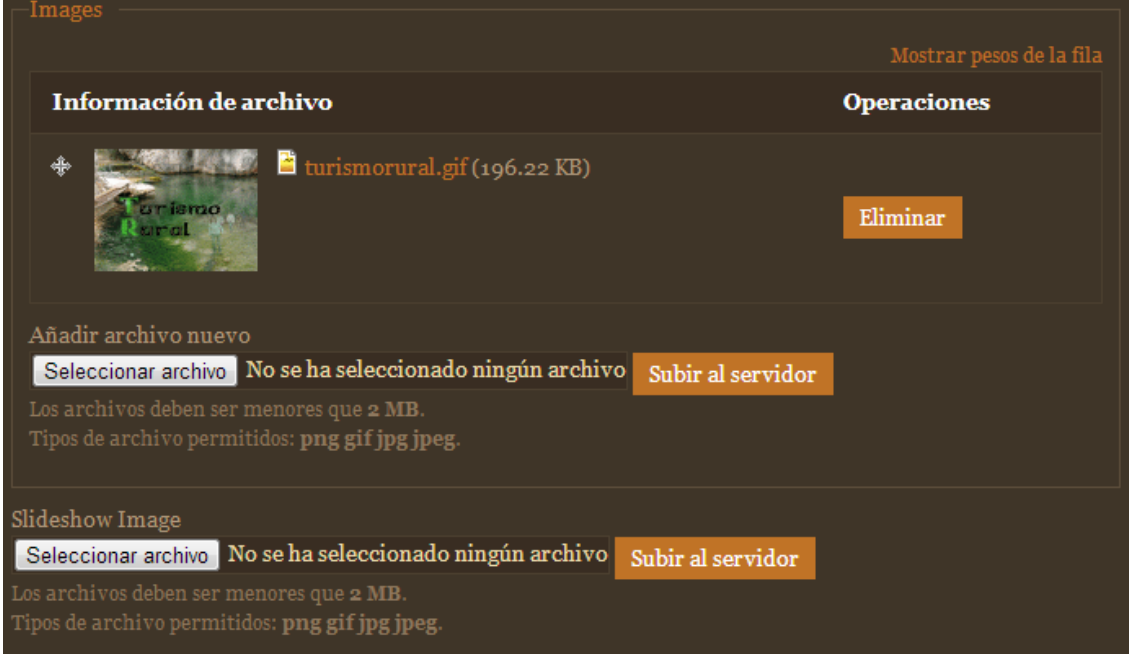

Cal clicar a "Subir al servidor" per cada imatge que seleccionem del nostre ordinador per pujar-la al servidor de la web.

 Un cop omplerts els camps cal desar i publicar, es possible veure una vista prèvia abans i fins i tot introduir notes que no seran visibles al públic a mode de revisions:

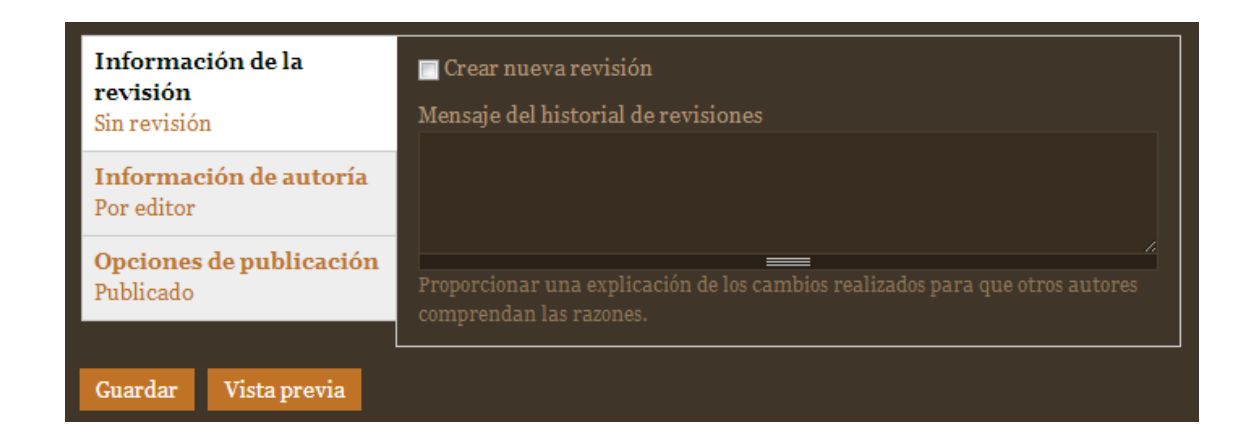

Un cop guardat la nova informació es mostra, en aquest cas a la secció "Novedades y Eventos", i és mostrarà la primera ja que els resultats s'ordenen per ordre de creació

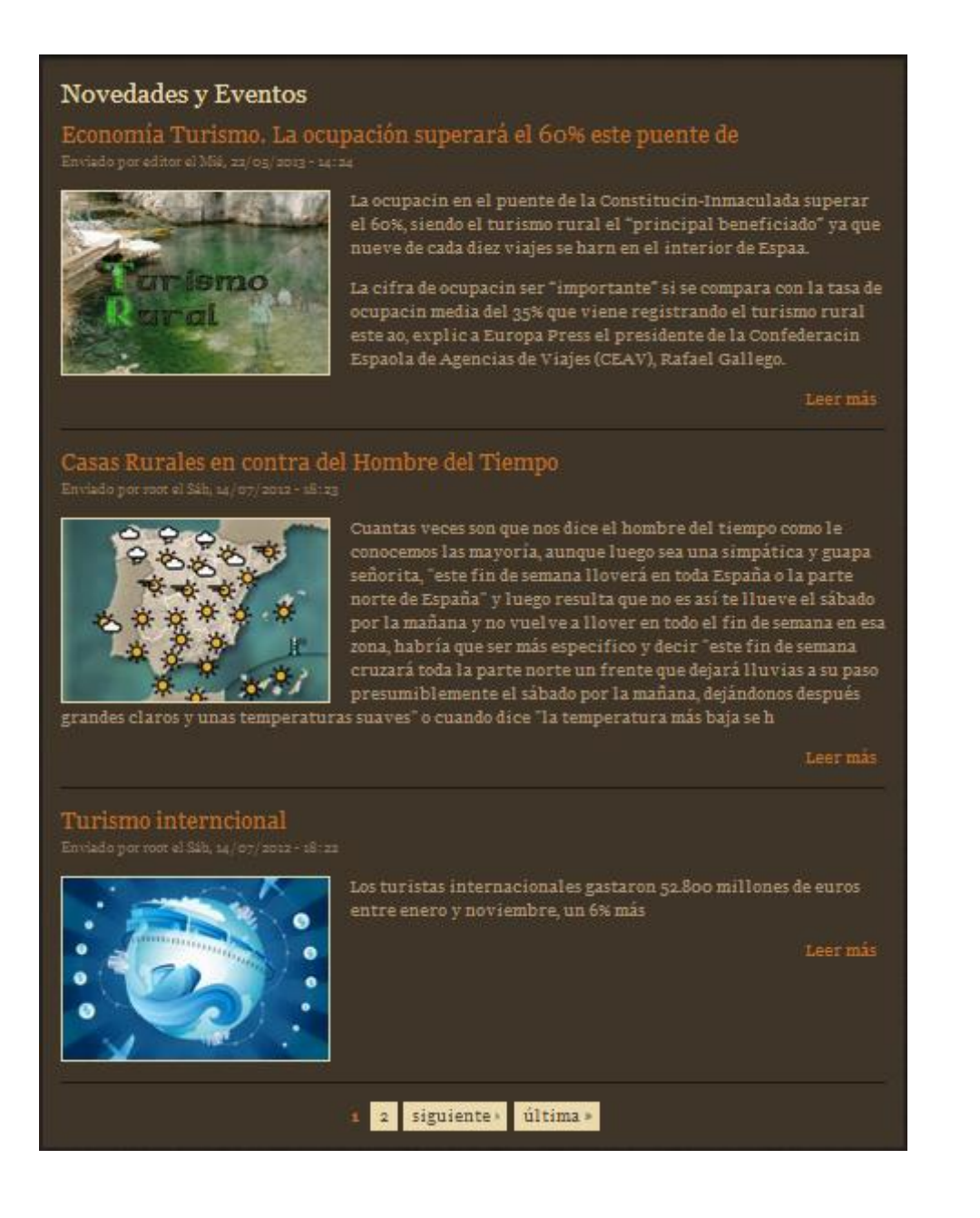

I la noticia en format complert si accedim a través del link del títol o imatge

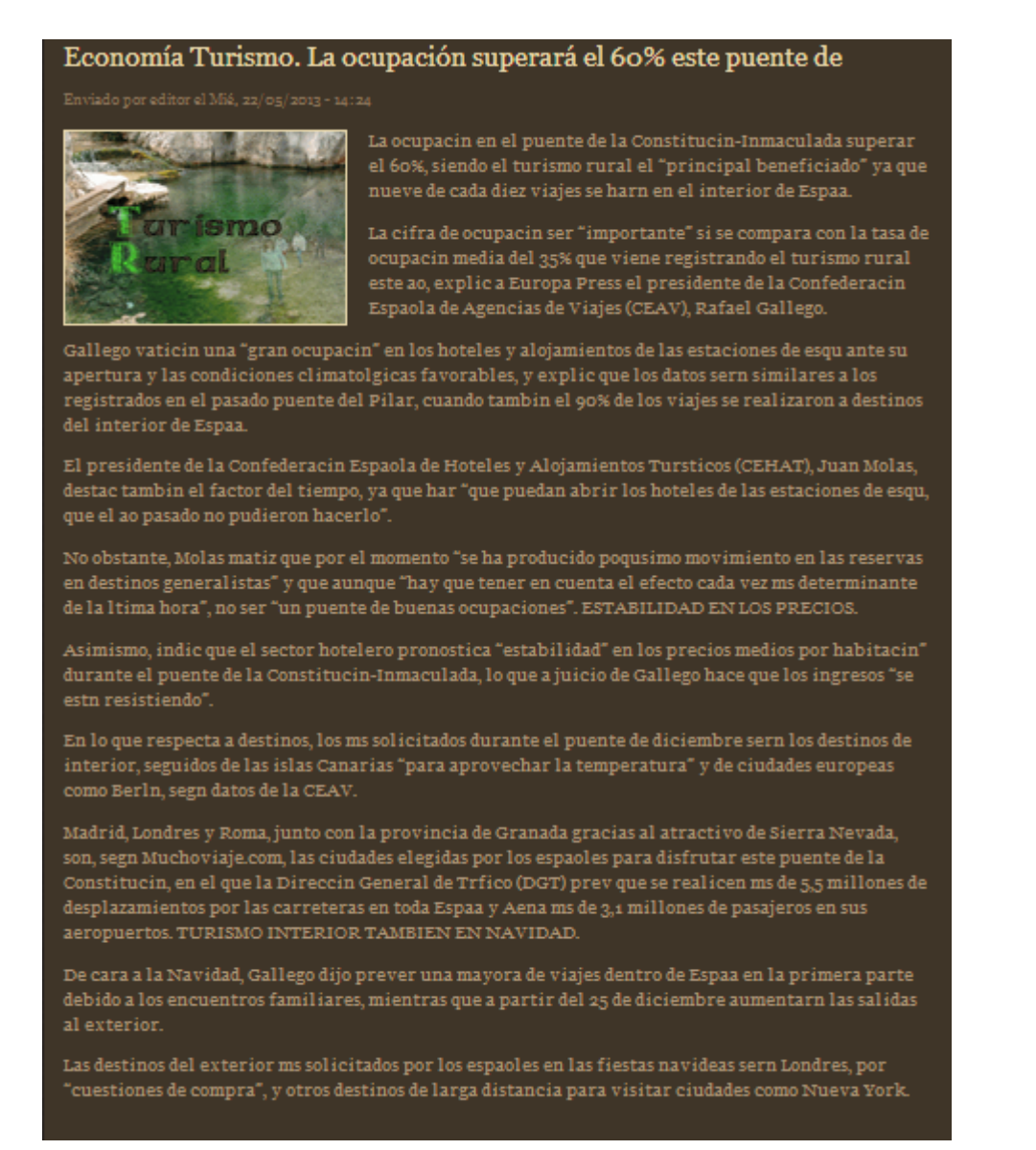

Les activitats, ofertes i altra informació bàsica es crea a través d'un procés similar, pot canviar el formulari per diferents camps però és igual d'intuïtiu.

#### 10.1.3.Modificació d'informació existent

Presento el cas per exemple que un editor vol afegir unes fotos noves a la secció de l'interior de l'hotel ja que s'han fet unes millores de decoració.

Estant identificat com editor nomes cal accedir a la secció que volem modificar o ampliar, en aquest cas la pàgina d'interior de l'hotel

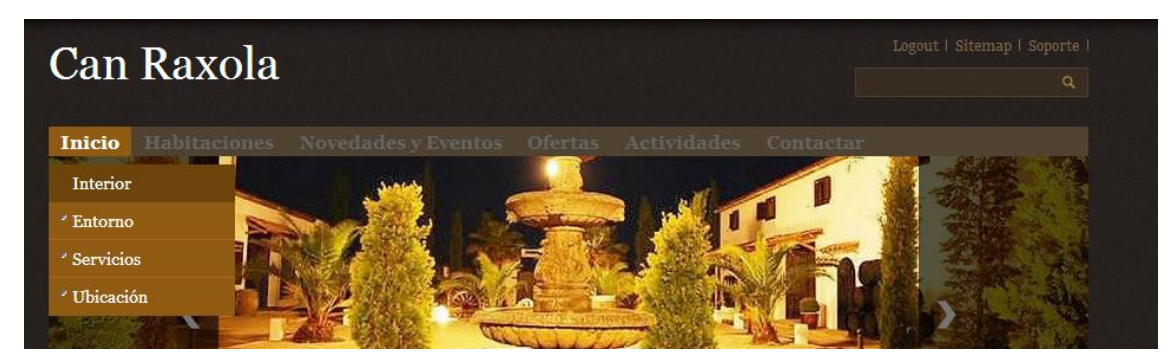

Un cop accedim es pot veure que s'ofereix una pestanya per editar el contingut (només apareix si es tenen el suficients privilegis, parlem d'editors, un client no veurà aquesta opció)

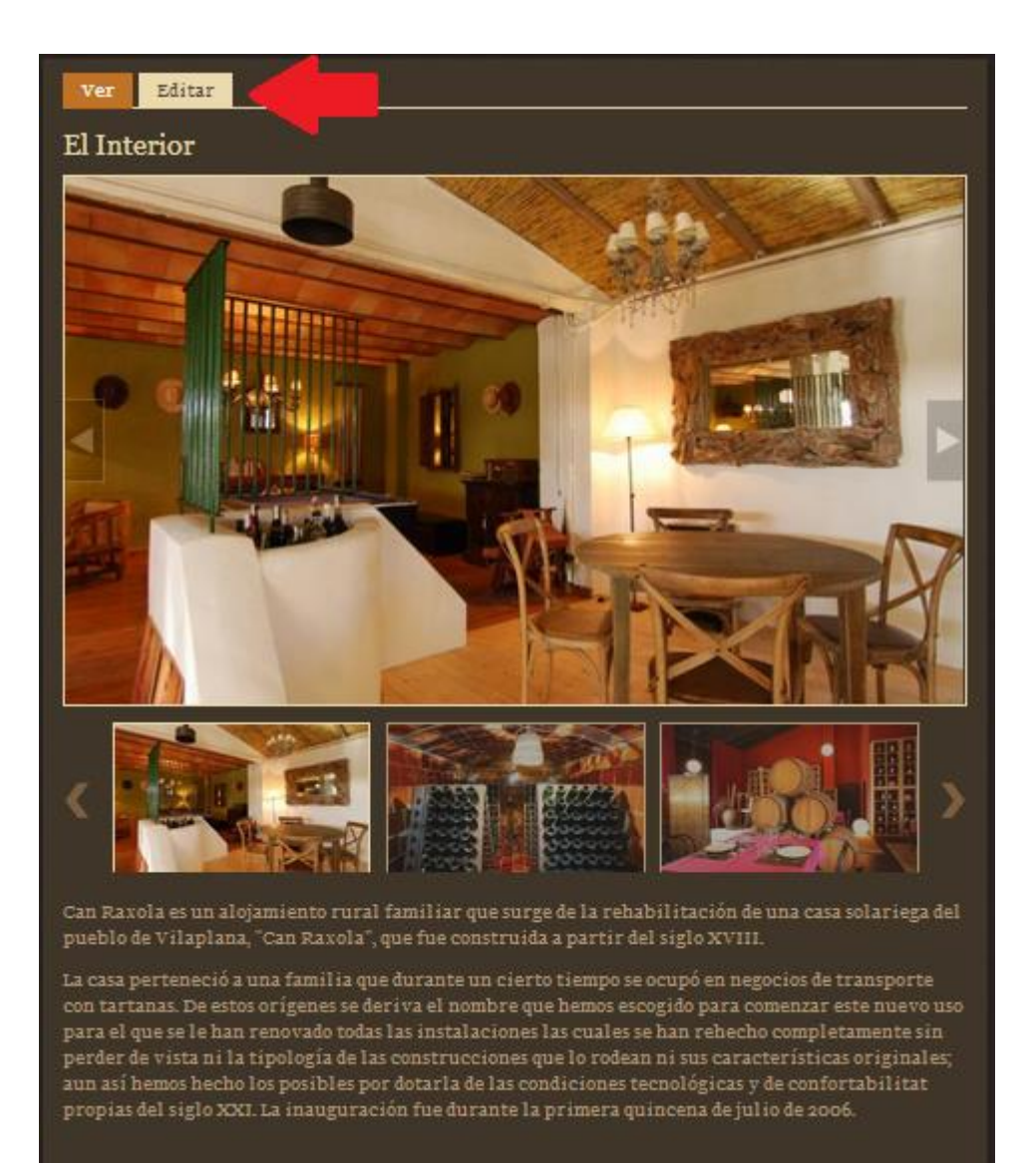

Se'ns presenta un formulari similar al punt anterior però amb camps omplerts, podríem canviar el títol, eliminar fotos, modificar el text descriptiu. Però he presentat un cas en el que volem pujar una fotografia nova

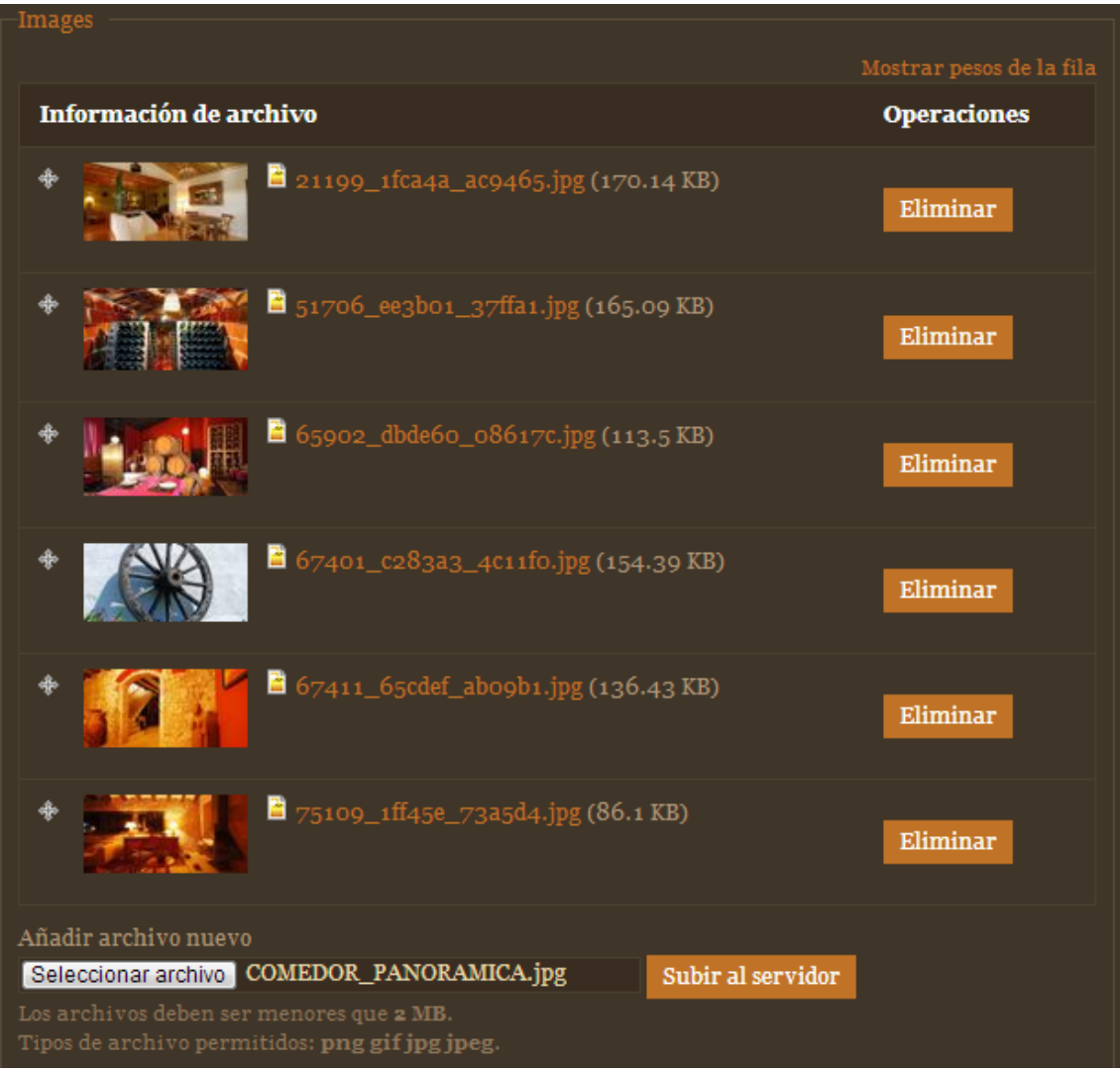

Seleccionen una fotografia del nostre servidor i fem clic a "Subir al servidor", després guardem la informació per que tingui efecte. Resultat del slideshow de fotos d'interior amb la nova foto del menjador panoràmica en mida gran:

# **El Interior**

# 10.1.4.Gestió habitacions

Per la gestió de les habitacions cal diferenciar la unitat d'informació habitació, com podria ser un tipus "Habitació doble" i cada una d'aquestes, l'hotel pot tenir varies habitacions dobles on cadascuna tindrà una disponibilitat.

# 10.1.4.1. Creació habitacions, disponibilitat i preu

Cal introduir al sistema quantes habitacions tenim, de quin tipus són, ocupants, quan estan disponibles, quant costen per dia...

A continuació explicaré uns quants passos de com ho faria un editor, primer cal accedir a "Gestión reservas"

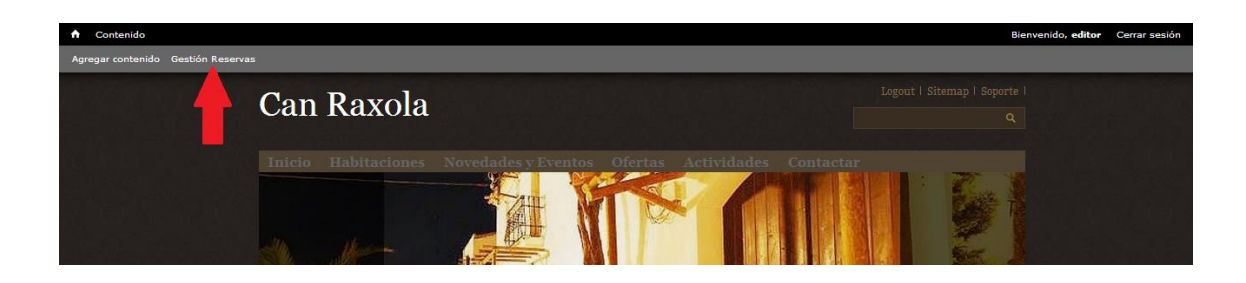

Veiem una taula amb les diferents habitacions de que disposa l'hotel

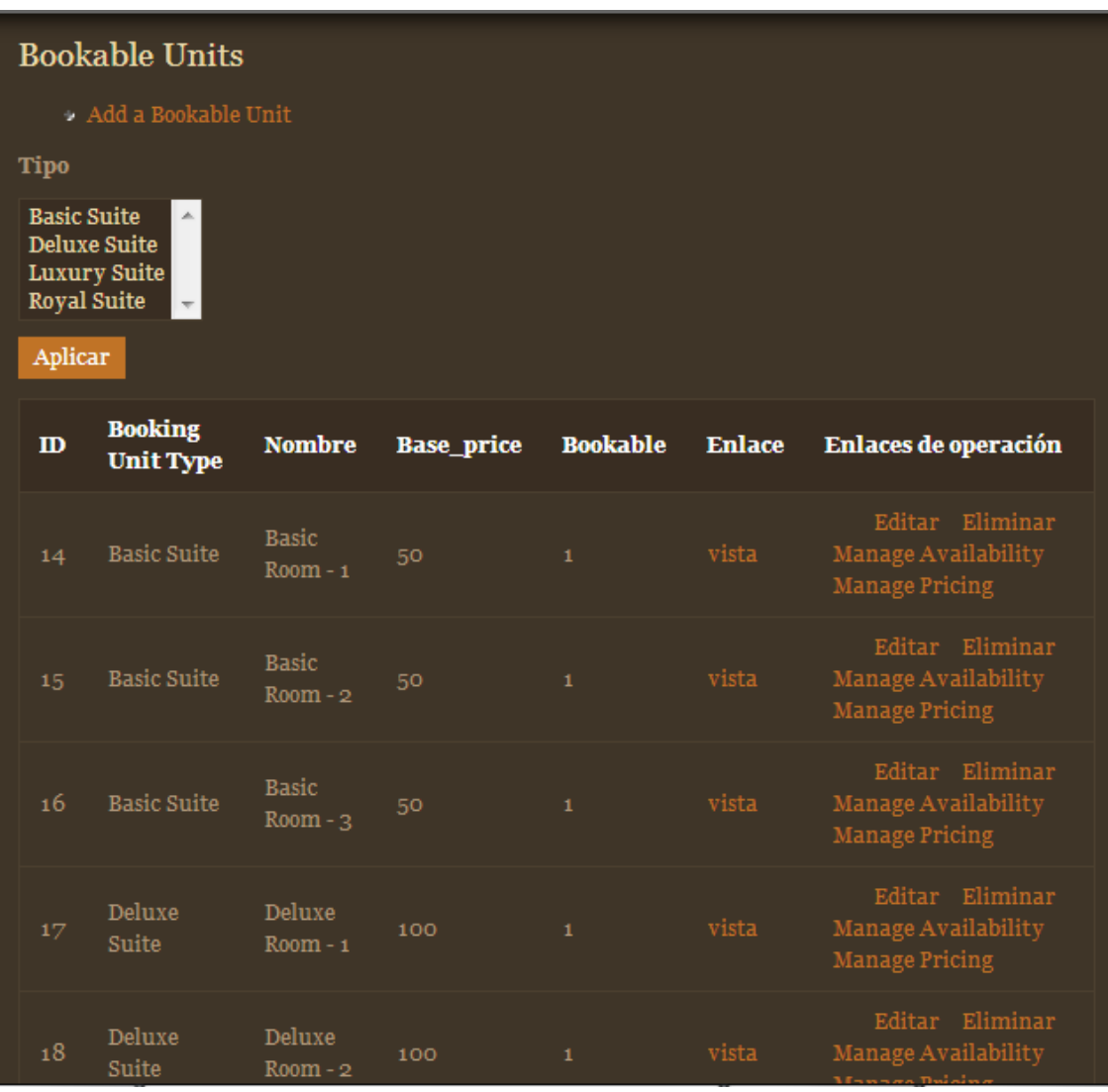

S'han creat prèviament alguns tipus d'habitacions (Basic Suite, Deluxe Suite, Luxury Suite, Royal Suite) i habitacions ja relacionades (Basic room -1, Basic room -2 ...). Un editor pot crear noves habitacions (Basic room –X) però no tipus d'habitacions per motius d'integritat es segueix deixant als usuaris amb permisos de constructor del lloc web.

Anem a veure algunes operacions de gestió de les habitacions, provem d'editar la "Basic room -1":

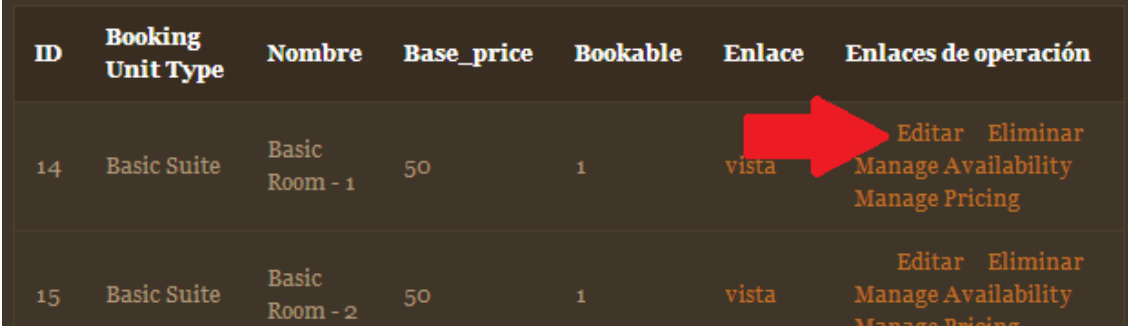

En aquest apart es possible modificar:

El nom de l'habitació

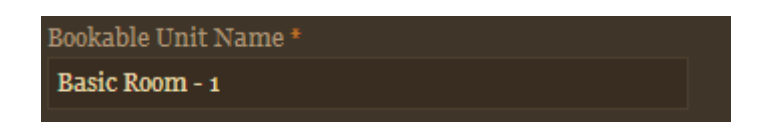

El preu base per nit

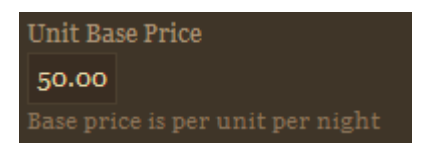

Activar o desactivar que l'habitació sigui reservable

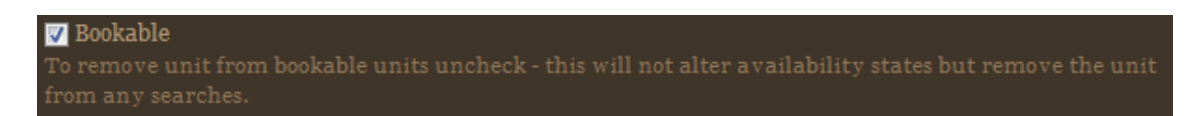

El nombre mínim i màxim d'ocupants adults i nens per l'habitació

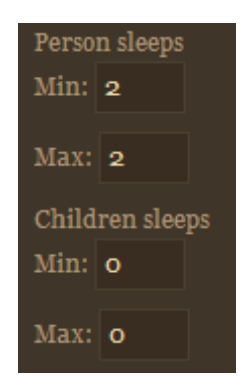

També es pot afegir un resum descriptiu i una foto

A continuació es pot modificar la disponibilitat d'una habitació, ja que es possible que es reservi per un altre sistema que no sigui la web i l'editor ho hagi d'actualitzar per no crear problemes.

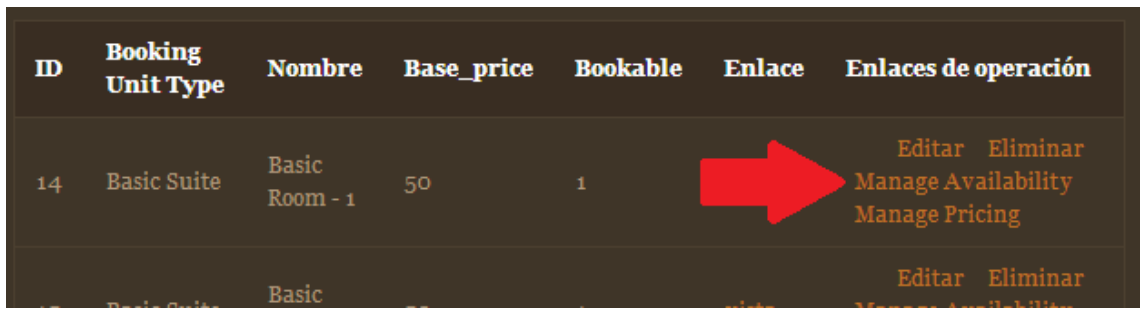

Com a exemple posarem dos dies la habitació no disponible, 16 i 17 de juny i marquem com a no disponible (Unavailable) i fem clic a Update.

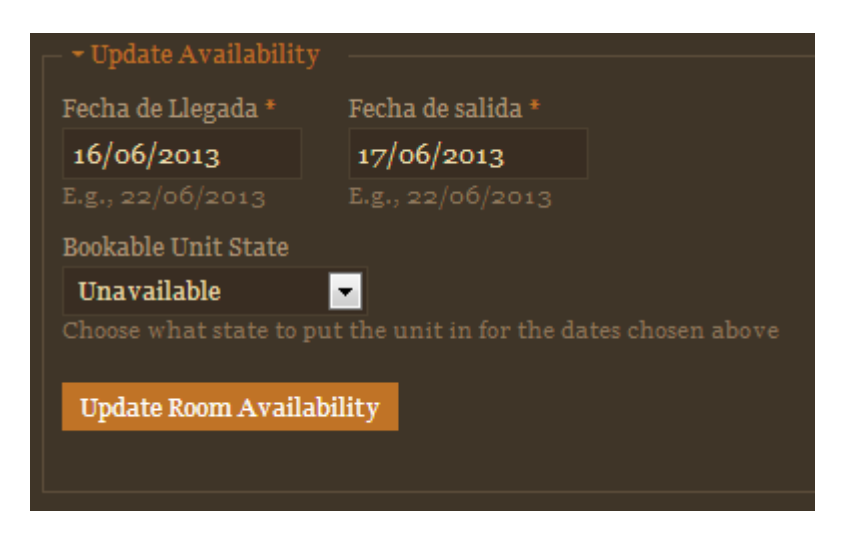

A la part inferior veiem un calendari informatiu on podrem observar com els dos dies estan marcats en vermell com a no disponibles

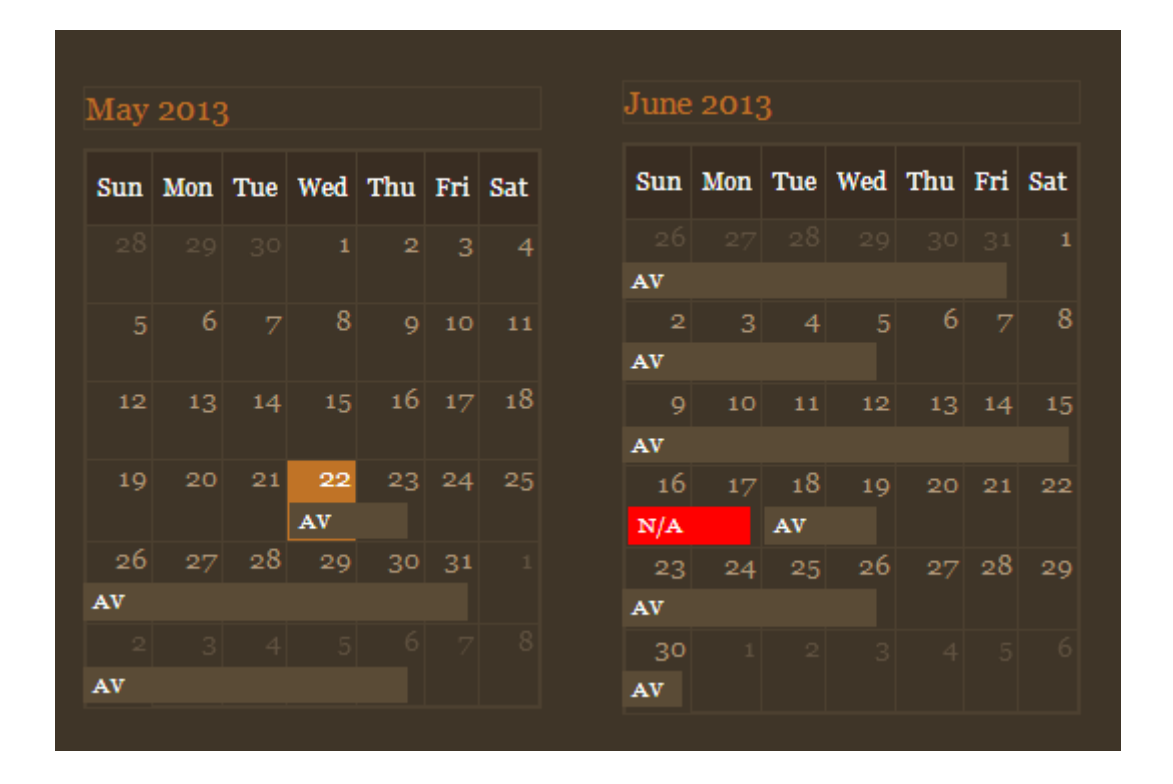

Com a pas següent podem fer unes modificacions de preu, ja que als hotels existeixen diferents temporades (alta, baixa, mitja...) i les habitacions no sempre tindran el mateix preu.

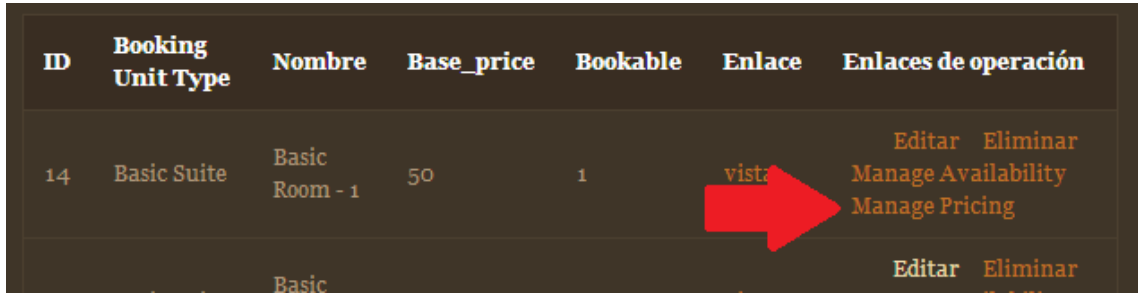

Com a preu base aquesta habitació es de 50 euros, escollim dos dies 27 i 28 de maig

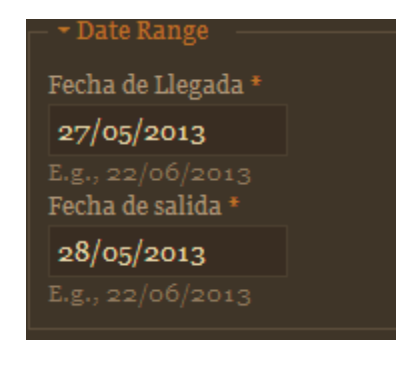

A continuació tenim varies opcions per modificar el preu per aquest dies:

- Afegir al preu base
- Restar al preu base
- Substituir preu base
- Incrementar el preu per %
- Disminuir preu per %

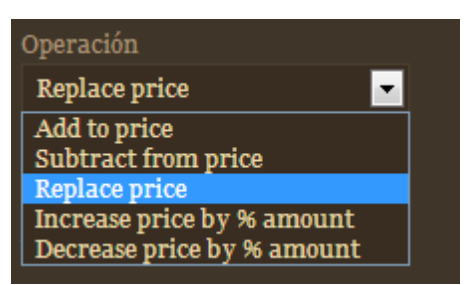

Faré una substitució de preu a 65 euros i faré un Update. En aquesta secció també tenim un calendari informatiu, podem veure com el dia 27 i 28 el preu es de 65 a diferencia de la resta de dies.

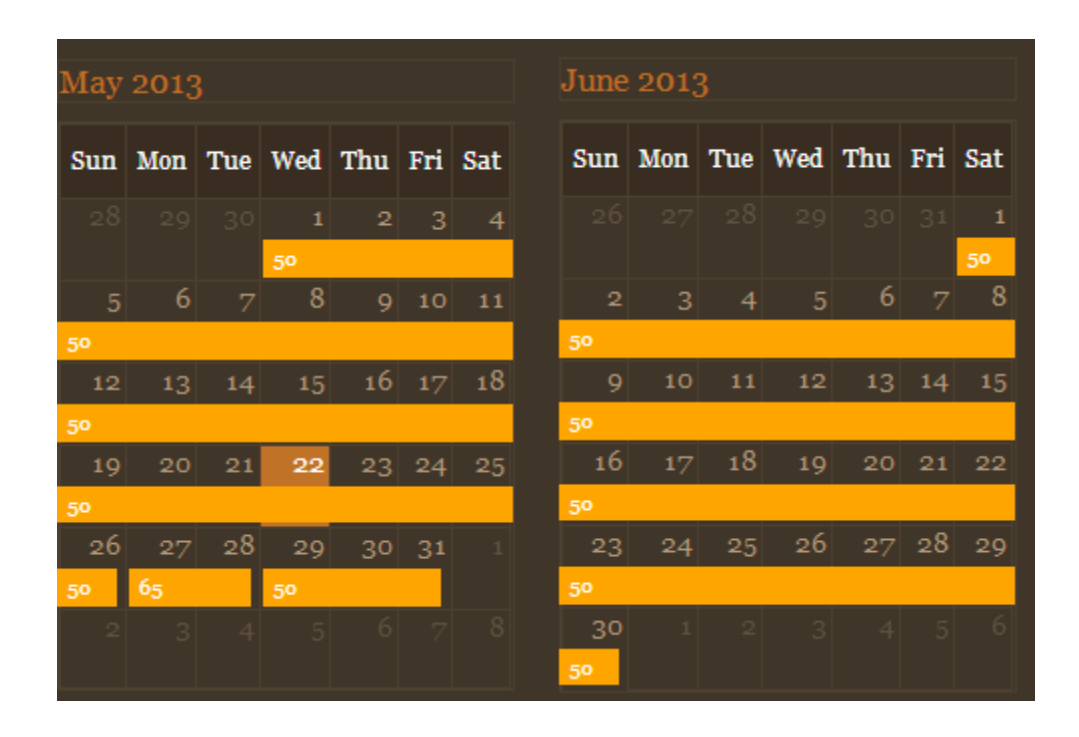

Si l'editor volgués crear una nova habitació accediria a la pagina principal de gestió de reserves i a afegiria una nova unitat seguint uns passos iguals a la modificació.

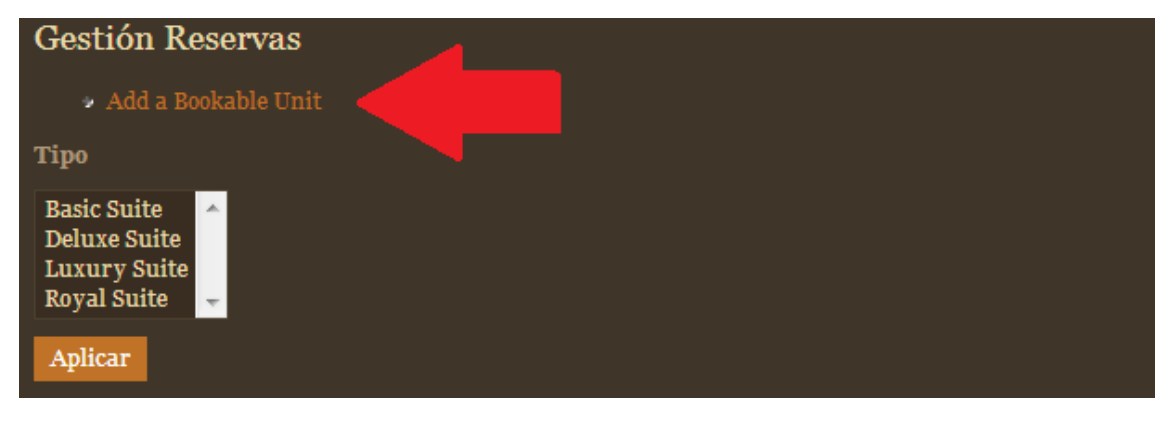

10.1.4.2. Creació d'informació habitació

De les habitacions abans configurades es possible afegir més informació ja sigui descriptiva o visual, més fotografies de l'habitació que després es mostren als slideshows de la web o una descripció amb més profunditat per a que el client en tingui una millor visió. Per fer això accedim com a la creació de contingut i seguim uns passos semblants al crear una noticia.

Descripción Habitación Crea una unidad de información que referencia a una habitación del hotel

Aquest seria el formulari omplert per la "suite azul" equivalent a una habitació bàsica, es pot observar que es pugen diverses fotos

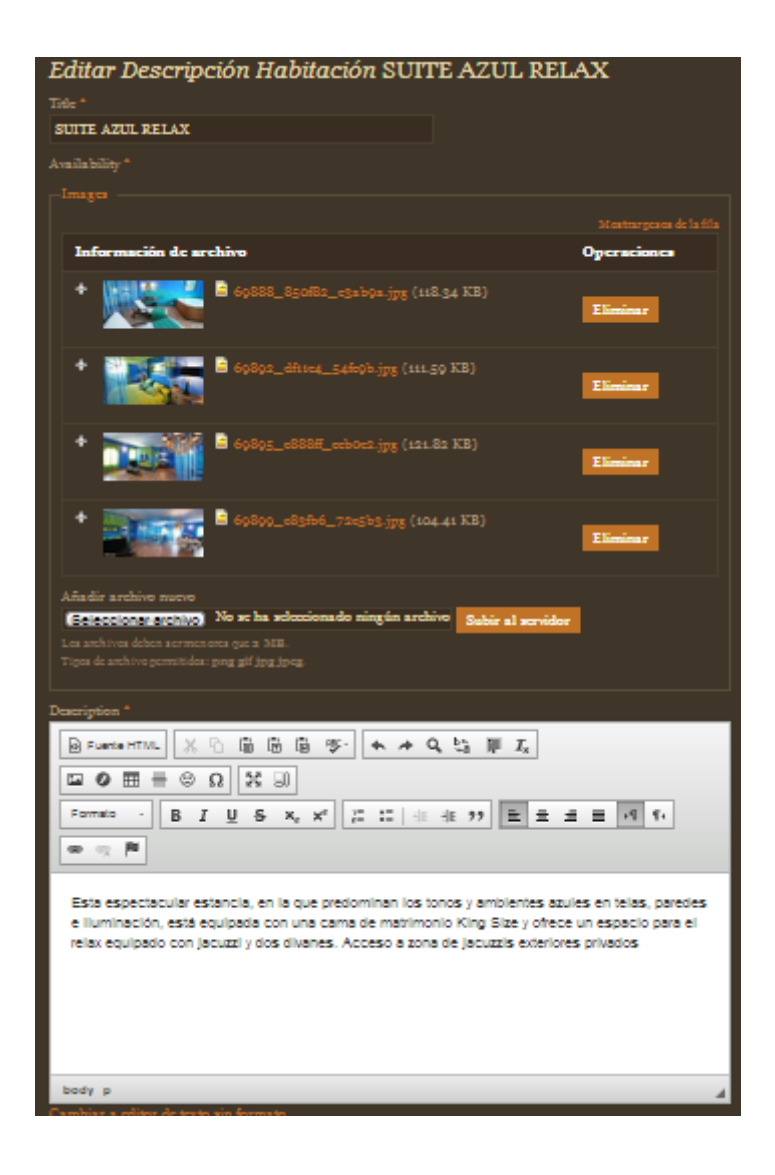

I el resultat:

# **SUITE AZUL RELAX**

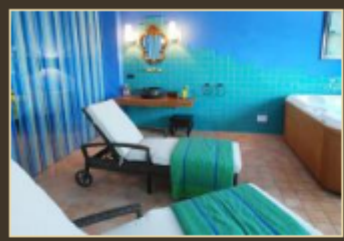

Esta espectacular estancia, en la que predominan los tonos y ambientes azules en telas, paredes e iluminación, está equipada consumer and the matrimonio King Size y ofrece un espacio para el<br>relax equipado con jacuzzi y dos divanes. Acceso a zona de jacuzzis exteriores privados

# **SUITE AZUL RELAX-1**

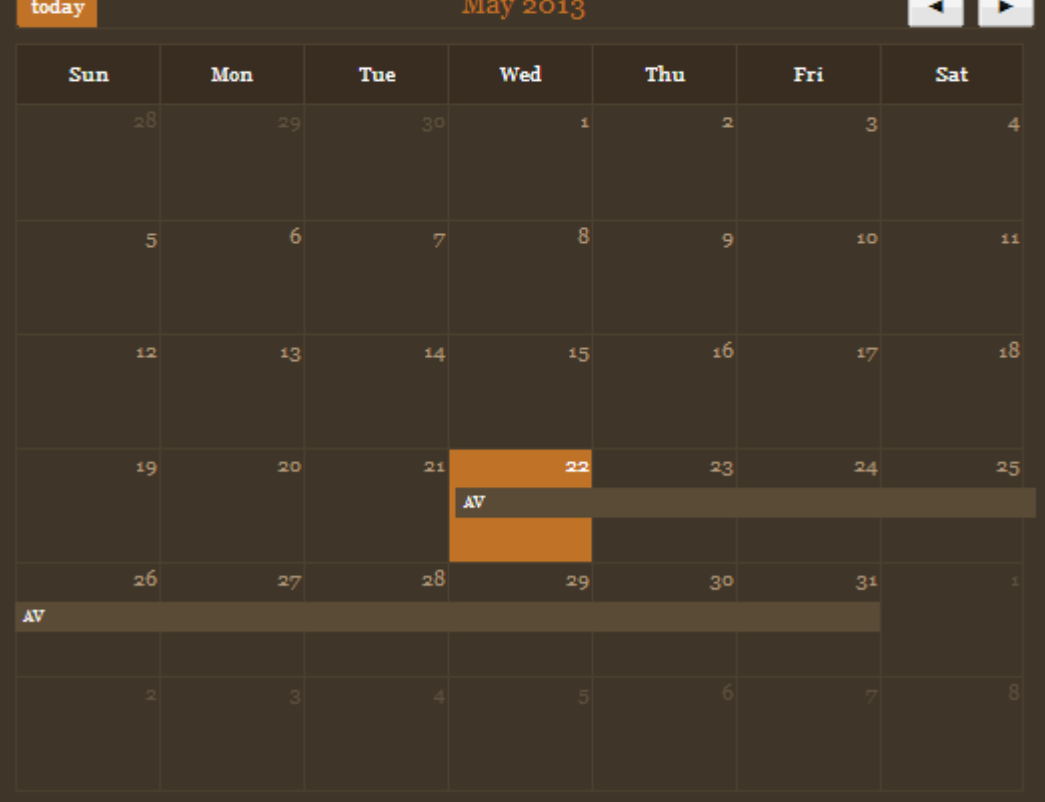

Clicant a la fotografia es poden veure a traves d'un pop-up les diverses que componen l'habitació:

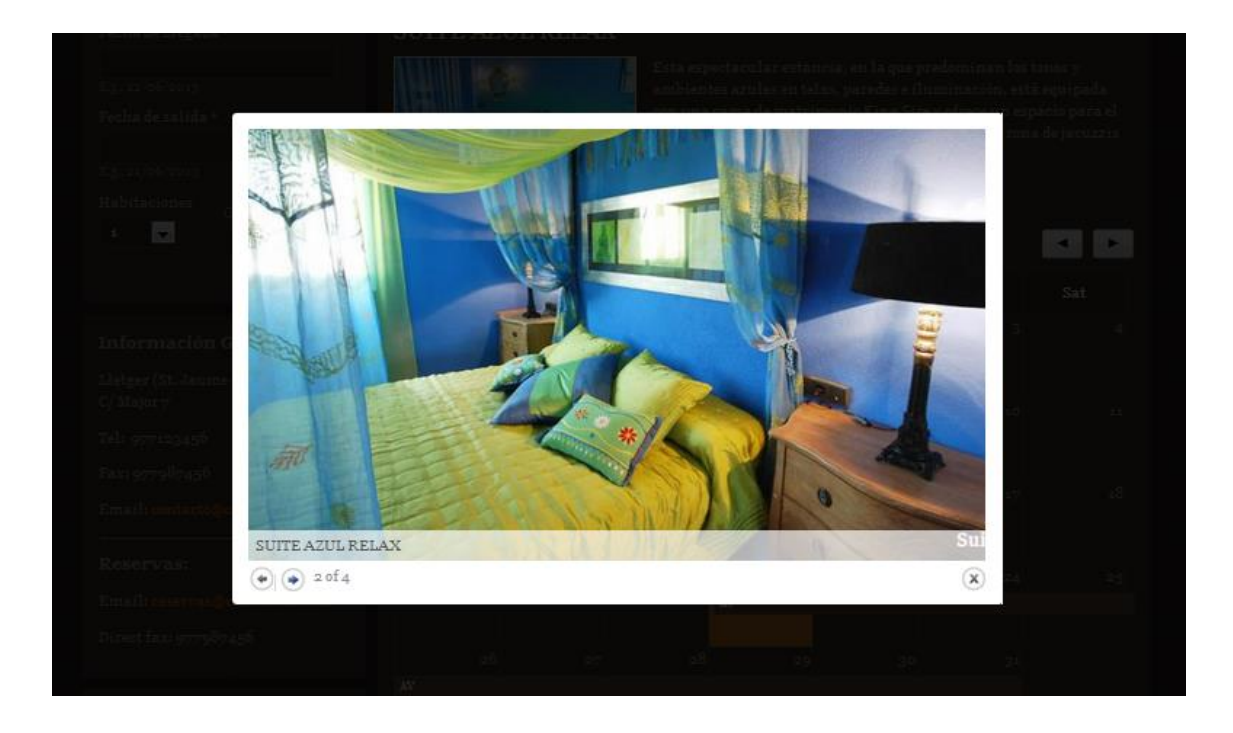

# 10.2. Usabilitat per clients

Qualsevol visitant podrà veure les diferents seccions informatives de la web, aquestes pagines ja s'afegiran al annex corresponent, per tant en aquest punt em centraré en el procés de cerca i reserva d'una habitació.

Començarem buscant una habitació com a usuari que ni tant sols s'ha registrat mai. Mitjançant el bloc buscador de la pagina principal busquem una habitació per al 10/6 al 13/6 per a 4 persones:

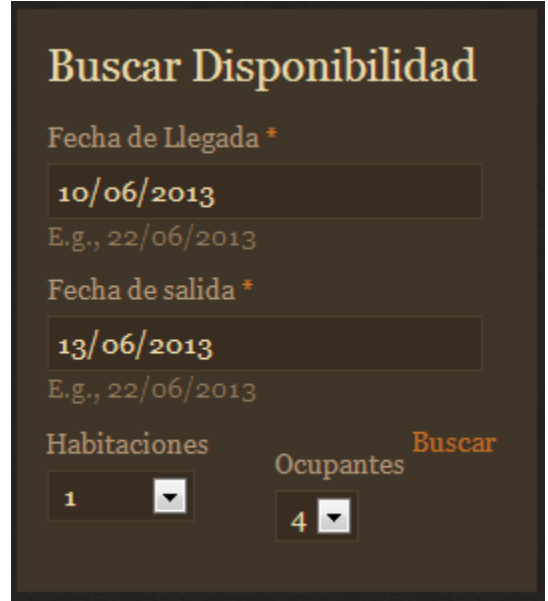

Obtenim el següent resultat (com que això és una web de proves ens apareixen totes les habitacions configurades per acollir 4 persones, en un cas real alguna podria no estar disponible i no apareixeria)

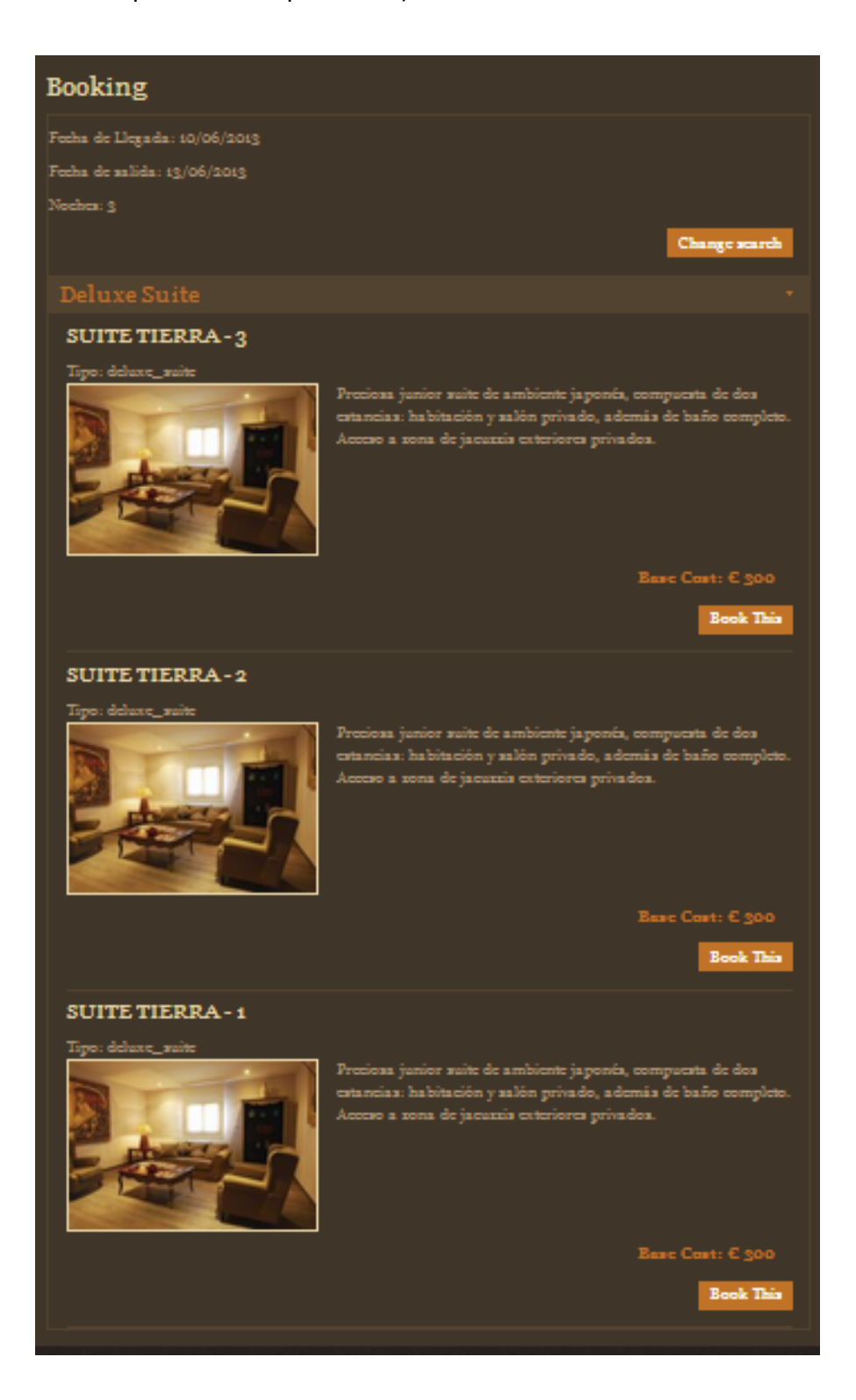

Escollim una de les habitacions i procedim amb la reserva

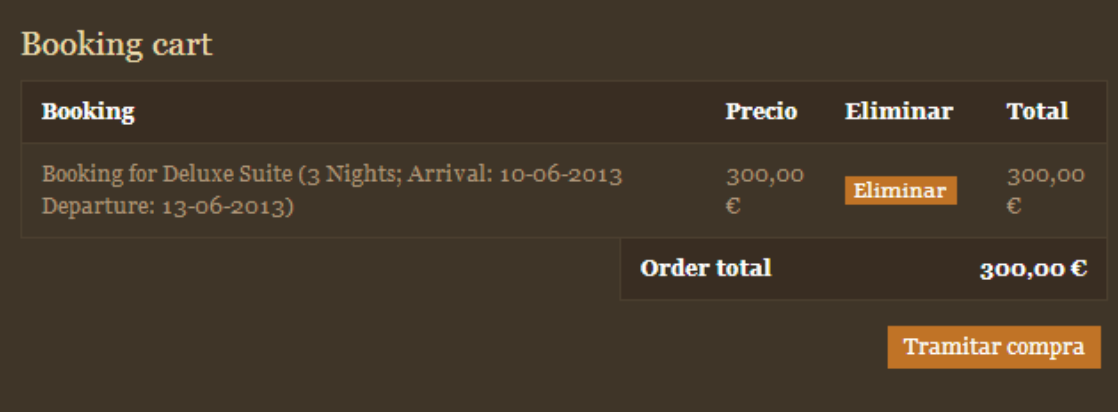

Tramitem la compra i apareix un formulari de dades personals que cal omplir

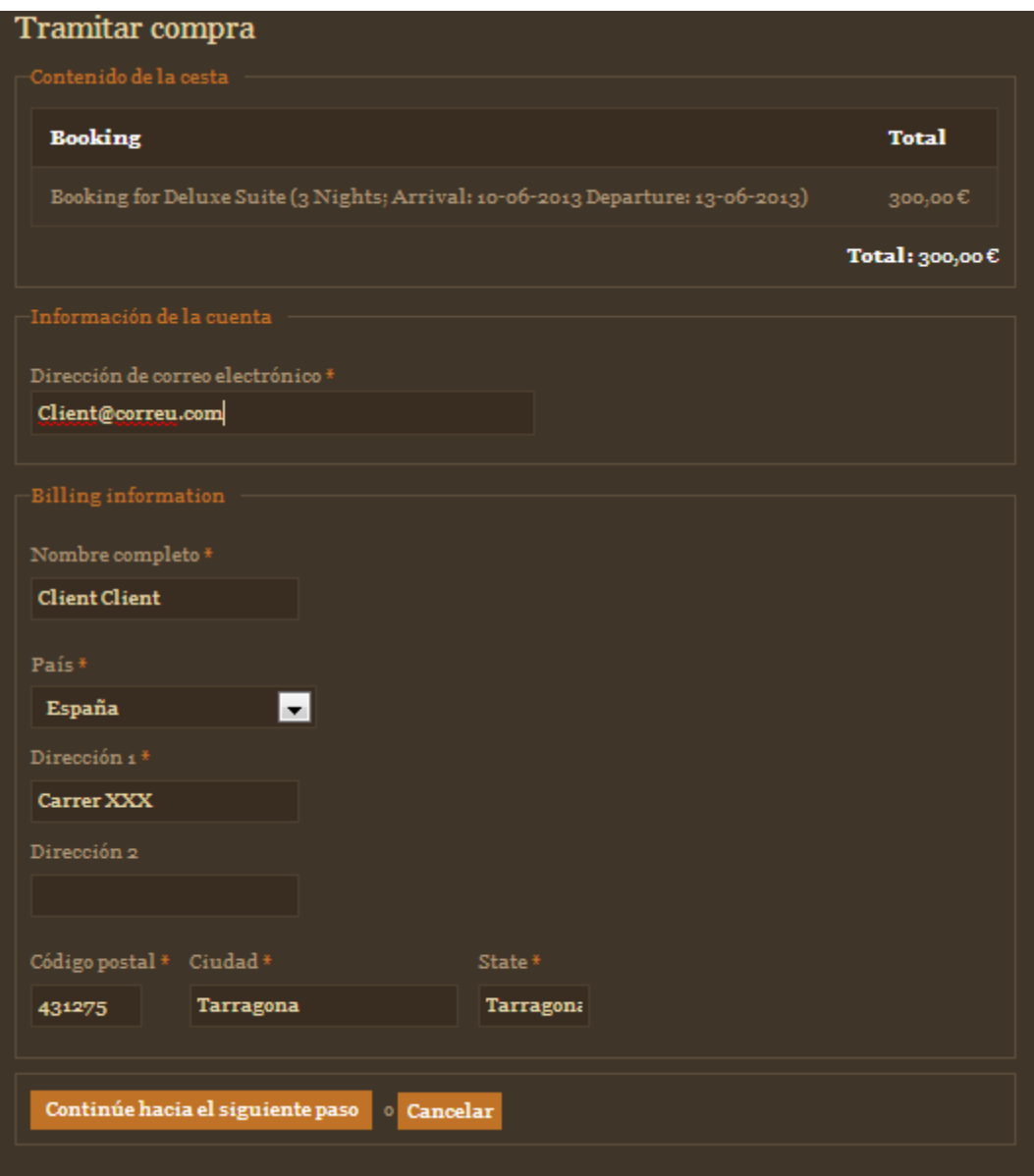

# Verifiquem les dades

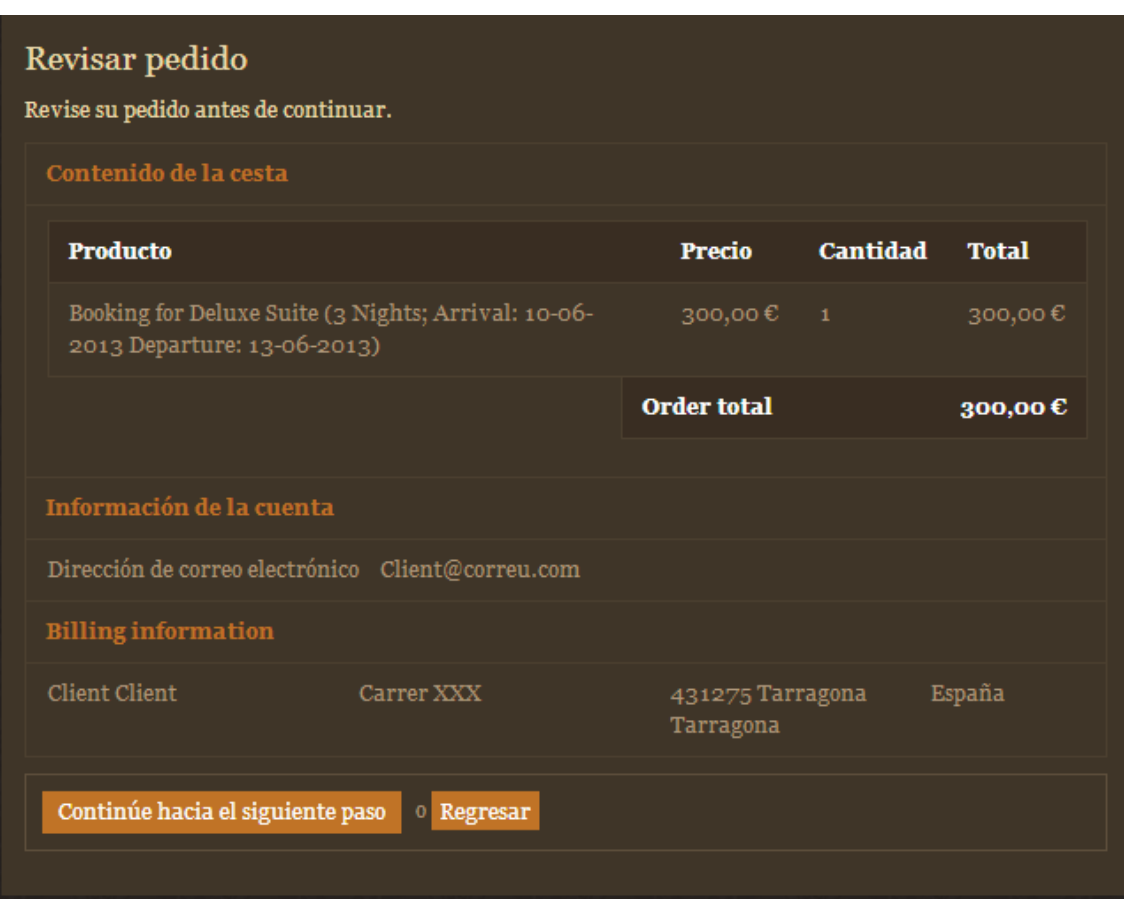

En aquest punt també sínclou la forma de pagament, al desenvolupar un cas teòric no he contractat cap passarel·la de pagament però es pot observar com la plataforma esta preparada per fer-ho

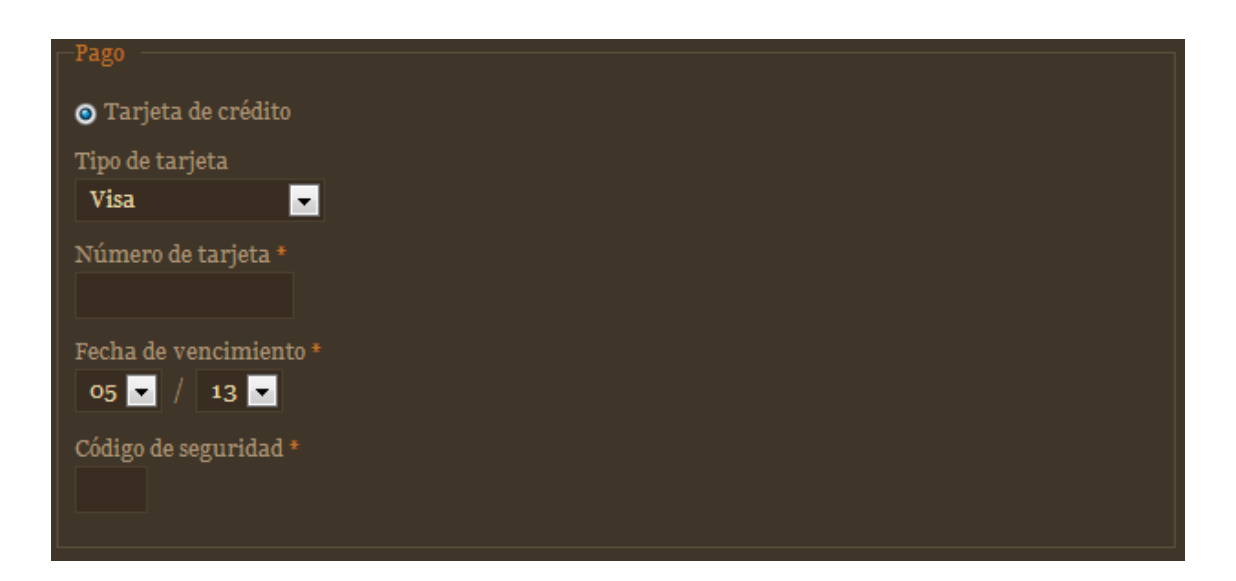

Un cop introduïdes totes les dades es finalitza la reserva.

## 10.2.1.Comprovació reserva

Si tornem a reproduir el cas anterior l'habitació Deluxe Suite-3 no hauria d'aparèixer als resultats de la cerca, per tant tornem a fer la mateixa cerca per comprovar

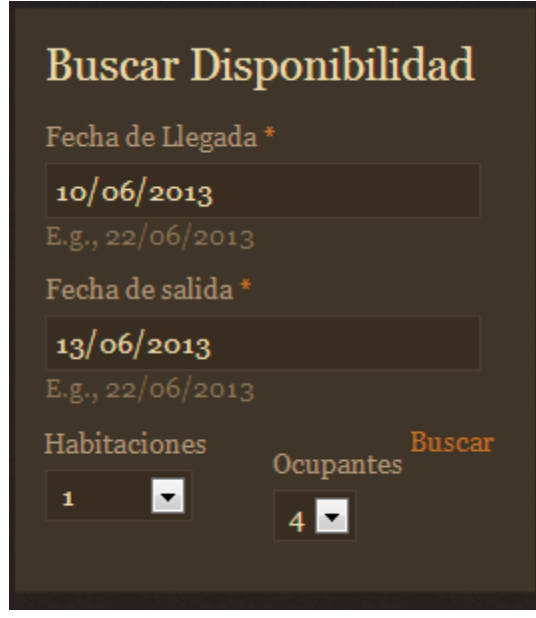

El resultat obtingut es el següent, observem que apareixen les suits 1 i 2 però no la 3

# **Booking**

Fecha de Llegada: 10/06/2013 Fecha de salida: 13/06/2013 Noches: 3

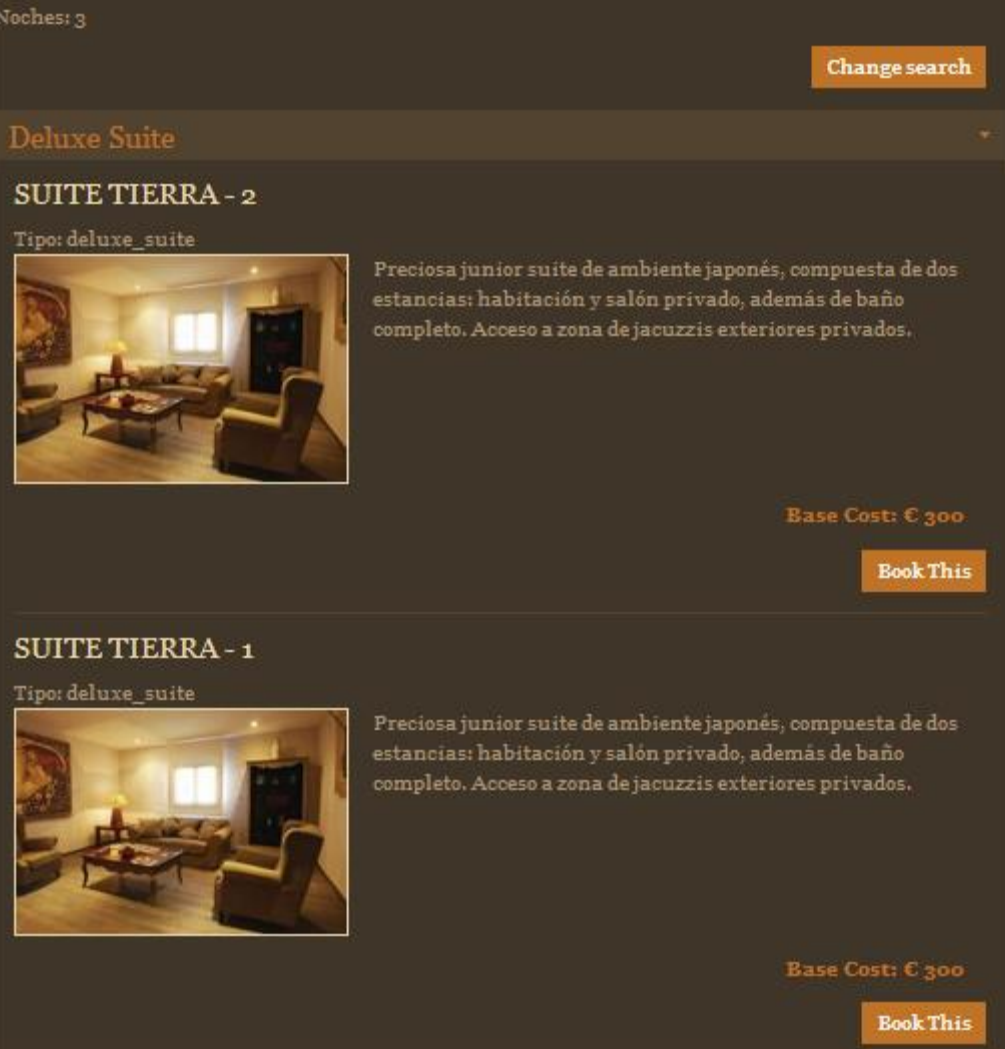

Si tenim els permisos suficients com a usuari podem accedir a la gestió de reserves i veure com aquesta s'ha produït

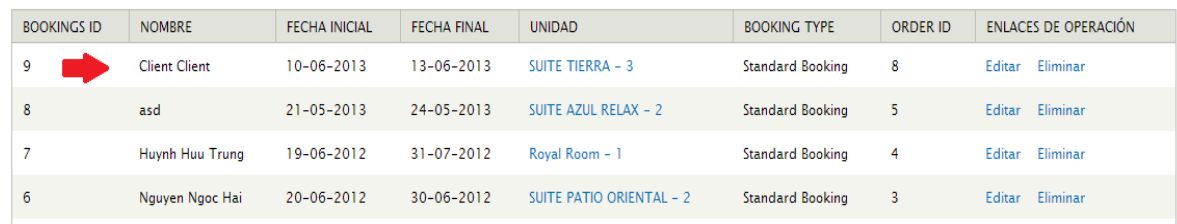

# **11. Mètodes de pagament**

Cada vegada és més freqüent la venda de béns i serveis a través de xarxes telemàtiques. Per a això el comerciant insereix una pàgina web on anuncia i llança la seva oferta al consumidor. L'oferta és rebuda per este, que l'accepta, i arriba així el moment del pagament.

Dues són les possibilitats que es plantegen:

1. L'ús de mitjans tradicionals de pagament: pagament contra reembossament, enviament de xecs al domicili social del comerciant, comunicació telefònica o via fax del número de la targeta de crèdit, lliurament i endós d'una lletra de canvi, etc.

2. L'ús d'instruments electrònics de pagament: pagament mitjançant targeta, diners electrònics, etc. En aquest sentit, per «instrument electrònic de pagament» hem d'entendre, d'acord amb la Recomanació 97/489/CE de la Comissió, l': 'Instrument que permetrà al seu titular efectuar transaccions com les especificades en l'apartat 1 de l'article 1. Queden inclosos en esta definició els instruments de pagament d'accés a distància i els instruments de diners electrònics'.

En els supòsits primer i segon parlaríem respectivament del comerç electrònic directe i indirecte. El comerç electrònic directe o complet hauria d'arribar quan totes les fases de la contractació, no només la perfecció, sinó també la part de l'execució, del pagament i del lliurament, es produïren telemàticament. Evidentment, el lliurament telemàtic només seria possible quan l'objecte del contracte estigues constituït per serveis o béns immaterials. No obstant això, quan el lliurament telemàtic no fóra possible per la naturalesa del bé, aquest fet no reduiria en absolut el caràcter directe o complet del comerç. En sentit oposat, el comerç electrònic indirecte o incomplet seria aquell en el qual només algun aspecte de la contractació es fera telemàticament.

#### 11.1. Regim jurídic

Tot i la importància del pagament electrònic, en l'actualitat no hi ha una legislació específica que reguli estrictament el pagament electrònic. No obstant això, en l'àmbit comunitari comencen a sorgir iniciatives per a definir el pagament i els diners electrònics.

Una d'estes iniciatives és la Recomanació 97/489/CE, de la Comissió, de 30 de juliol de 1997, relativa a les transaccions realitzades per mitjà d'instrument de pagament electrònic, que, tot i mancar de caràcter vinculant, resulta interessant per incloure-hi:

1. Instruments electrònics de pagament, com els recarregables de diners electrònics (targetes recarregables, targetes d'ordinador amb capacitat per a emmagatzemar valors monetaris, etc.).

2. Preveure solucions a problemes, com la pèrdua del valor emmagatzemat per mal funcionament de l'instrument de pagament o el dret d'informació del titular de l'instrument a conèixer les operacions realitzades i el saldo total emmagatzemat.

No obstant això, el consumidor no es troba completament desprotegit. Encara que no hi ha una normativa específica que reguli aquesta matèria, sí que hi ha normes en l'Ordenament Jurídic que resulten aplicables a alguns problemes derivats del pagament electrònic:

Llei 7/1996, de 15 de gener, d'Ordenació del Comerç Detallista, que es destina a regular el 'pagament mitjançant targeta'.

REIAL DECRET LEGISLATIU 1/2007, de 16 de novembre, pel qual s'aprova el text refós de la Llei General per a la Defensa dels Consumidors, aplicable a aquest tipus de contractació que se sol formalitzar mitjançant contractes d'adhesió.

Llei 16/2009, de 13 de novembre, de Servicis de Pagament
## 11.2. Mètodes de pagament electrònic

En l'àmbit del pagament electrònic quatre són les categories en què es dividixen els diferents instruments de pagament:

#### 11.2.1. Targeta bancaria

El pagament mitjançant targeta és, sens dubte, la més popular i estesa de les formes de pagament emprades en el comerç electrònic i fins a dates molt recents els esforços han anat destinats a oferir-ne seguretat i fiabilitat en l'ús.

Tradicionalment, les targetes han abraçat tres usos en la contractació electrònica:

- Emissió de l'ordre de pagament i posterior comunicació de les dades de la targeta, via telefònica o fax.
- Emissió de l'ordre de pagament a través d'un formulari web amb connexió protegida mitjançant un canal segur.
- Emissió de l'ordre de pagament en un formulari web amb connexió segura les dades de la qual estan xifrades.

El primer ús pertany al passat i podem dir que ha desaparegut per l'arcaic i inútil que resulta en una contractació, que moltes vegades es fa entre països, quan no entre continents diferents.

El segon va originar un avanç espectacular en el desenvolupament del sistema de pagament, ja que va implicar que les dades de les targetes viatjaren per la xarxa protegides per una connexió potent que impedia a altres usuaris l'accés a aquestes. No obstant això, en un camp on el desenvolupament tecnològic és tan veloç, mantenir un nivell de seguretat raonable, basant-se únicament en l'elaboració de canals de transmissió, era difícil i costós. Per això, algunes empreses plantejaren solucions tecnològiques que afegien, a més d'una comunicació per un canal segur, sistemes de codificació de les dades objecte d'enviament. Seguint el símil d'una xarxa informàtica com una autopista de la informació, el que es va fer fou no només millorar la seguretat de les infraestructures vials sinó també la dels paquets que hi circulaven. La tercera solució havia nascut.

Dins de les targetes bancàries tenim les targetes moneder que són targetes emeses per una entitat bancària que incorporen un xip en el qual pot ser emmagatzemat, amb pagament previ en l'entitat bancària emissora, un valor monetari que pot, al seu torn, ser descomptat fraccionàriament o completament en qualsevol comerç que tingui un lector d'aquest tipus de targetes.

Les targetes moneder es presenten com una possible solució al problema dels micropagaments (pagaments de petites quantitats l'abonament per targeta dels quals genera uns costos excessivament alts per al consumidor).

#### 11.2.2.Xecs i ordres de pagament electrònic

Un exemple de sistema de xec electrònic és l'eCheck definit pel FSTC (Financial Service Technology Consortium), un consorci de més de 90 membres, principalment bancs, que col·laboren de forma no competitiva en el desenvolupament de projectes tècnics. El sistema FSTC utilitza una targeta intel·ligent per a implementar un "talonari de xecs electrònics" segur. La tresoreria nord-americana va firmar el juny de 1998 el seu primer xec electrònic usant este sistema, marcant així l'inici d'un període de proves del sistema abans de la seua comercialització.

Un altre exemple és el sistema NetXec, desenvolupat per la Universitat del Sud de Califòrnia, que bàsicament reprodueix en la xarxa el sistema usual d'emissió de xecs i compensació entre bancs.

#### 11.2.3.El pagament mitjançant mòbil

La generalització del telèfon mòbil en estos últims quatre anys ha portat algunes empreses telefòniques, davant la necessitat d'un sistema de pagament segur i ràpid, a desenvolupar sistemes basats en l'habitual telèfon mòbil.

L'usuari d'aquest mitjà de pagament pot optar per dues opcions:

1. Un sistema de pagament basat en targetes prepagament (a imatge de les populars targetes telefòniques).

El sistema és especialment senzill:

- L'usuari adquireix una targeta prepagament en qualsevol dels establiments autoritzats per la companyia prestadora del servei.
- Triat el comerciant, a Internet o en qualsevol altra xarxa oberta que admeti aquest tipus de pagament, i el producte desitjat, l'usuari premerà la icona de l'empresa subministradora del servei de pagament..
- En aquest moment, s'inicia una connexió segura amb l'empresa subministradora del servei de pagament, la qual sol·licitarà a l'usuari que introdueixi les catorze xifres del codi secret inclòs en la targeta prepagament. D'aquesta forma, l'empresa subministradora del servei de pagament coneixerà l'import total del qual l'usuari és creditor, i procedirà a autoritzar el pagament si el preu del bé o del servici és inferior al saldo romanent en la targeta prepagament.
- Autoritzat el pagament, el titular rebrà una factura electrònica en la qual se li indicarà la informació sobre el bé adquirit i el preu que per aquest s'ha fet.

Aquest sistema té avantatges indubtables: és segur, confidencial, anònim i completament electrònic. No obstant això, té inconvenients:

- Els comerciants han d'admetre el pagament i celebrar contractes d'adhesió amb cada una de les companyies que ofereixen aquest servei, per la qual cosa l'usuari només pot pagar per aquest mitjà en un limitat nombre de comerços i no, com passa en els pagaments amb targeta, en la majoria absoluta dels establiments virtuals.
- És un mitjà destinat a satisfer pagaments de poc import, i és una solució vàlida i eficaç al problema dels micropagaments, però fa impossible el pagament de béns i serveis d'import elevat.

2. Un sistema de pagament amb càrrec indirecte a la targeta de crèdit de l'usuari, després de la confirmació telefònica prèvia del pagament.

El pagament de béns i serveis de cost elevat, tanmateix, és solucionat mitjançant aquesta modalitat de pagament mòbil. No obstant això, al contrari que en el supòsit anterior, aquest mitjà de pagament no es fa únicament a la xarxa, cosa que el desvirtua, en bona mesura, com a mitjà de pagament. El procediment és el següent:

 Cal convertir-se en titular d'una targeta de crèdit. Per exemple, s'obliga l'usuari a subscriure una targeta de crèdit en concret: la Visa BankAmericardOmnitel(14). Subscrita la qual el titular rep, a més de la titularitat i la clau comuna a totes les targetes bancàries, el PIN necessari per a confirmar telefònicament els pagaments desitjats.

- Elegit el comerciant i el producte, se selecciona el pagament mòbil com a modalitat de pagament. A continuació s'introdueix el número del telèfon i es confirma que es vol efectuar el pagament.
- Finalment i dins d'un període de 24 hores, l'usuari ha de comunicar-se telefònicament amb l'empresa subministradora delservei de pagament per a confirmar, mitjançant la comunicació del PIN, l'autorització del pagament. Efectuada la confirmació, l'empresa autoritza i fa efectiu el pagament pels mitjans tradicionals de pagament amb targeta.

Com s'observa, aquesta segona modalitat, si bé fa possible el pagament d'imports elevats, presenta seriosos inconvenients:

- És una solució que continua sense ser global. L'usuari només té la possibilitat de contractar amb els comerços adherits a l'empresa prestadora del servei de pagament.
- No és confidencial. Tots els intervinents en el pagament coneixen el preu i el bé o el servici contractat.
- No és anònim i el banc pot elaborar un perfil dels gustos i hàbits del comprador.

## 11.2.4.Sistemes de pagament a internet (PayPal cas més comú)

PayPal, una empresa del grup eBay, és el líder internacional en solucions de pagaments en Internet que permet:

- Pagar les compres realitzades en eBay o en altres llocs web.
- Rebre el pagament de les vendes en eBay o d'una tenda en Internet.
- Enviar i rebre diners entre familiars i amics.

Aquest mètode de pagament va ser creat per eBay ja fa algun temps com una manera per a competir amb les targetes de crèdit. Aquest sistema permet fer transaccions electròniques sense necessitat de proporcionar el número de targeta de crèdit, únicament cal una adreça de correu electrònic. Aquest sistema té més de 40 milions d'usuaris actualment.

## a) Avantatges per al comprador

- Segur: Paga amb total seguretat amb la teva targeta de dèbit o crèdit a través de PayPal. Els números de la teva targeta mai seran revelats al venedor ni viatjaran per la xarxa. A més, amb el teu compte PayPal, també podràs enviar i rebre diners entre familiars i amics.
- Gratis: PayPal no cobra comissions per realitzar pagaments o enviar diners.
- Fàcil: no s'han d'introduir les dades de la targeta de crèdit en cada compra. Només és necessari un nom d'usuari i una contrasenya per a realitzar pagaments en eBay o per a enviar diners.
- Ràpid: paga immediatament i rep les teves compres amb major rapidesa.

Un desavantatge d'aquest sistema és que no està disponible per a tots els països.

b) Avantatges per al venedor

- Còmode i econòmic: obrint un compte PayPal es poden acceptar, a eBay o en el nostre lloc web, els pagaments amb targeta de dèbit o crèdit a tarifes reduïdes. A més, amb un compte PayPal, també es poden enviar i rebre diners entre familiars i amics.
- Ràpid: rep els pagament de manera immediata. A diferència d'altres mitjans de pagament, PayPal garanteix els fons a l'instant.
- SSegur: PayPal utilitza avançades tecnologies de xifrat i antifrau.
- Internacional: es poden vendre productes a altres països i rebre els pagaments a l'instant amb PayPal. Permet ampliar el mercat accedint a més de 100 milions de comptes d'usuari en tot el món.

## 11.3. Conclusions

A la web desenvolupada per el projecte es poden integrar la majoria de sistemes comentats, potser el més complicat són els sistemes de pagament a traves del mòbil. Però no acostumen a ser massa comuns en contractació d'hotels, lloguers o serveis relacionats amb el turisme.

Aquest apartat es deixaria a l'elecció del client, el que prefereixin els responsables de l'hotel. En qualsevol cas, recomanaria un sistema de pagament amb targeta amb l'entitat preferida de l'hotel, ja que és el més comú que es fa servir en el sector tractat.

Tot i això es podrien introduir variacions tals com sistema de pagament amb Paypal, o un pagament fraccionat, ja que en ocasions en reserves hoteleres a vegades es fa un pagament percentual del preu total en concepte de reserva i es paga la resta in situ al hotel.

## **12. Costos**

El cas platejat per el treball presenta una actualització de negoci per un hotel rural, en aquest apartat s'estudiaran les possibilitats que existeixen i els costos que suposaria allotjar i mantenir la web per a que sigui accessible a internet, que és el cost econòmic de manteniment que suposaria aquest projecte.

## 12.1. Conceptes teòrics

L'allotjament web (hosting en anglès) és el servei que proveeix als usuaris d'Internet un sistema per poder emmagatzemar informació, imatges, vídeo o qualsevol contingut accessible via web. Es refereix al lloc que ocupa una pàgina web, sistema, correu electrònic, arxius... a internet o més específicament en un servidor que generalment hostatja varies aplicacions o pagines.

Les companyies que proporcionen espai d'un servidor als seus clients es solen denominar amb el terme anglès web host.

L'hostatjat web tot i que no és necessàriament un servei, s'ha convertit en un lucratiu negoci per a les companyies d'Internet arreu del món.

A continuació s'analitzaran les diferents possibilitats que ofereixen aquestes empreses apuntant alguns casos reals.

Existeixen sistemes d'allotjament **gratuït** però com que aquest projecte va enfocat a un negoci i quests sistemes són molt limitats i afegeixen molta publicitat externa els descartarem.

## 12.2. Allotjament compartit

En aquest tipus de servei s'allotgen clients de varis llocs en un mateix servidor, gracies a la configuració del programa servidor web. Resulta una alternativa molt bona per a petits i mitjans clients, és un servei econòmic degut a la reducció de costos, ja que al compartir un servidor moltes de persones o usuaris el cost es redueix dràsticament per a cada un, i acostuma a tenir bon rendiment.

Entre les desavantatges d'aquests tipus d'hostatjat web s'ha de mencionar sobre tot el fet de compartir els recursos de hardware d'un servidor entre centenars o milers d'usuaris disminueix notablement el rendiment del mateix. És molt usual també que les fallades ocasionades per un usuari repercuteixin als demes per tant l'administrador del servidor han de tenir molta cautela al assignar permisos als usuaris. Actualment les empreses de hosting estant tant esteses i professionalitzades que tenen bastanta cura de la seguretat de les dades dels seus clients.

#### 12.3. Casos pràctics

A la taula següent s'analitzen alguns exemples dels serveis oferts per empreses de hosting. Després de mirar varies empreses com 1&1, hostalia, Arsys, piensasolutions... he realitzat una taula amb alguns dels que m'han semblat més atractius i es poden adaptar al cas de la web del projecte. Podem observar 1&1 ofereix el millor preu amb els millors serveis. He afegit JustHost que és un exemple d'empresa americana, i com es pot observar a la taula no posen limitacions de capacitat o tràfic a la nostra web per un preu bastant similar a les empreses d'aquí. En qualsevol cas en el moment de començar un portal optaria per 1&1 ja que l'atenció al client pot ser més fàcil i si s'observa que necessitem mes capacitat sempre podríem canviar a un servei més potent.

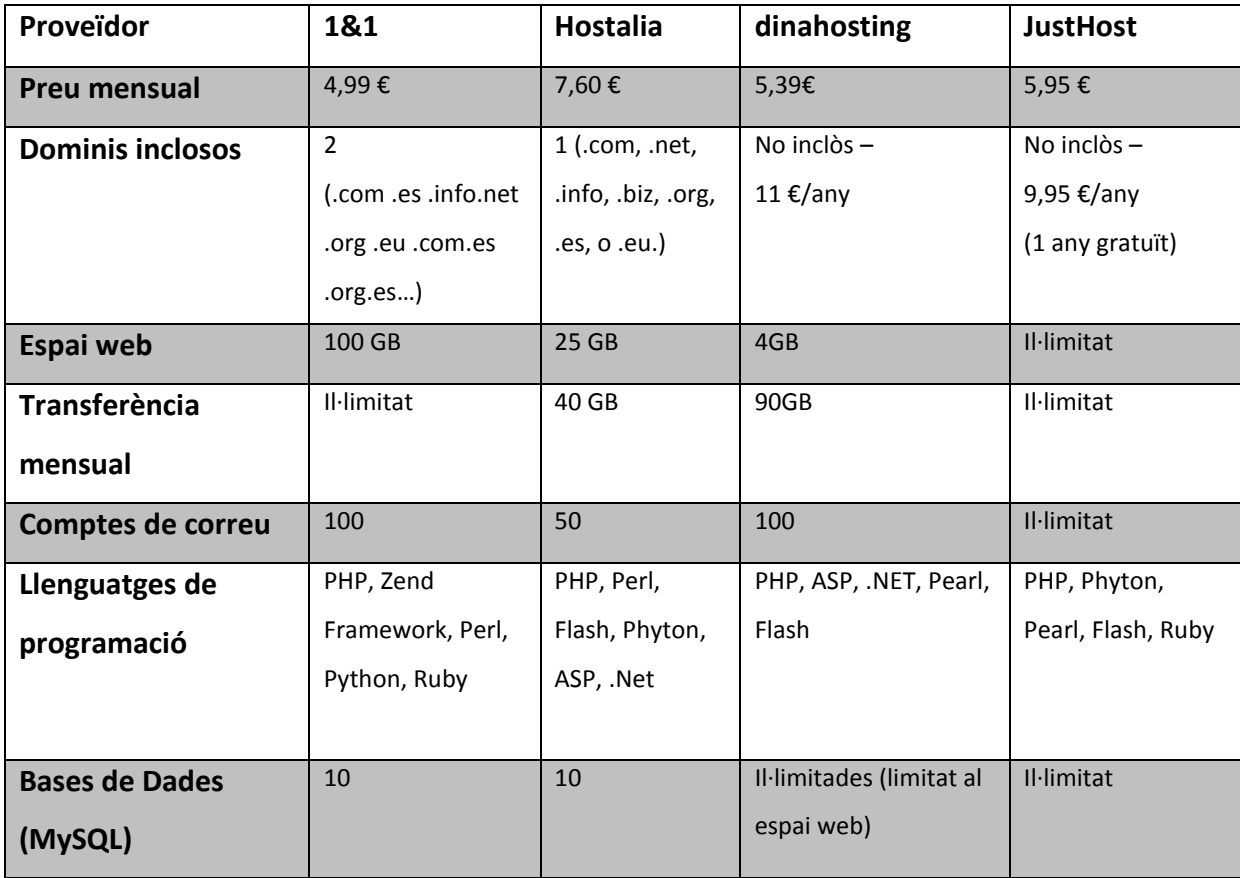

## 12.4. Allotjament dedicat

Un servidor dedicat és una computadora comprada o llogada que s'utilitza per prestar serveis dedicats, generalment relacionats amb l'allotjament web i altres serveis en xarxa. A diferencia del que passa amb l'allotjament compartit, on els recursos de la màquina es comparteixen entre un nombre indeterminat de clients, en el cas dels servidors dedicats, generalment és un sol client el que disposa de tots els recursos de la màquina per als fins per als que ha contractat el servei.

Els servidors dedicats poden ser utilitzats tant per prestar serveis d'allotjament compartit com per prestar serveis d'allotjament dedicat, i poden ser administrats pel client o per l'empresa que els proveeix. El manteniment físic de la màquina i de la connectivitat a Internet està generalment a càrrec de l'empresa que proveeix els servidor. Un servidor dedicat generalment es troba localitzat en un centre de dades.

Aquest sistema d'allotjament ofereix més prestació de hardware al client però com a principal desavantatge és el cost que arriba a tenir. Degut principalment al cost mensual de la màquina i la necessitat de controlar els serveis per a l'administració i configuració de la màquina.

#### 12.4.1. Casos pràctics

Les mateixes empreses que ofereixen allotjament compartit acostumen a oferir varietat de servidors dedicats, amb diverses característiques i preus. El preu acostuma a variar segons el hardware de la màquina a més potent el preu puja considerablement però també les prestacions. He tractat els servidors més bàsics ja que de moment considero que la web no necessitaria de massa potencia per funcionar correctament. Les empres d'hostatge amb el servidor inclouen ja instal·lat sistema operatiu (Linux o Windows), antivirus/antispam, servidor web PHP, servidor de correu, gestor de bases de dades... els serveis basics per a que la nostra web pugui funcionar. Crec que també és important que disposin d'un sistema de redundància mínim que en cas de produirse un problema de disc dur tinguem un suport de les nostres dades. A la taula següent s'analitzen 3 serveis de servidors dedicats bastant bàsics, intentant que tinguin un preu similar, i puc observar com l'empresa 1&1 ofereix el millor servei amb preus i prestacions.

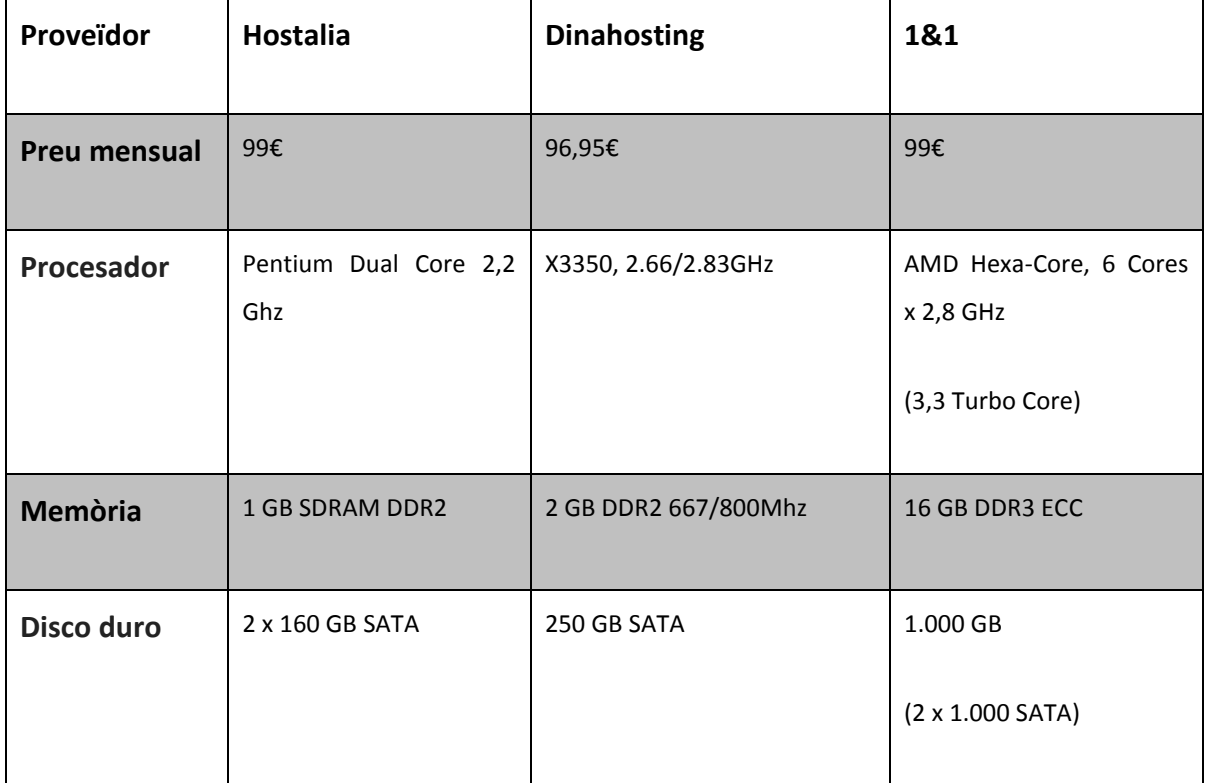

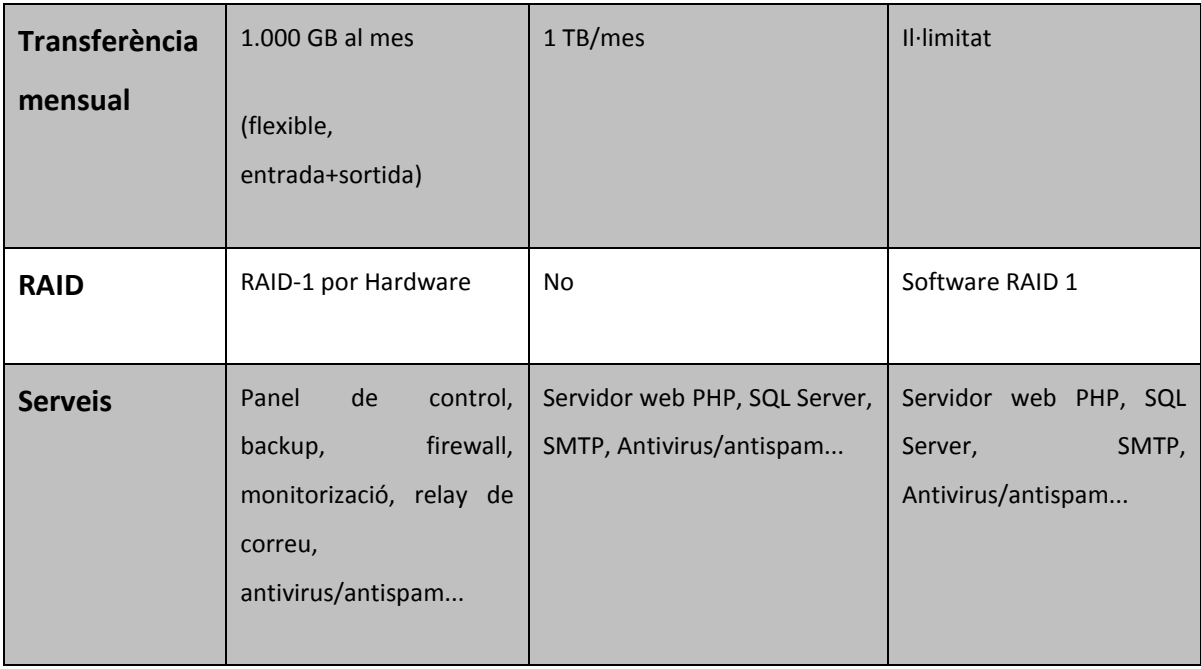

## 12.5.Allotjament virtual

Podríem dir que aquesta classe d'allotjament suposa una solució entre un servidor compartit i un servidor dedicat. La idea principal d'aquest tipus de servidor és que ofereix els beneficis d'uns servidor dedicat a un cost més assequible, pot venir bé si es necessita una mica més de flexibilitat i fiabilitat però no es disposa d'un pressupost molt alt.

L'allotjament virtual consisteix en varis servidors privats que es troben separats en un mateix equip físic compartint hardware. En realitat es tracta de ala partició de un servidor en múltiples entorns dedicats, compartint entre ells exclusivament el hardware, el que permet reduir costos, però no el software, el que proporciona més control al client.

Cada servidor privat està aïllat dels demes, amb el que podem disposar del nostres propis recursos reservats i garantits: capacitat d'emmagatzematge (disc), memòria RAM i processador, aplicacions, panell de control, llibreries... Això permet que el funcionament de un no interfereixi amb el dels demes servidors virtuals instal·lats al mateix servidor o màquina física. D'aquesta manera, per exemple, encara que un servidor virtual excedeixi el seu us de RAM o processador, no es veurà afectat per el rendiment dels demes servidors virtuals.

#### 12.5.1. Casos pràctics

També he realitzat una cerca de varis proveïdors que ofereixin allotjament virtual, n'exposo a continuació alguns en comparativa en una taula. Comprar-ho serveis de preus similar s per no tenir grans diferencies i en aquest cas cal donar-se compte que no només és important les especificacions de hardware que ens ofereix el fabricant, sinó si també inclou serveis basics o si ens els cobren a banda, com backups de seguretat, servidor PHP, correu... que poden fer inflar molt el preu. En el cas exposat tot i tenir unes prestacions inferiors el servidor 1&1 inclou més serveis, per contrari Hostalia té unes prestacions correctes però cada servei extra augmenta el preu considerablement.

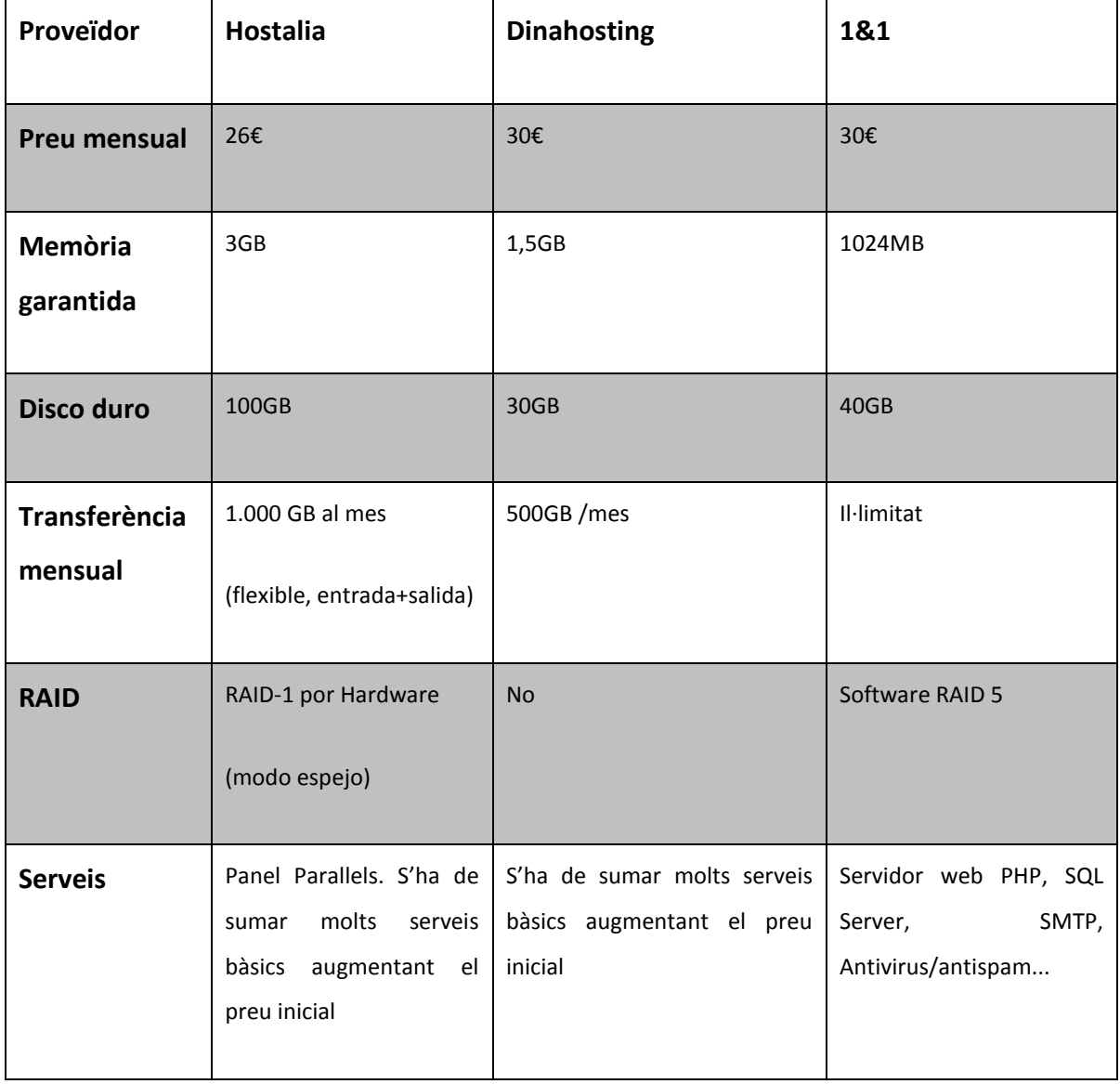

#### 12.6. Conclusió

En aquest cas concret, al tractar-se d'un projecte nou optaria per escollir una opció econòmica sense lligar-nos en una permanència. Obviant possible ofertes que facin que estiguéssim lligats amb un contracte que no puguem canviar durant mesos o anys. Ja que si el servei no ens convenç o les necessitats canvien tindríem problemes per variar les condicions de servei o canviar de companyia.

Hem decantaria per una empresa amb servei proper que tot i tenir limitacions de capacitat d'emmagatzematge o ample de banda que les americanes no tenen, ens poden oferir un tracte i atenció al client més fàcil i proper, sobretot per un client no familiaritzat en aquest sector.

Així escolliria l'opció d'un servidor compartit per l'empresa **1&1** pagant **5€/mes**, **100GB** d'espai web que amb el portal inicial són més que suficients per emmagatzemar el portal de l'hotel rural, i una **transferència mensual il·limitada**.

Si en un futur aquest servei es quedes petit o no fos adequat es podria augmentar amb una tarifa de servidor compartit més complerta o passar algun dels altres tipus d'allotjament estudiats en apartats anteriors.

# **13. Aspectes legals**

Internet i les xarxes social han suposat una revolució tant en l'àmbit personal com en el negociat. Tot els dies ens enfrontem a noves tendències, noves tecnologies i nous mercats.

La regulació dels aspectes legals en aquest camp és de vital importància ja que si és cert que existeixen normatives que són d'obligat compliment no hem d'oblidar que si al món offline ja existeixen infraccions, enganys, i incompliments legals, internet pot suposar un creixement exponencial d'aquets, degut a la facilitat d'arribar a més persones en menys temps.

En aquest apartat revisaré algunes de les normatives que poden incidir en aquest camp en el moment de crear el portal per la gestió d'un hotel.

## 13.1.Llei de serveis de la societat de la informació i el comerç electrònic

El seu àmbit d'aplicació són aquelles activitats que es realitzen per mitjança electrònics i tinguin caràcter comercial o que persegueixin un fi econòmic.

Per tant, aquesta normativa no nomes s'aplicaria a les planes web a les que s'hi realitzin activitats de comerç electrònic, sinó també a aquelles en les que si subministri informació o ofereixin serveis de forma gratuïta per als usuaris, sempre i quan constitueixin una activitat econòmica per al seu titular.

Es considera activitat econòmica si es reben ingressos directes (activitats de comerç electrònic en si per exemple) o indirectes (blogs amb publicitat, webs on s'especifiquin serveis, etc).

#### 13.1.1. Obligacions d'informació

A la pàgina web s'hauria informar en relació a:

• Nom o denominació social i dades de contacte: domicili, direcció de correu electrònic, telèfon o fax.

• El numero d'inscripció si l'empresa està registrada al Registre Mercantil o qualsevol altre registre públic.

• Quan el servei de la societat de la informació faci referencia a preu, es facilitarà informació clara i exacta sobre el preu del producte o servei, indicant si inclou o no els impostos aplicables i, en el seu cas, referent a despeses d'enviament o si pertoca el que suposin les normes de les comunitats autònomes amb competències en la matèria.

• Si s'està adherit a algun codi de conducta (confiança on-line o similar).

• Si pertoca, dades sobre la autorització administrativa necessària per al exercici d'una activitat concreta.

• En el seu cas dades de col•legiació, títol acadèmic de professionals que exerceixen una activitat regulada.

• En el cas de que s'ofereixi un servei en el que es requereixi la utilització d'un numero de telèfon de tarifació addicional, s'ha de requerir el consentiment previ, expressat i informat al usuari de les característiques del servei, funcions, procediments de fi de connexió...

#### 13.1.2. Prestació d'intermediació de serveis

Els prestadors d'intermediació de serveis són per exemple els buscadors, els proveïdors de serveis de hostings, proveïdors de blogs...

Com a síntesis, aquets en principi no tenen obligació de supervisar els continguts que allotgen, transmeten o classifiquen, però podrien incórrer en responsabilitat si participen activament en la seva elaboració o si coneixent la il·legalitat de un determinat material, no actuen amb rapidesa per retirar-lo o impedir l'accés al mateix.

A més, han de col·laborar amb les autoritat quan els hi requereixin per interrompre un servei o per retirar continguts de la xarxa.

#### 13.1.3. Correus comercials

Les comunicacions comercials en principi necessiten d'un consentiment previ i exprés del destinatari, ja sigui aquest persona física o jurídica, és a dir, fer ús dels correus penjats a la web, en directoris... per enviar correu electrònic publicitaris no respecta la llei.

A més, és obligatori incloure al començament del missatge o al assumpte la paraula publicitat o la abreviatura "publi" i identificar l'empresa que realitza la promoció.

Si el contingut del missatge és respecte ofertes o concursos promocionals, hauran d'incloure de forma clara les condicions d'accés o participació o indicar el lloc on consultar-ho.

#### 13.2.Llei de protecció de dades (LOPD)

L'objectiu de la LOPD és garantir i protegir en el concerneix al tractament de les dades personals, les llibertat publiques i els drets fonamentals de les persones físiques i especialment el seu honor, intimitat personal i familiar.

És a dir i portant-ho al àmbit d'internet, s'ha de posar límits al grau d'intrusió a a la nostra intimitat que pugui generar internet i seves xarxes socials.

En aquest cas estem parlant de les persones físiques, sempre que estem tractant dades personals.

En una pàgina web podem tractar dades a traves dels formularis d'accés, dels subscriptors als butlletins, dels usuaris de la mateixa o dels compradors d'una plataforma de comerç electrònic. En el cas d'una web 2.0 també es consideren els contactes del nostre blog o xarxes socials.

En aquest cas, hem de respectar els drets d'accés, cancel·lació, oposició i rectificació (drets ARCO) i aplicat els següents principis regulats per la normativa:

 $-$  Principi de qualitat de les dades

86

- Dret d'informació a la recollida de dades
- Consentiment
- Seguretat de les dades
- Deure al secret de les dades
- Comunicació de dades
- Accés a les dades per compte de terceres.

Per complir aquets principis, s'hauria de fer concretament els següents punts:

- 1. Creació del fitxer i registre a la AEPD (Agencia Espanyola de Protecció de Dades)
- 2. Verificar si a la nostra web recollim dades a traves de formulari i per a quines finalitats les tractem, si demanem més dades de les necessàries, si contem amb xarxes socials, comerç electrònic i regular mitjançant una política de privacitat que ha de d'establir-se la mateixa.
- 3. Redacció d'un document de seguretat on s'estableixin i defineixin les mesures de caràcter tècnic i organitzatives. Posar efesis en mesures tan importants com la gestió d'usuaris que accedeixen a la web, la gestió de contrasenyes, copies de seguretat, ...
- 4. En el cas de treballar amb tercers, empreses de hosting, assessors, community manager... s'hauria de firmar els contractes respectius de confidencialitat o de encàrrec de tractament, així com, verificar de forma fefaent el compliment dels mateixos de la normativa de protecció de dades (compliment del deure de vigilància de l'encarregat del tractament).

Al marge de tot l'explicat poden sorgir altres obligacions legals en ambdues normatives, el més sensat és ser conscient de la seva importància i com a mínim a l'hora d'actuar o de realitzar accions de màrqueting o de qualsevol tipus, plantejar-se el dubte de si s'està fent correctament.

#### 13.3. Marc jurídic del comerç electrònic

El comerç electrònic és una activitat comercial més, en la qual sols hi ha una diferència amb les altres. Aquesta diferència principal és el canal: Internet esdevé el canal de

comunicació, publicitat, relació i transacció amb els clients, però com qualsevol activitat comercial està subjecte a la llei i a les regulacions pròpies de l'activitat i de les matèries o objectes en venda.

El marc jurídic de la nostra activitat és un punt clau que cal tenir en compte. El marc jurídic idoni en una activitat comercial d'aquestes característiques acostuma a ser la SL, també coneguda com a societat de responsabilitat limitada.

#### 13.4. NIF intracomunitari

Un aspecte força interessant a tenir en compte és la capacitat de fer operacions intracomunitàries sense haver de pagar l'IVA. És una situació que temps enrere era molt fàcil d'aconseguir però que Hisenda, any rere any, ha anat fent més difícil, per evitar el frau.

Aquest aspecte és més important del que sembla perquè, deixant de banda que ja ho és per tresoreria i liquiditat, ho és més encara si tenim en compte que cada cop hi ha més proveïdors europeus que no volen tenir relacions comercials amb altres empreses que no figurin al registre d'operadors intracomunitaris.

Actualment, el procés és molt lent i la sol·licitud no té garantida la concessió. A més, és un requisit indispensable passar per una inspecció d'Hisenda, de la qual no ens podrem lliurar un cop entrada la sol·licitud. Habitualment, visiten el domicili dos agents tributaris. Si es tracta d'un centre de negocis, serà difícil, i si es tracta d'un domicili amb moltes societats domiciliades, també. Si es tracta d'un habitatge o d'un domicili amb les instal·lacions en condicions dolentes o dubtoses d'activitat comercial, tampoc no els agradarà. En definitiva: volen veure una empresa en condicions, amb una aparença de realitat comercial identificada.

L'objectiu social de l'empresa ha d'incloure necessàriament l'activitat que s'indica al model de sol·licitud d'operador intracomunitari. D'altra banda, volen veure també l'administrador de l'empresa personalment. Si la nacionalitat de l'administrador no és espanyola, es complica més, però si a més no disposa de NIF, més val deixar-ho córrer.

Finalment, acostumen a demanar factures reals o proforma de proveïdors amb els quals s'ha mantingut una relació comercial com a garantia d'activitat real i corresponent a l'activitat declarada.

Si el sol·licitant disposa d'alguna altra empresa amb NIF intracomunitari que estigui al dia en les obligacions tributàries, aquest fet pot ajudar molt davant l'Administració com a referència; però també pot anar en contra si la nova sol·licitud no té bon aspecte i, llavors, podria passar que no només deneguessin la nova sinó que es perdés la de l'altra empresa.

# **14. Accés a la web**

Tot i treballar el desenvolupament de la web en un entorn completament local al meu ordinador he realitzat una copia de la web en un servidor, copiant tota l'estructura de fitxers i fent una migració tant de l'estructura com el contingut de la base de dades he aconseguit fer funcionar el portal web en un entorn accessible al públic.

No he comprat un domini fàcil d'accedir ja que es tracta d'un projecte totalment centrat a realitzar el TFM, en un cas real es procediria a comprar un nom per la pàgina més referencial i fàcilment accessible. Però per aquest cas la URL per accedir a la web és el següent:

## <http://s16972566.onlinehome-server.info/canraxola/>

Des de la següent URL es podrà navegar per les principals seccions de la web i tenir una idea clara de com he construït la web.

Si desitgessin visualitzar les opcions com a editor de la web es podrien autentificar en la mateixa amb les següents credencials:

Usuari: editor

Contrasenya: editor

Espero que la web en el nou entorn sigui el màxim funcional possible, ja que trobar un entorn en el que funcioni correctament sense una inversió de manera professional ha estat una mica complicat, però el resultat és bastant acceptable.

## **15. Conclusions**

La realització d'aquest TFM m'ha permès conèixer com es desenvolupen les webs 2.0. mitjançant un CMS. Concretament amb Drupal un CMS de codi lliure. He descobert la gran comunitat que existeix d'arrere aquest projecte, com existeix molta gent desenvolupant mòduls, temes, documentació o qualsevol aspecte que serveixi per ampliar i millorar el projecte que és Drupal. Al recopilar informació descobreixo que existeixen molts portals webs, d'empreses o projectes molt importants que estan realitzades sobre Drupal, és quan et dones compte de les grans possibilitats i importància de les funcionalitats del CMS.

Un cop he començat a crear el meu propi portal web he conegut les grans opcions i funcionalitats que es poden assolir mitjançant la instal•lació i configuració de mòduls contribuïts. A més dels concrets que he utilitzats per al portal de l'hotel, com poden ser els mòduls per comerç, vistes, gestió d'habitacions... per destacar-ne alguns dels que he hagut de configurar, també m'ha permès conèixer molts altres mòduls que podria fer servir en futurs projectes. Ja que he hagut de provar diverses opcions i configuracions de l'entorn Drupal, així com aprendre a mourem per trobar solucions dins la comunitat.

Al realitzar aquesta tasca per el TFM també m'ha servit per aplicar assignatures cursades en aquest màster, com he comentat en punts anteriors Drupal és una plataforma de software lliure, conèixer-la, utilitzar-la i introduir-me en la seva comunitat està molt estretament lligat en els coneixements impartits en "Introducció al software lliure". Al realitzar un web he aplicat tècniques de composició, distribució i disseny apreses a "Disseny d'interfícies interactives". Aplicar un gestió teòrica del projecte basada en metodologies àgils com és SCRUM de "producció multimèdia". Al tractar-se d'una web que tractarà dades personals dels clients així com comerç electronic i altres factors que calen tenir en compte aspectes legals de "Legislació i Regulació".

En el meu cas he realitzat un projecte sobre un hotel rural, crec que me sabut adaptar a les exigències d'aquest cas concret, però amb els coneixements apresos realitzant el portal web em permet realitzar casi qualsevol tipus de portal. Podent-me adaptar a la

91

temàtica que toqui. Ja que quan realitzes un projecte amb Drupal descobreixes la gran comunitat que existeix d'arrere, la gran quantitat de casos que existeixen, mòduls, temes, documentació o problemes que tenen els desenvolupadors que et serveixen per aprendre, ampliar i no nomes centrar-te en el teu cas concret sinó tenir una visió completament amplia de les possibilitats i de les funcionalitats que es poden assolir amb aquest CMS.

# **16. Bibliografia**

- Pàgina oficial de Drupal: [www.drupal.org](http://www.drupal.org/)
- Pàgina Drupal castellà: [www.drupal.org.es](http://www.drupal.org.es/)
- API de Drupal:<http://api.drupal.org/api/drupal>
- Altres webs amb documentació sobre Drupal:
	- o <http://www.illasaron.com/>
	- o [http://www.cursosdrupal.com](http://www.cursosdrupal.com/)
	- o <http://crysol.org/>
	- o <http://aprende.drupal-centroamerica.org/>
	- o [http://cuencodigital.com](http://cuencodigital.com/)
	- o <http://www.cocinandocondrupal.net/>
	- o <http://www.drupalweb.com/>
	- o <http://cambrico.net/drupal>
	- o <http://jmolivas.com/>
	- o [http://ateneatech.com](http://ateneatech.com/)
- Algunes presentacions sobre el tema a:
	- o [www.slideshare.net](http://www.slideshare.net/)
- HTML PHP
	- o <http://es.scribd.com/doc/84140194/Curso-de-HTML-y-PHP>
- Llibres
	- o "Pro Drupal Development", J.K.VanDyk, Apress, 2009
	- o "Learning Drupal 6 Module Development" Matt Butcher 2008
- Pàgines sobre allotjament web:
	- o <http://alta.1and1.es/>
	- o <http://www.hostalia.com/>
	- o <https://dinahosting.com/>
	- o <http://www.justhost.com/>
- Pàgines web de referencia a cases rurals:
	- o [http://www.caltofol.com](http://www.caltofol.com/)
	- o <http://www.elmasgroc.com/>
	- o [http://www.latartrana.com](http://www.latartrana.com/)
	- o [http://archshotelrural.com](http://archshotelrural.com/)
- o [http://www.mascorbella.com](http://www.mascorbella.com/)
- o <http://www.masvirgili.com/>
- o [http://www.lesvinyes.com](http://www.lesvinyes.com/)
- o <http://www.benarum.com/>
- o <http://www.ruralcasa.com/>
- Webs Sobre turisme rural
	- o [http://www.toprural.com](http://www.toprural.com/)
	- o [http://www.escapadarural.com](http://www.escapadarural.com/)

# **Annex: Pàgines de la web**

# Pàgina principal

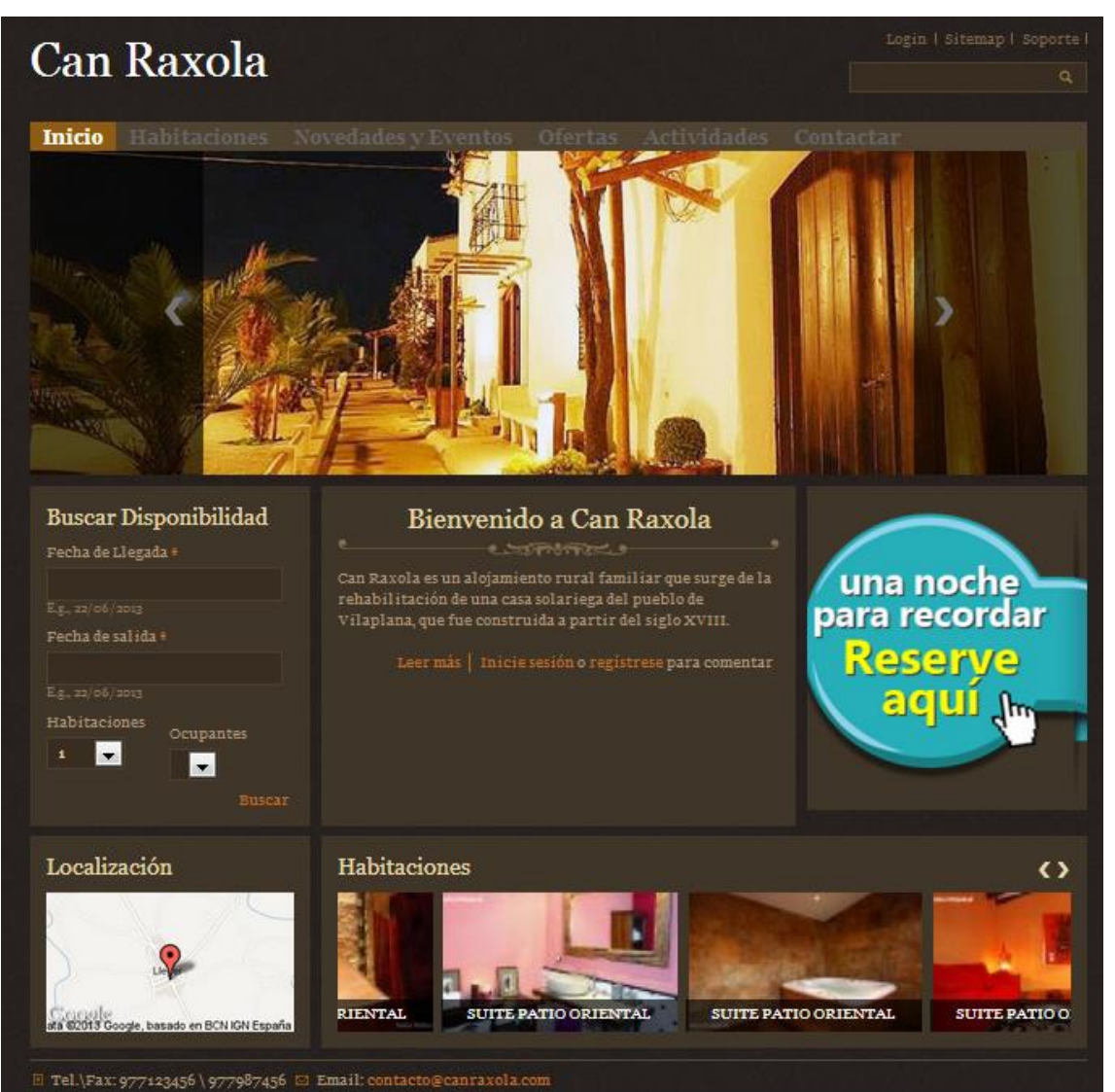

## Pàgina interior hotel

Æ

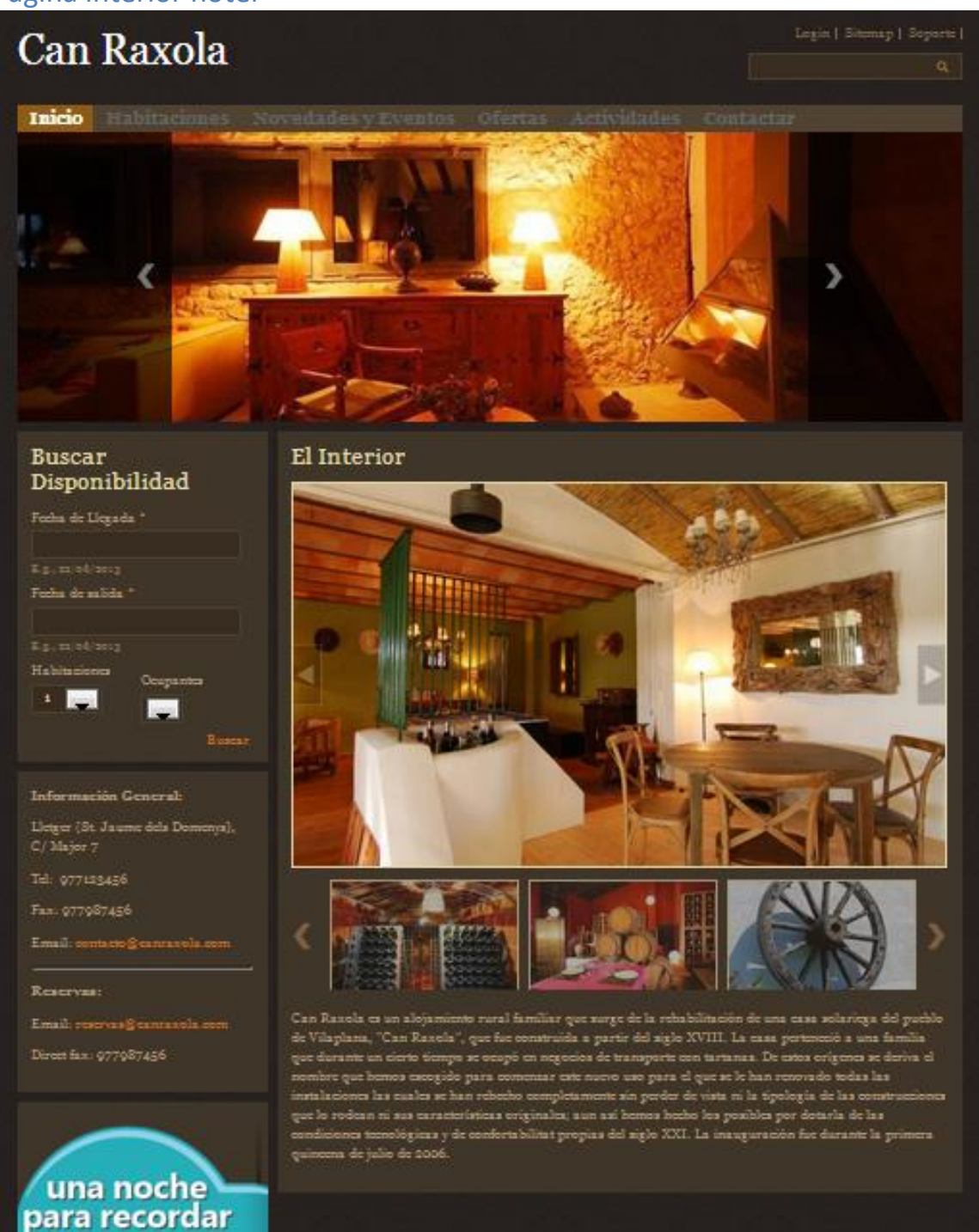

## Pàgina entorn hotel

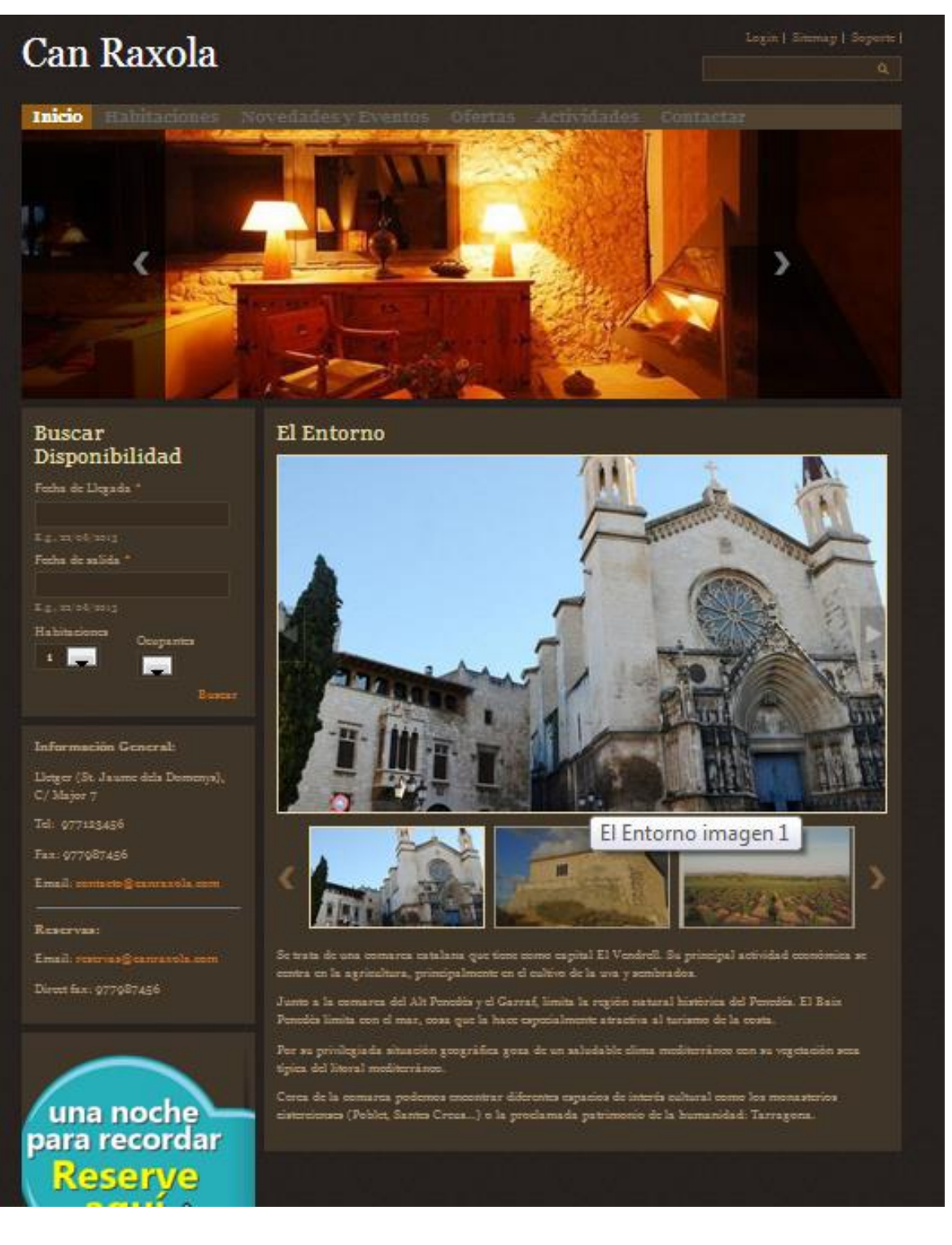

## Pàgina de serveis de l'hotel

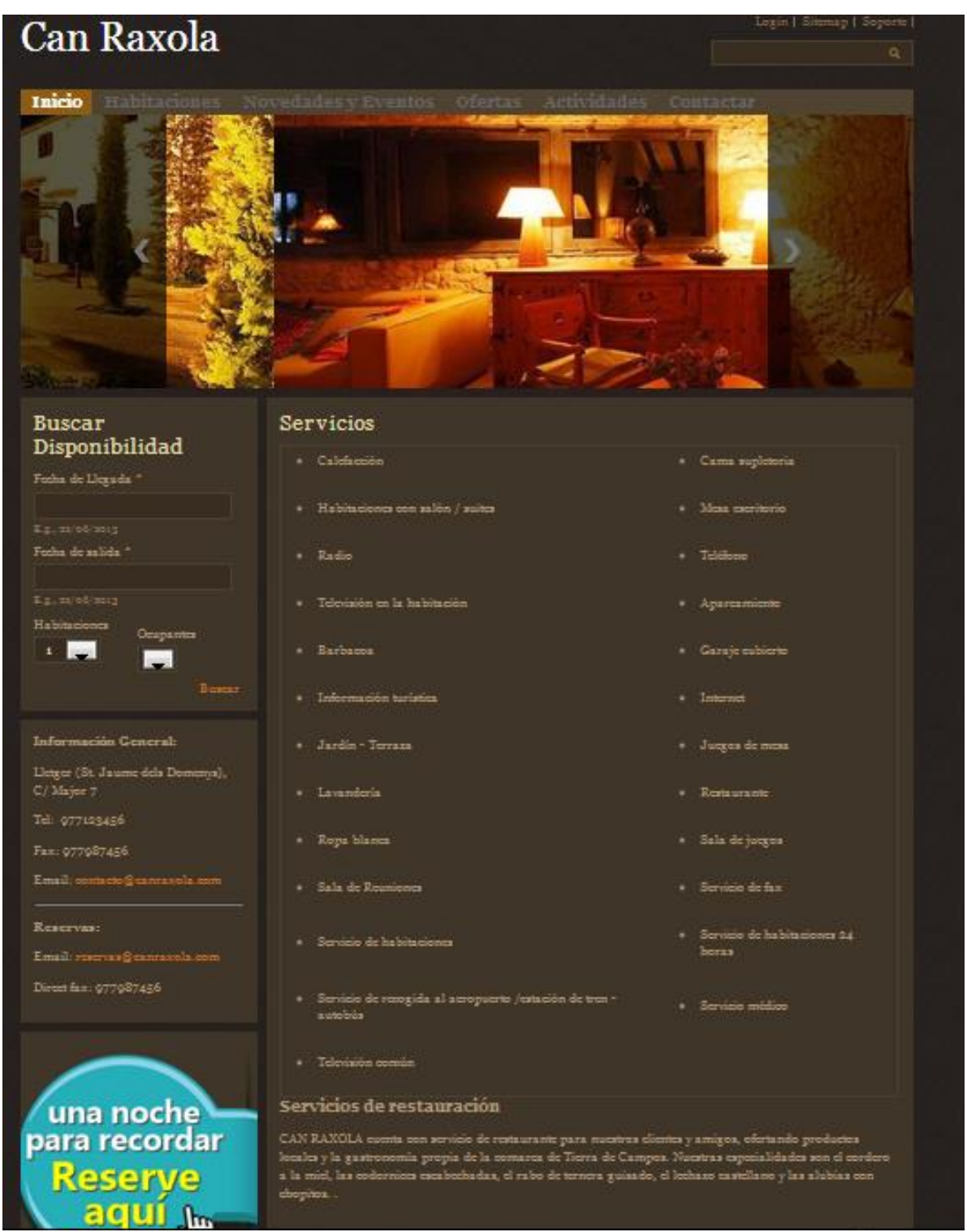

## Pàgina localització

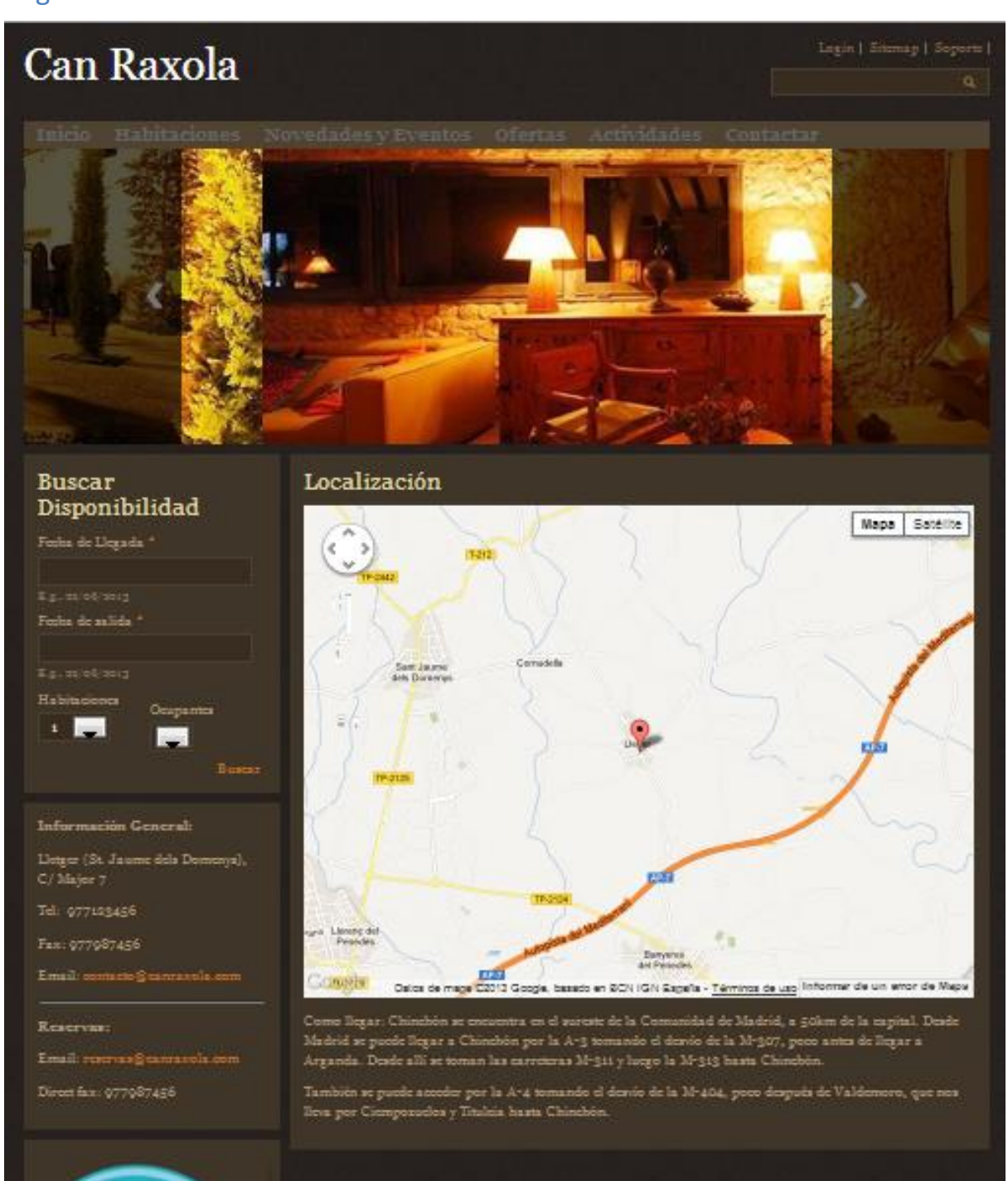

#### Pàgina Habitacions

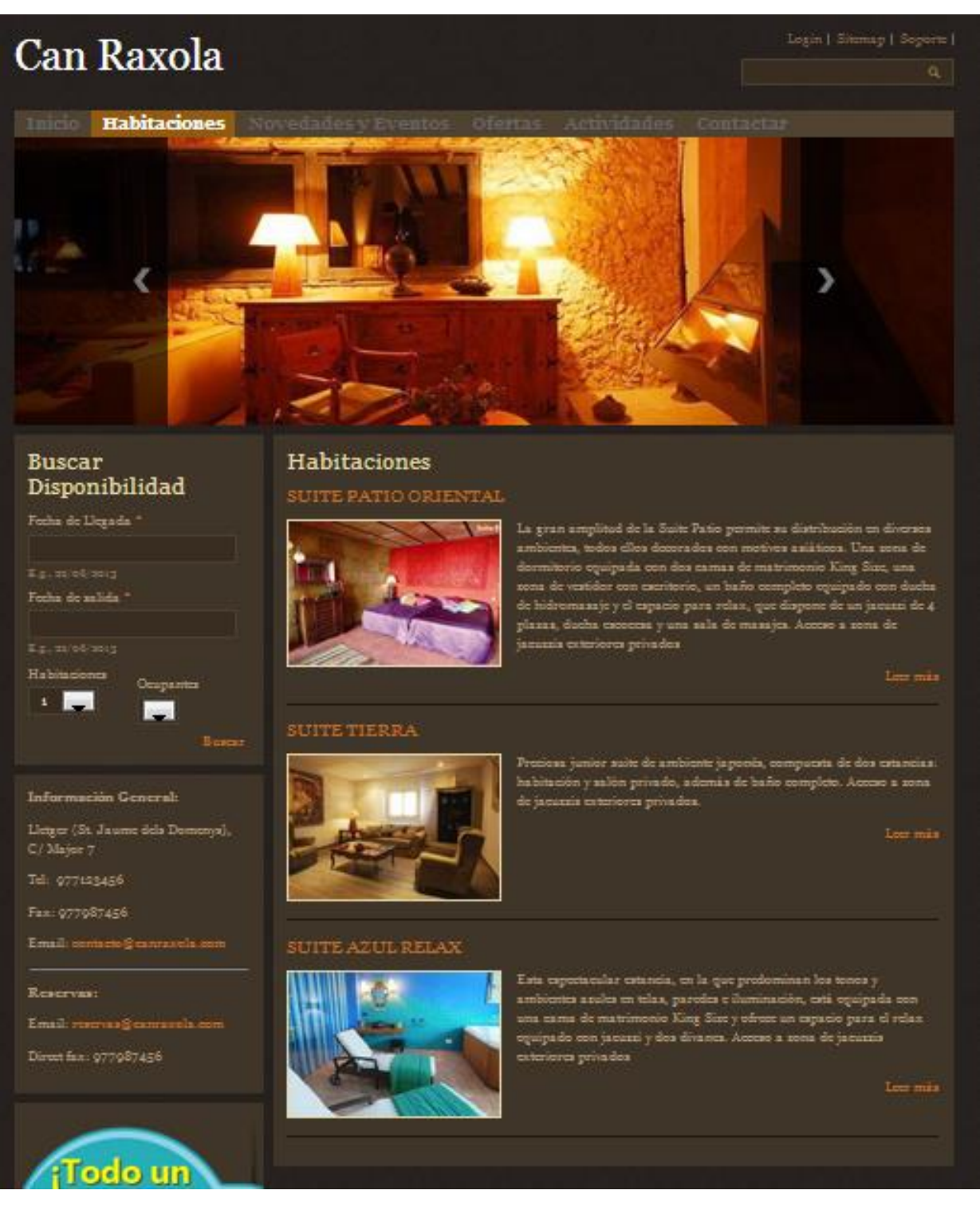

#### Pàgina novetats i events

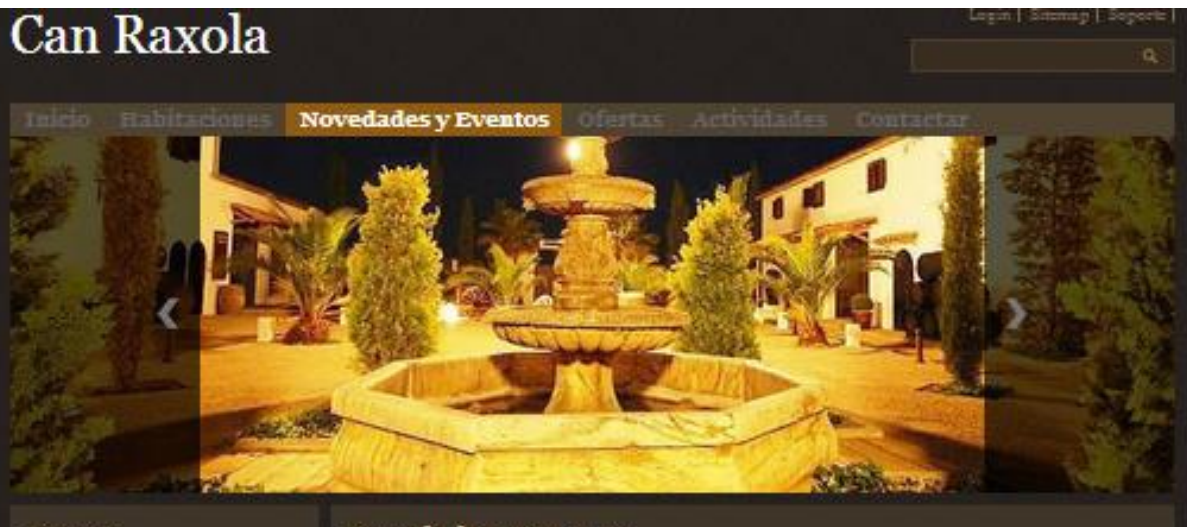

#### Buscar Disponibilidad

Fecha de Llegada

Forha de salida

Habitabones  $\mathbf{r}$ **DOM:** 

Información General:

C/Mayer 7 Tel: 977145456 Fax: 977987456 Email: contacto@canra

Reservas:

Lletger (St. Jaume dels Domenja),

Email: reichas@canraxida.k Direct fax: 077987456

 $R_{\text{current}}$ 

#### Novedades y Eventos

Economia Turismo. La ocupación superará el 60% este puente de date as

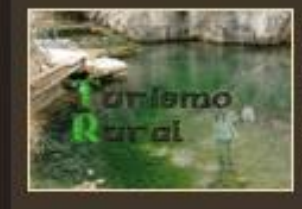

La ocupación en el puente de la Constitución Immaculada superar el<br>60%, alendo el turismo rural el "principal beneficiado" ya que nueve de<br>mala diez viajes se harm en el imterior de Expas.

La ciên de ocupacio ser "importante" si se compara con la taxa de ocupacio media del 35% que viene registrando el turismo rural cate ao, esplica a Europa Fresa el presidente de la Comfederacio Espacia de Agencias de Viaje

Low mix

## Casas Rurales en contra del Hombre del Tiempo

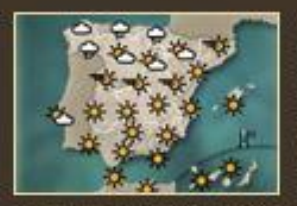

Cuantas veces son que nos dice el hombre del tiempo como le Cuantus venta a mayoría, a suere a comove osa temporána y guapa<br>señerita, "sate fin de aemaras Borezá en toda. España o la parte merte<br>señerita, "sate fin de aemaras Borezá en toda. España o la parte merte<br>si: España "y lu

eraturas suaves" o exando dice "la temperatura más baja se h"

Leer man

Emythode generated \$25, 14 kpc (people) \$15 cm

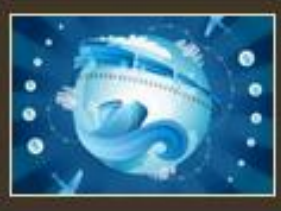

Los turistas internacionales gastaren 54.800 millones de curos entre ero y noviembre, un 6% mia

Lee mis

una noche para recordar **Reserve** agui <sub>ho</sub>

**Carl Siguiene / Chimn** v

## Pàgina ofertes

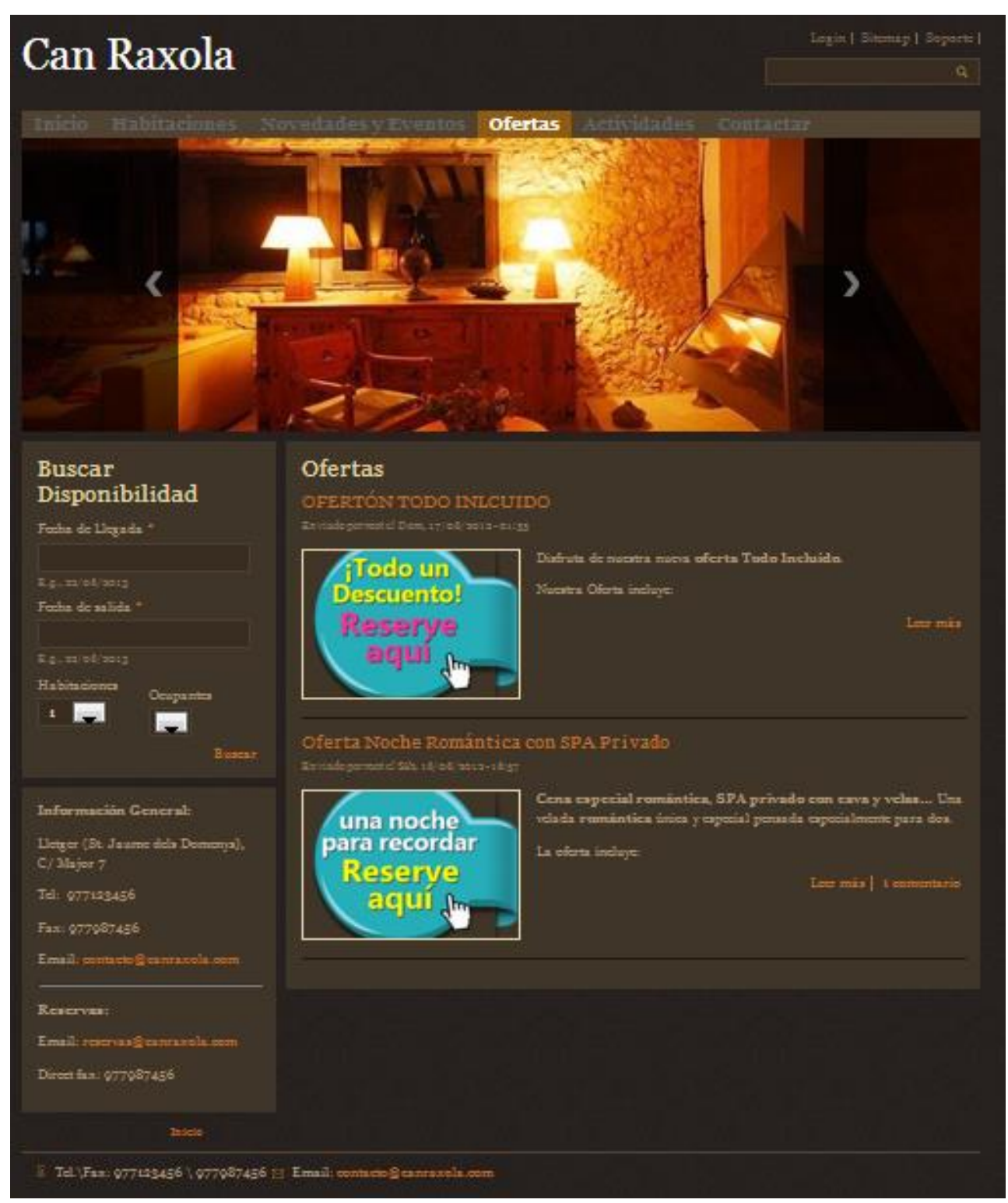

#### Pàgina activitats

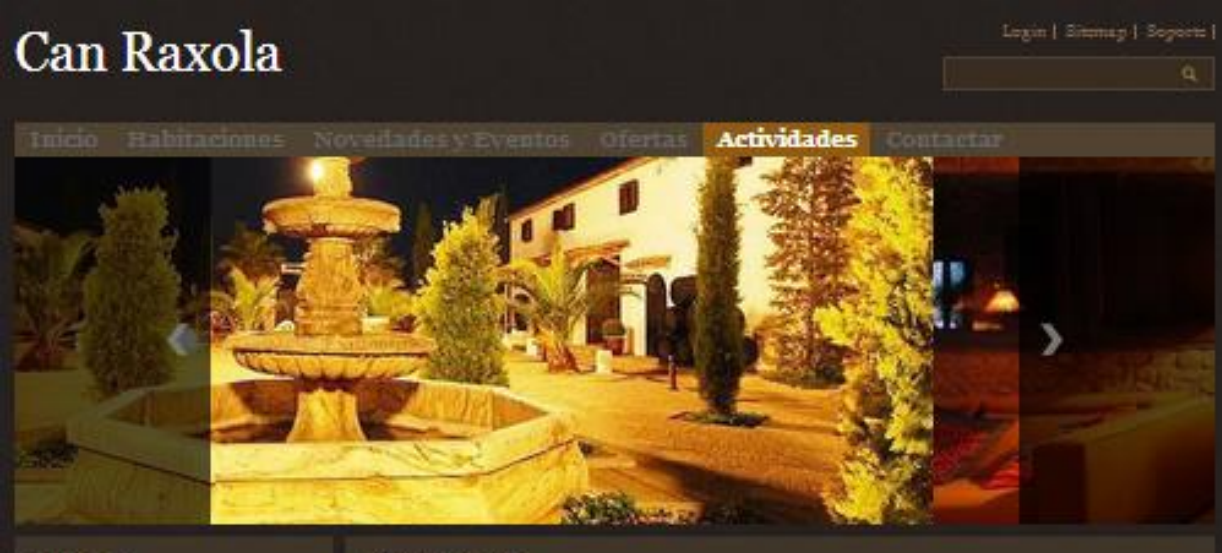

#### **Buscar** Disponibilidad

Forha de Llegada \*

Forha de salida "

Eg, salot (sing) Habitaciones

**Film** 

#### Información General:

.<br>Lietger (St. Jaanne dela Domenya),<br>C/ Major 7

Tel: 977133456

Fax: 077087456

Email: sembleis@extern

#### Reserves:

Email: reserva (3)

una noche

para recordar 850 FV 6

Direct fax: 977987456

#### Actividades

Ele gosta la aventura? Dio poede cocontrarse en un lugar mejor!

Can Raxela le ofrese la posibilidad de realizar militiples actividades. Dio hay límites para el deporte y la<br>diversión!

Viaitar una famosa fortaleza, disfrutar de un magnifico parque natural, explorar los paixajes del Rio Miño,<br>saborear un buen albariño, lamprea o pulpo..., llegar a Villa de Melgaço, con degustación gratuita en el<br>Museo del de cata casa.

Rotas a exballo: desde un picadero moy corquita de la exas rural, tendrá la posibilidad de magnificas rutas a<br>caballo a través de la infinidad de besquez y parajes con les que nos obsoquia la comarca. Un pasco<br>espectacular

- **Rutas a caballo**
- Deportes acuáticos
- · Senderismo

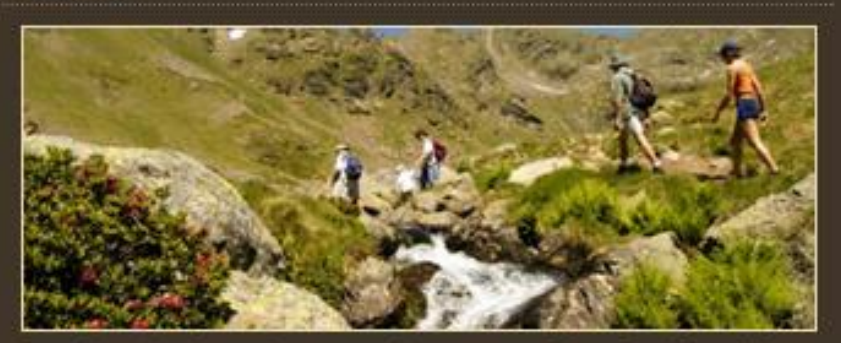

painaje inigualable

Painthall

## Pàgina contactar

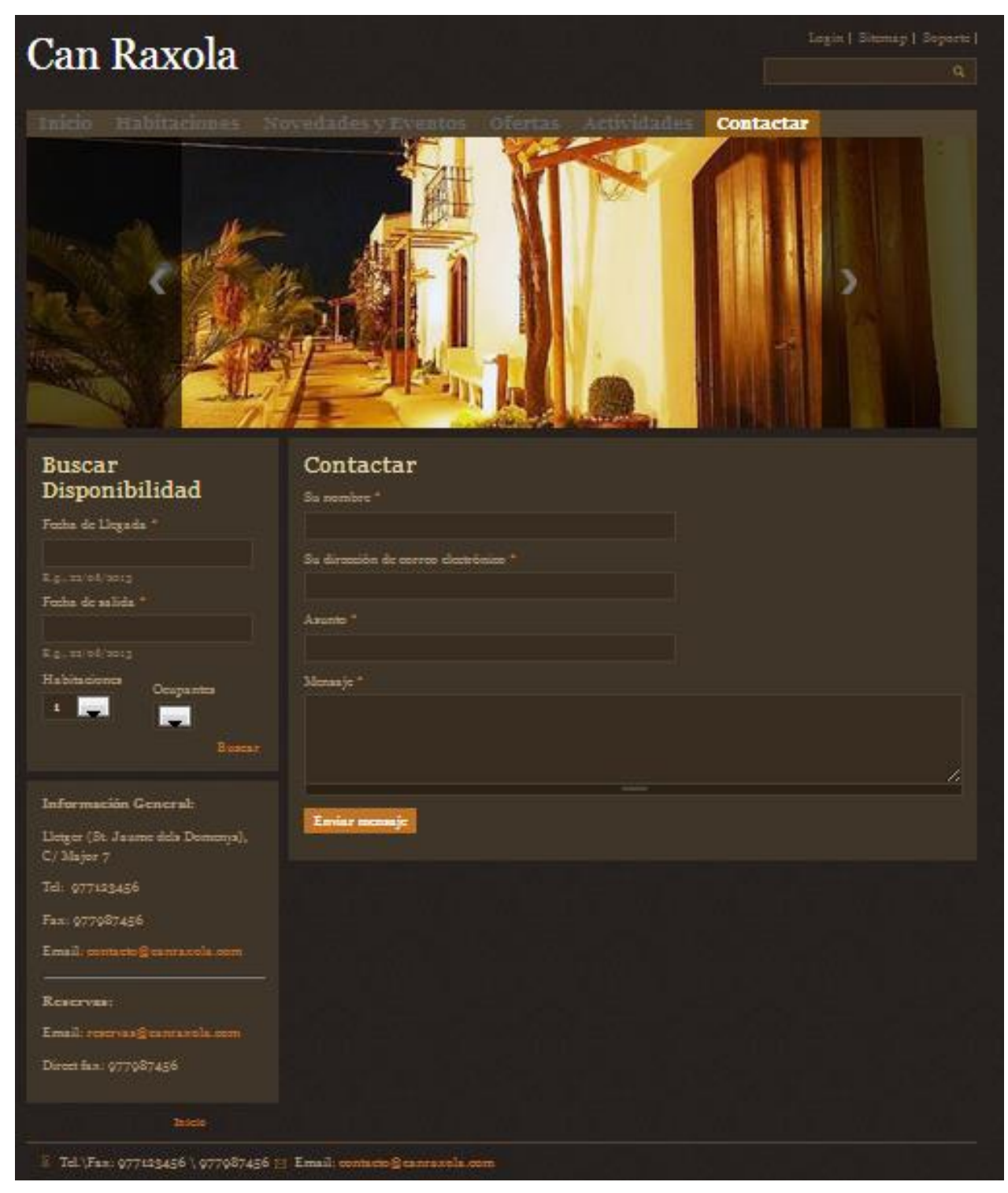